#### IPNTJ Summer School on GNSS

### $B-1$  ~  $B-5$  Introduction of RTKLIBTheory of Precise Positioning (1), (2)

Tokyo Univ. of Marine Science and Technology Tomoji TAKASU2013-08-19 ~ 24 @Tokyo, Japan

## Timetable

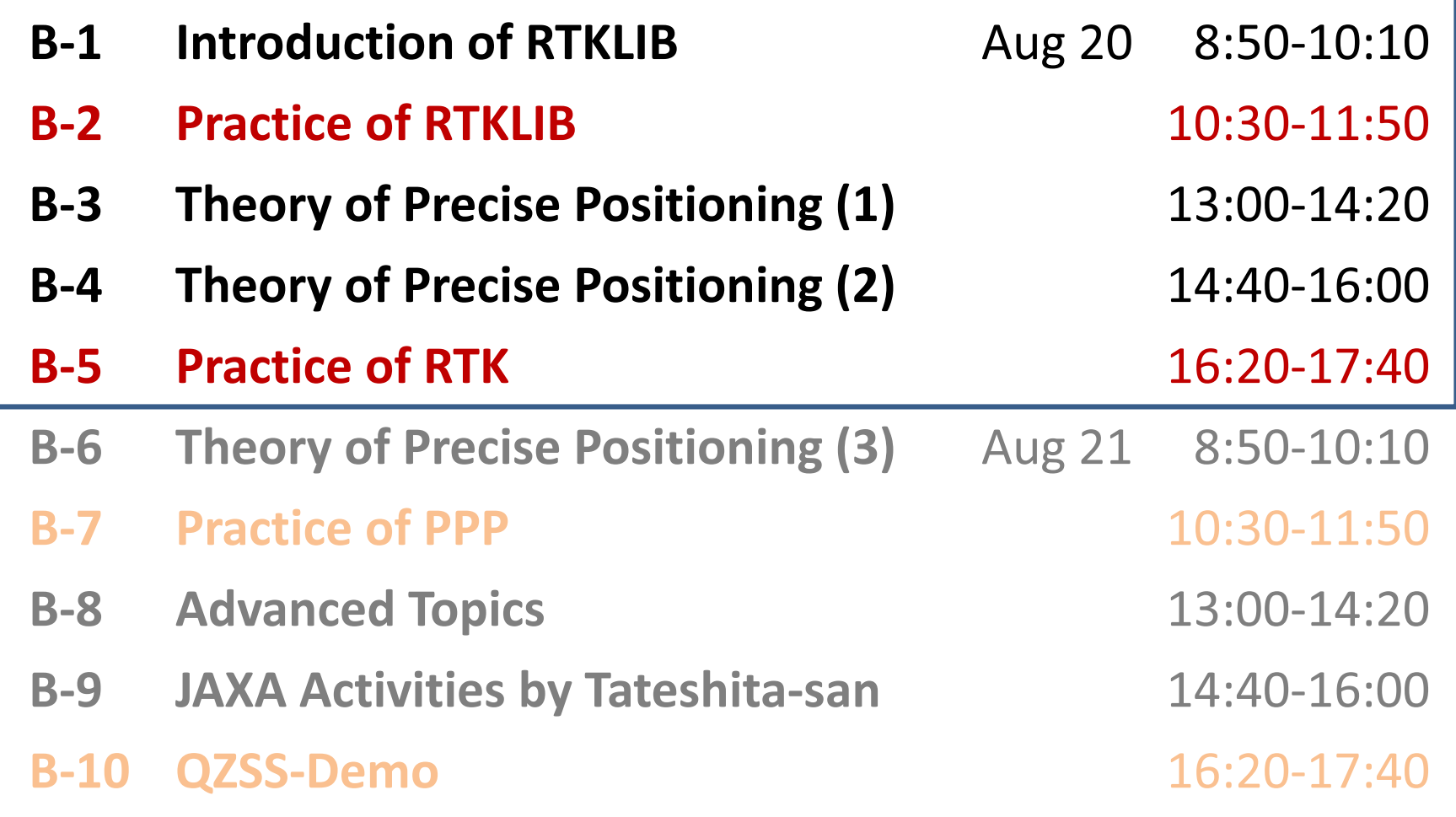

# B-1 Introductionof RTKLIB

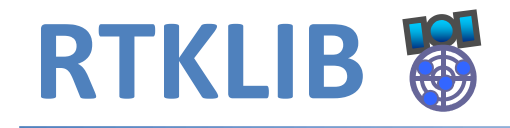

- An Open Source Software Package for GNSS Positioning
	- $-$  Has been developed since 2006
	- $-$  The latest version 2.4.2 distributed under BSD license

#### • Portable APIs and Useful APs

- $-$  "All-in-one" package for Windows
- – $-$  CLI APs for any environments

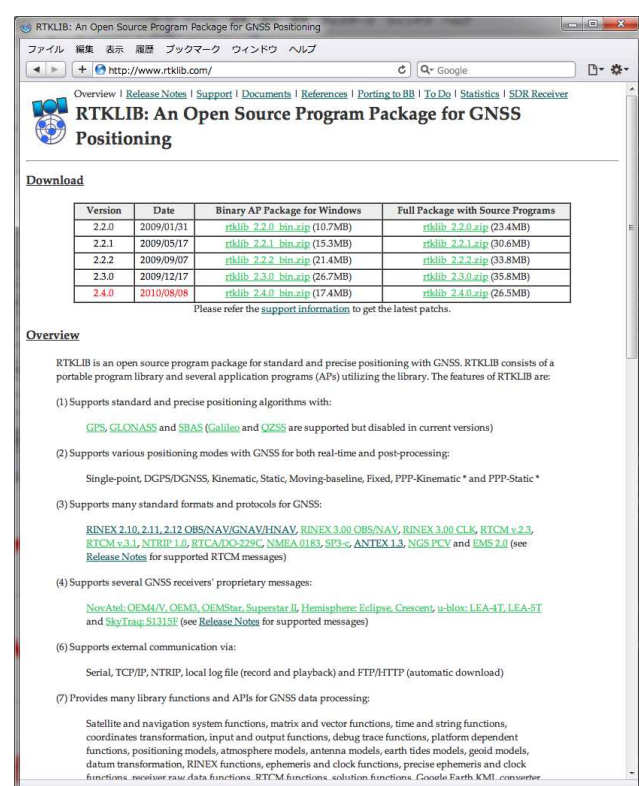

#### http://www.rtklib.com or https://github.com/tomojitakasu/RTKLIB

### RTKLIB: Application

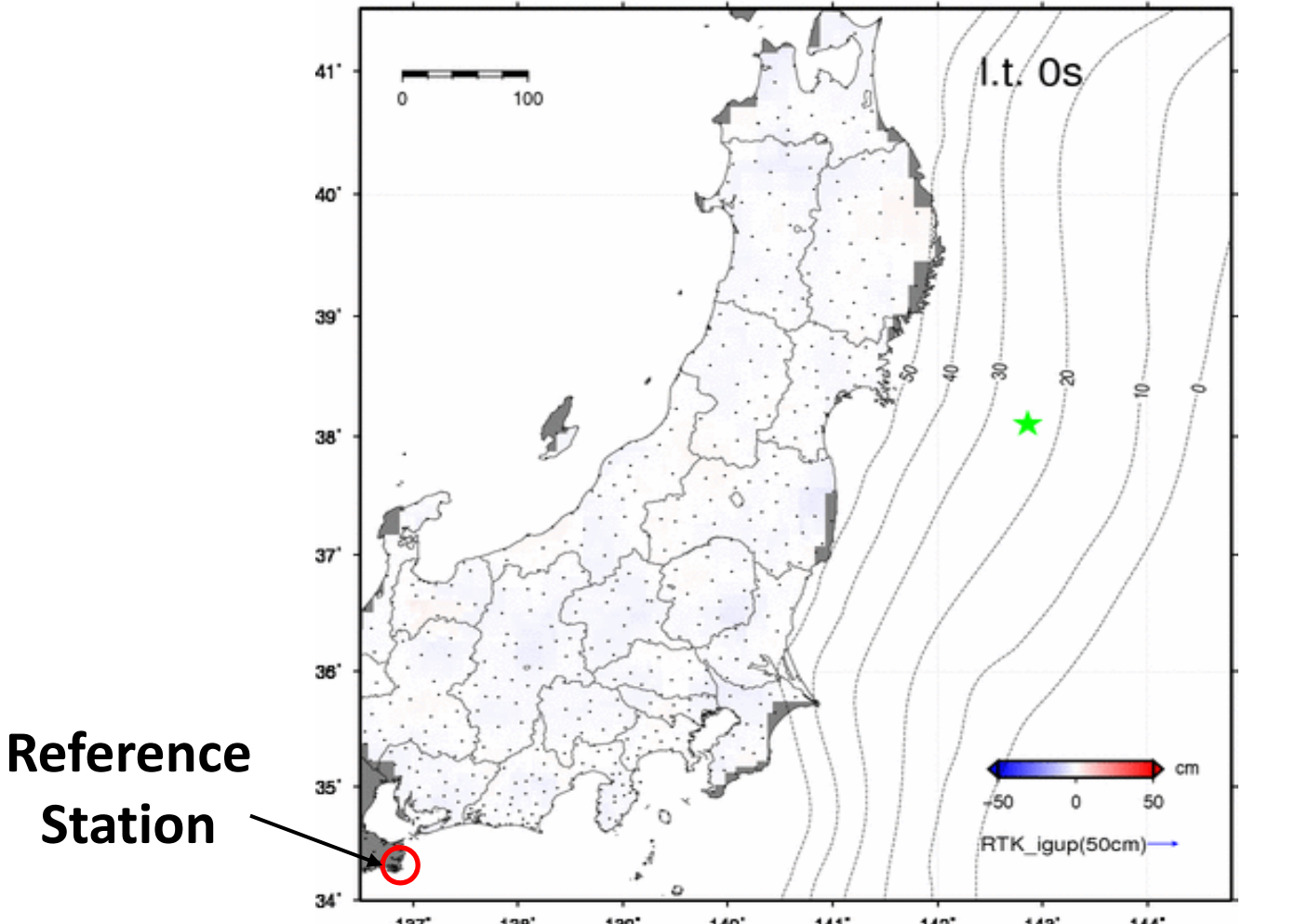

Y. Ohta et al., Quasi real-time fault model estimation for near-field tsunami forecasting base on RTK-GPS analysis: Application to the 2011 Tohoku-Oki earthquake (Mw 9.0), JGR-solid earth, 2012

### RTKLIB: History

- •2006/4 v.0.0.0 First version for RTK+C program lecture
- $2007/1$  v.1.0.0 Simple post processing AP
- $\bullet$ 2008/7 v.2.1.0 Add APs, support medium-range
- $2009/1$  v.2.2.0 Add real-time AP, support NTRIP, start to distribute as Open Source S/W
- 2009/5 v.2.2.1 Support RTCM, NRTK, many receivers•  $2009/5$  v.2.2.1
- •2009/12 v.2.3.0 Support GLONASS, several receivers
- $2010/8$  v.2.4.0 Support PPP Real-time/Post-processing PPP and Long-baseline RTK (<1000 km)
- •2011/6 v.2.4.1 Support QZSS, JAVAD receiver, …
- 2013/4 v.2.4.2 Support Galileo, Enable BeiDou, …•  $2013/4$  v.2.4.2

#### RTKLIB: Features

- Standard and precise positioning algorithms with:
	- GPS, GLONASS, QZSS, Galileo, BeiDou and SBAS
- Real-time and post-processing by various modes:
	- $-$  Single, SBAS, DGPS, RTK, Static, Moving-base and PPP
- Supports many formats/protocols and receivers:
	- RINEX 2/3, RTCM 2/3, BINEX, NTRIP 1.0, NMEA0183, SP3, RINEX CLK, ANTEX, NGS PCV, IONEX, RTCA-DO-229, EMS,
	- – $-$  NovAtel, JAVAD, Hemisphere, u-blox, SkyTraq, NVS, ...
- Supports real-time communication via:
	- – $-$  Serial, TCP/IP, NTRIP and file streams

### RTKLIB: # of Downloads

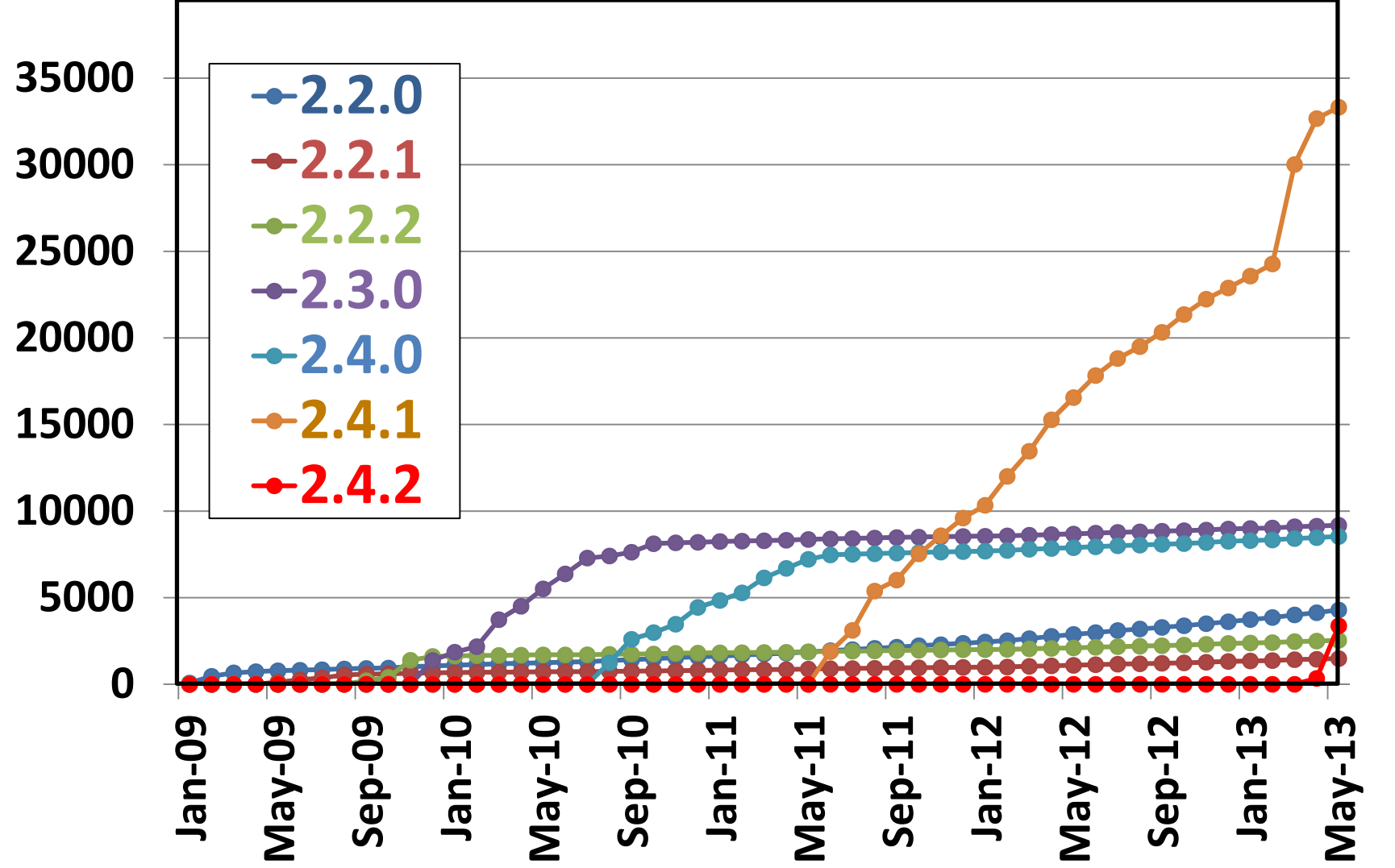

8

#### RTKLIB: GUI APs

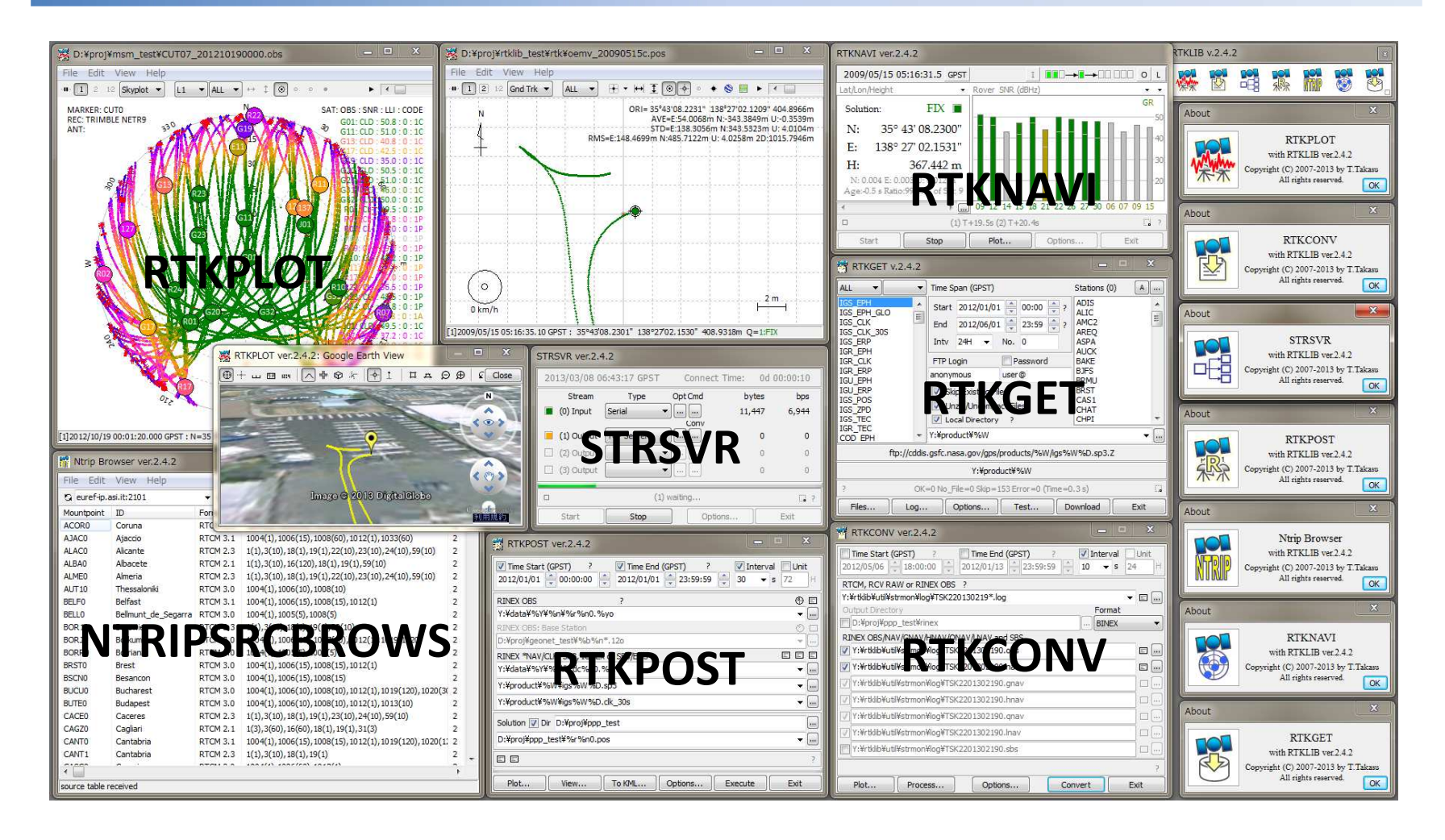

## RTKLIB: CLI APs

- RNX2RTKP (rnx2rtkp) Post-processing Positioning
- RTKRCV (rtkrcv) Real-time Positioning
- CONVBIN (convbin) RINEX Translator
- STR2STR (str2str) Stream Server
- POS2KML (pos2kml) Google Earth Converter

```
A.2 RNX2RTKP
SYNOPSTS
rnx2rtkp [option ...] file file [...]
DECCRIPTON
Read RTNEX OBS/NAV/GNAV/HNAV/CLK, SP3, SBAS measage log files and compute receiver
 (rover) positions and output position solutions. The first RINEX OBS file shall
 contain receiver (rover) observations. For the relative mode, the second RINEX OBS
file shall contain reference (base station) receiver observations. At least one
RINEX NAV/GNAV/HNAV file shall be included in input files. To use SP3 precise
ephemeris, specify the path in the files. The extension of the SP3 file shall be .sp3
or .eph. All of the input file paths can include wild-cards (*). To avoid command",
line deployment of wild-cards, use "..." for paths with wild-cards. Command line
ontions are as follows (Hidefault). With -k ontion, the processing options are
innut from the configuration file. In this case, command line ontions precede
options in the configuration file. For configuration file, refer B.4.
OPPTONS
-? print help
-k file input options from configuration file [off]
-o output output file [stdout]
-ts ds ts start day/time (ds=v/m/d ts=h:m:s) (obs start time)
-te de te end day/time (de=y/m/d te=h:m:s) [obs end time]
-ti tint time interval (sec) [all]
-n mode mode (Oisingle, Lidges, 2: kinematic, 3: static, 4: moving-base
               S:fixed, 6:ppp-kinematic, 7:ppp-static) [2]
-m mask elevation mask angle (deg) [15]
-f freq mumber of frequencies for relative mode (1:11:2:11+12:3:11+12+15) (2)
-v thres validation threshold for integer ambiguity (0.0:no AR) [3.0]
-5backward solutions [off]
         forward/backward combined solutions [off]
         instantaneous integer ambiguity resolution (off)
       fix and hold for integer ambiguity resolution (off)
        output x/y/z-ecef position [latitude/longitude/height]
                                      59
```
RTKLIB ver. 2.4.1 Manual

#### CLI Command Reference

# RTKLIB: Package Structure

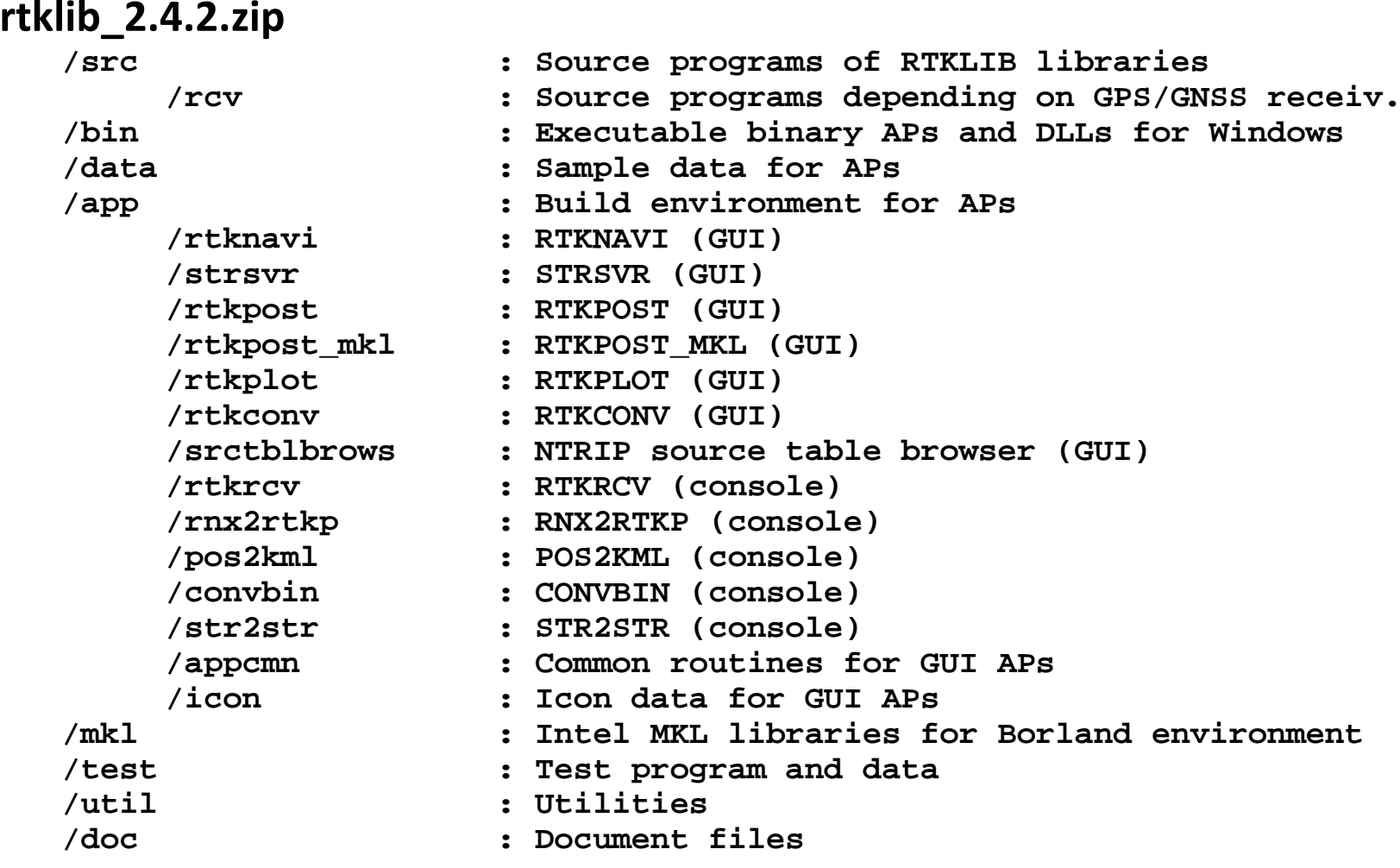

### RTKLIB: APIs

```
/* matrix and vector functions */
mat(),imat(),zeros(),eye(),dot(),norm(),matcpy(),matmul(),matinv(),solve(),lsq(),filter(),smoother(),matprint(),matfprint()/* time and string functions */
str2num(),str2time(),time2str(),epoch2time(),time2epoch(),gpst2time(),time2gpst(),timeadd(),timediff(),gpst2utc(),utc2gpst(),timeget(),time2doy(),adjgpsweek(),tickget(),sleepms()/* coordinates functions */
ecef2pos(),pos2ecef(),ecef2enu(),enu2ecef(),covenu(),covecef(),xyz2enu(),geoidh(),loaddatump(),tokyo2jgd(),jgd2tokyo()/* input/output functions */
readpcv(),readpos(),sortobs(),uniqeph(),screent()/* positioning models */
eph2pos(),geph2pos(),satpos(),satposv(),satposiode(),satazel(),geodist(),dops(),ionmodel(),ionmapf(),tropmodel(),tropmapf(), antmodel(),csmooth()
/* single-point positioning */pntpos(),pntvel()
/* rinex functions */
readrnx(),readrnxt(),outrnxobsh(),outrnxnavh(),outrnxnavb(),uncompress(),convrnx()/* precise ephemeris functions */
readsp3(),readsap(),eph2posp(),satposp()/* receiver raw data functions */
getbitu(),getbits(),crc32(),crc24q(),decode_word(),decode_frame(),init_raw(),free_raw(),input_raw(),input_rawf(),input_oem4(), input_oem3(),input_ubx(),input_ss2(),input_cres(),input_oem4f(),input_oem3f(),input_ubxf(),input_ss2f(),input_cresf()
/* rtcm functions */
init_rtcm(),free_rtcm(),input_rtcm2(),input_rtcm3(),input_rtcm2f(),input_rtcm3f()/* solution functions */
readsol(),readsolt(),outsolheads(),outsols(),outsolexs(),outsolhead(),outsol(),outsolex(),setsolopt(),setsolformat(), outnmea_rmc(),outnmea_gga(),outnmea_gsa(),outnmea_gsv(),/* SBAS functions */
sbsreadmsg(),sbsreadmsgt(),sbsoutmsg(),sbsupdatestat(),sbsdecodemsg(),sbssatpos(),sbspntpos()/* integer least-square estimation */lambda()
/* realtime kinematic positioning */rtkinit(),rtkfree(),rtkpos()
/* post-processing positioning */
postpos(),postposopt(),readopts(),writeopts()/* stream data input/output */
strinitcom(),strinit(),strlock(),strunlock(),stropen(),strclose(),strread(),strwrite(),strsync(),strstat(),strsum(), strsetopt(), 
strgettime()
/* stream server functions */
strsvrinit(),strsvrstart(),strsvrstop(),strsvrstat()/* rtk server functions */
rtksvrinit(),rtksvrstart(),rtksvrstop(),rtksvrlock(),rtksvrunlock(),rtksvrostat(),rtksvrsstat() ...
```
# RTKLIB: Supported Receivers

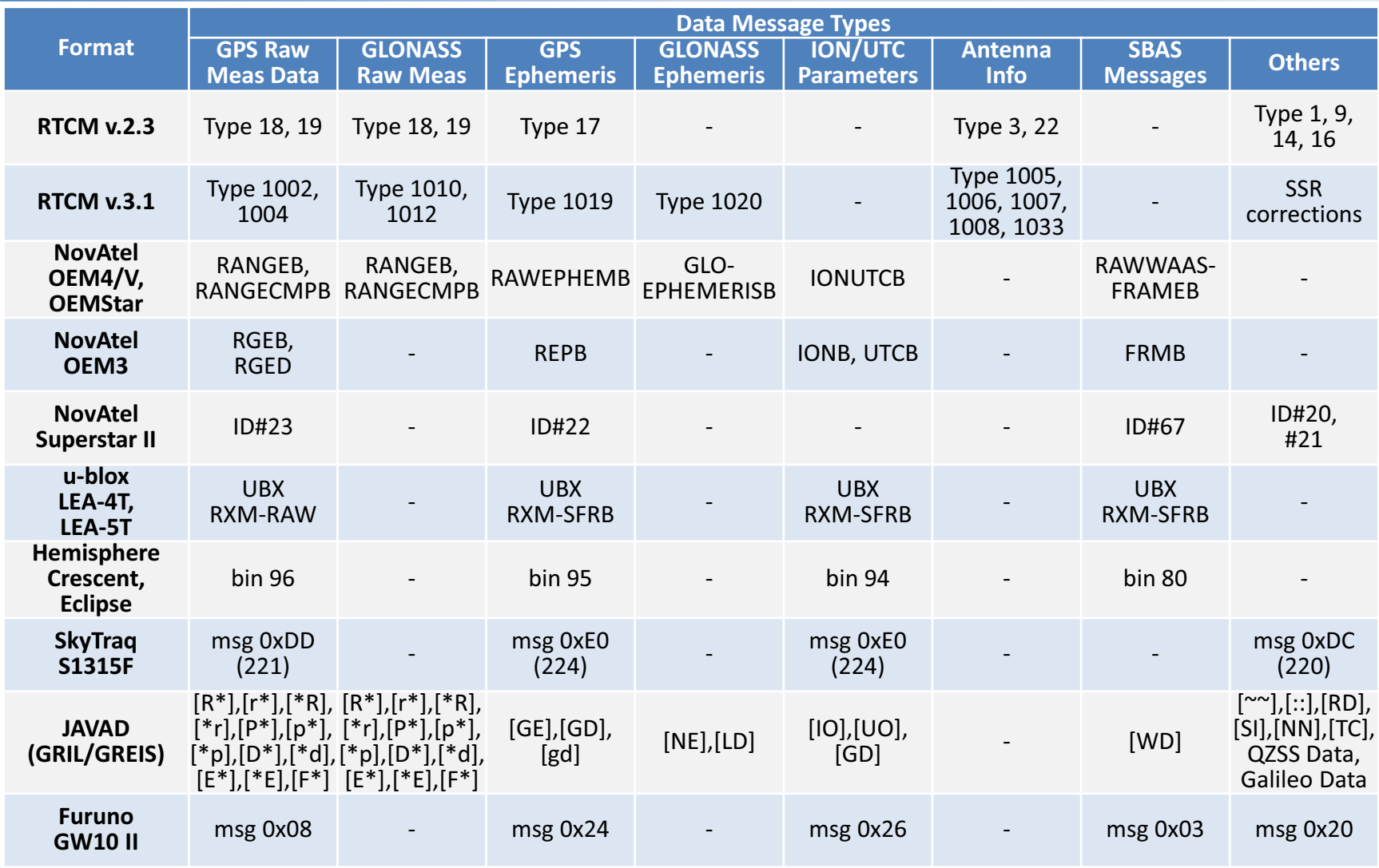

## RTKLIB: Portability

#### • Programming Language

- $-$  API, CUI AP  $\qquad$  : ANSI C (C89)
- – $\cdot : C++$

#### • Underlying Libraries

- TCP/IP Stack : standard socket or WINSOCK
- Thread : POSIX (pthread) or WIN32 thread
- –GUI Widgets : Borland VCL on Windows

#### • Build Environment

- $-$  CLI AP : GCC, MS VS, Borland C, ...
- –: Borland Turbo C++ on Windows

### RTKLIB: References

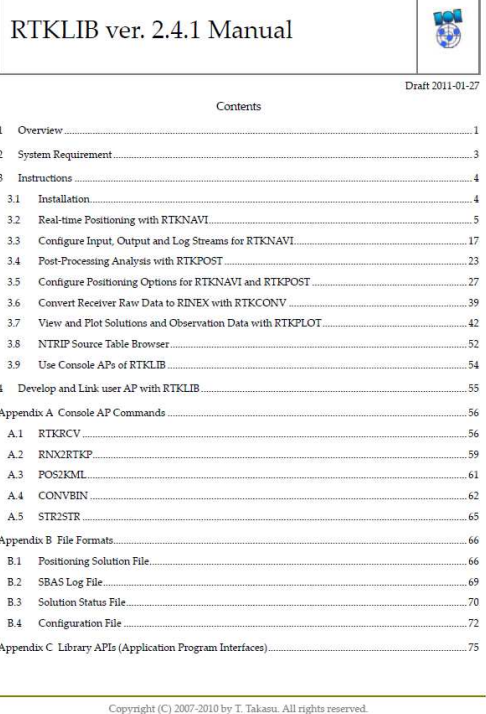

Overview | Release Notes | Support | Documents | References | Porting to BB | To Do | Statistics RTKLIB: Support Information update 2011/03/05 Inquiry Please send e-mail to the following address for inquiry. (replace  $(a)$  by  $\circledast$ )  $\label{thm:optimal} \emph{rtklib\_support(a)gpspp.sakura.ne.} \emph{jp}$ **Bug and Known Problem List** No.64 A half hour offset of time-tag in converted RINEX OBS files (CONVBIN ver.2.4.0) In some environment, the time-tags in RINEX OBS files have a half hour (30 minutes) offset to proper values Due to a problem on converting internal time struct to calendar date/time by using standard C-library localtime(). The localtime() returns daylight time flag as the member tm\_isdst in struct tm if the daylight saving time half-hour shift did not be considered. It will be fixed in next release (v.2.4.1) (2011/03/05) No.63 POS2KML always returns read error (POS2KML ver. 2.4.0) POS2KML always returns "file read error". Any Google Earth KML file is not generated. Due to the same bug as No.55. Apply the patch riklib  $2.4.0$   $p3.2ip$ . For NMEA, it still remains the problem same as No.59. It wil be fixed in next release (v.2.4.1). (2011/02/24) No.62 Sol1-Sol2 difference mode plot does not indicate proper values (RTKPLOT ver.2.4.0) After reading solution 1 and solution 2 with RTKPLOT and pushing [1-2] button to show the difference between the solutions, the plots indicate inproper values in "Gnd Trk" display mode. Due to a bug in app/rtkplot/plotmain.cpp. It will be fixed in the next release (v.2.4.1). (2011/02/04) No.61 AP running as a TCP server stops if a TCP client stops (RTKNAVI, STRSVR, RTKRCV, STR2STR ver.2.4.0) In case that an output or log stream type of AP is set as "TCP server" and TCP clients connect to the AP, the AP stops if one of the TCP clients stops caused by some errors. In current version, a writing socket is implemented as blocking-mode. If the socket buffer is full, "write" or "send" API blocks the TCP server. If the TCP client stops reading the socket without closing the socket, the TCP server thread stops due to the blocking socket. It will be improved in the next release (v.2.4.1) by using non-blocking mode socket. Until the next release, restart the AP in such situation. (2011/01/23) No.60 50 Hz or higher rate observation data are not properly analyized (RTKPOST, RTKPOST\_MKL, RNX2RTKP ver.2.4.0) With 50 Hz or higher rate observation data, the analysis sometimes failed caused by misinterpretation of time-tags in the observation data. Current version (v.2.4.0) does not support the analysis of 50 Hz or higher rate observation data. Under consideration for the next version (v.2.4.1).  $(2011/01/23)$ No.59 NMEA solution data can not be read and displayed (RTKPLOT ver.2.4.0) In case of reading NMEA solution data by RTKPLOT, RTKPLOT always shows the error message "no solution data : ..." and never displays the solution data. Due to a bug in src/solution.c. It will be fixed in the next version (v.2.4.1). Wait for a while. (2011/01/23) No.58 RTKNAVI crashs due to MKL library (RTKNAVI ver.2.4.0)

 $\mathcal{C}$   $\boxed{\mathsf{Q}^*$  Google

□· 章

RTKLIB: Support Information

ファイル 編集 表示 履歴 ブックマーク ウィンドウ ヘルプ 4 > | + | http://www.rtklib.com/rtklib\_support.htm

rtklib\_2.4.2/doc/manual\_2.4.2.pdf

 $\mathbf{A}$ 

#### http://www.rtklib.com

Use non-MKL version RTKNAVI (rtknavi\_nomkl.exe) in the patch rtklib 2.4.0 p9.zip instead of original rtknavi.exe for the environment having

In some environments, RTKNAVI crashs due to MKL library used for fast matrix computation.

### RTKLIB 2.4.2: New Features

- Galileo and BeiDou supported
- Full RINEX 3 compliant, multi-signal supported
- RTCM 3.2 MSM and SSR for all GNSSs supported
- BINEX, NovAtel OEM6 and NVS supported
- Google Earth/Map View by RTKPLOT
- Satellite visibility analysis with NORAD TLE
- •Data downloader AP: RTKGET added
- Data format conversion by STRSVR or STR2STR
- License Change: GPL v3 -> BSD 2-clause

## RTKLIB 2.4.2: Multi-GNSS Support

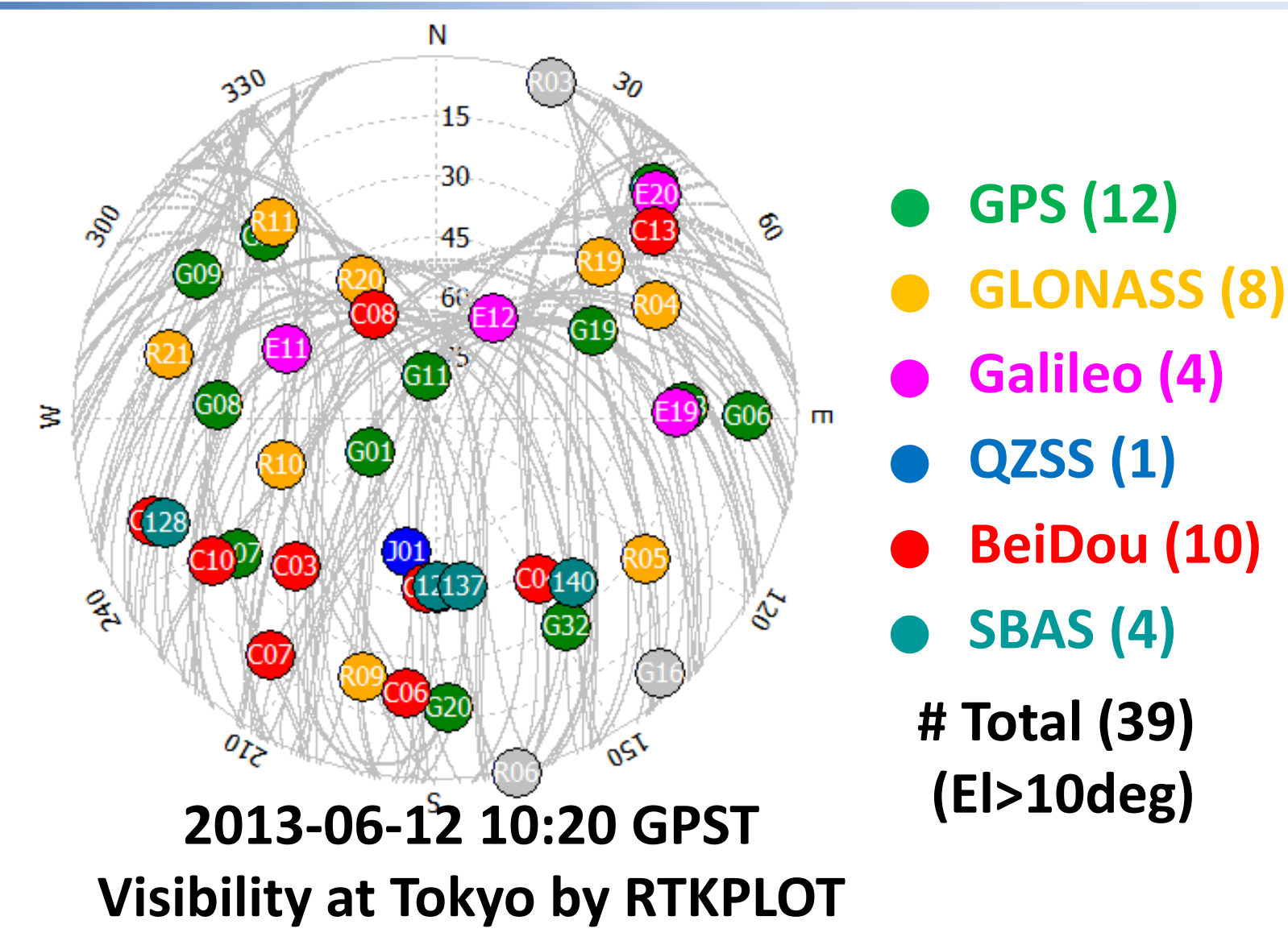

### RTKLIB 2.4.2: RINEX Support

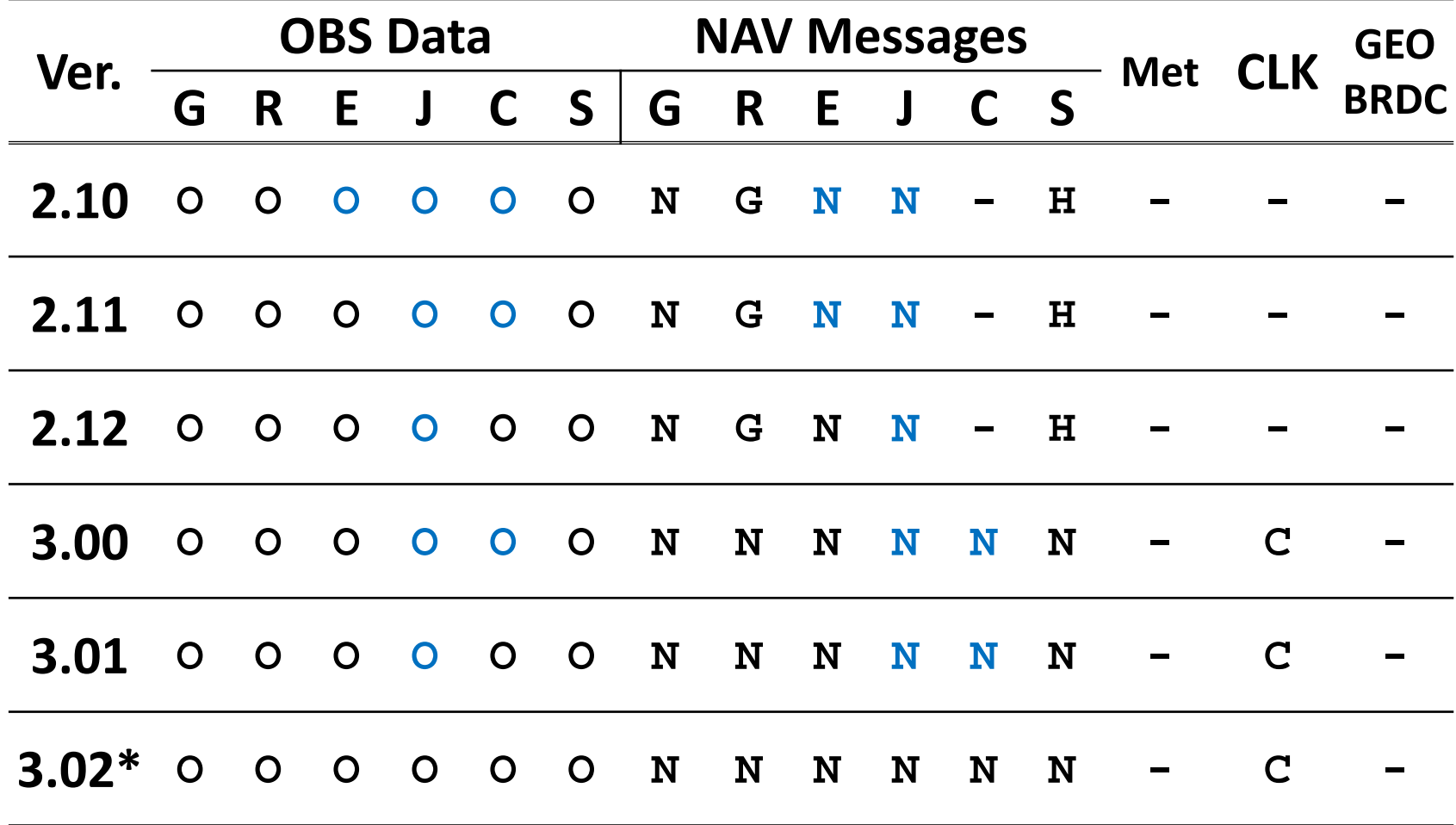

G: GPS, R: GLONASS, E: Galileo, J: QZSS, C: BeiDou, S: SBAS\* Based on draft (2012-12), O/N: RTKLIB Extension

## RTKLIB 2.4.2: RTCM 3 Support

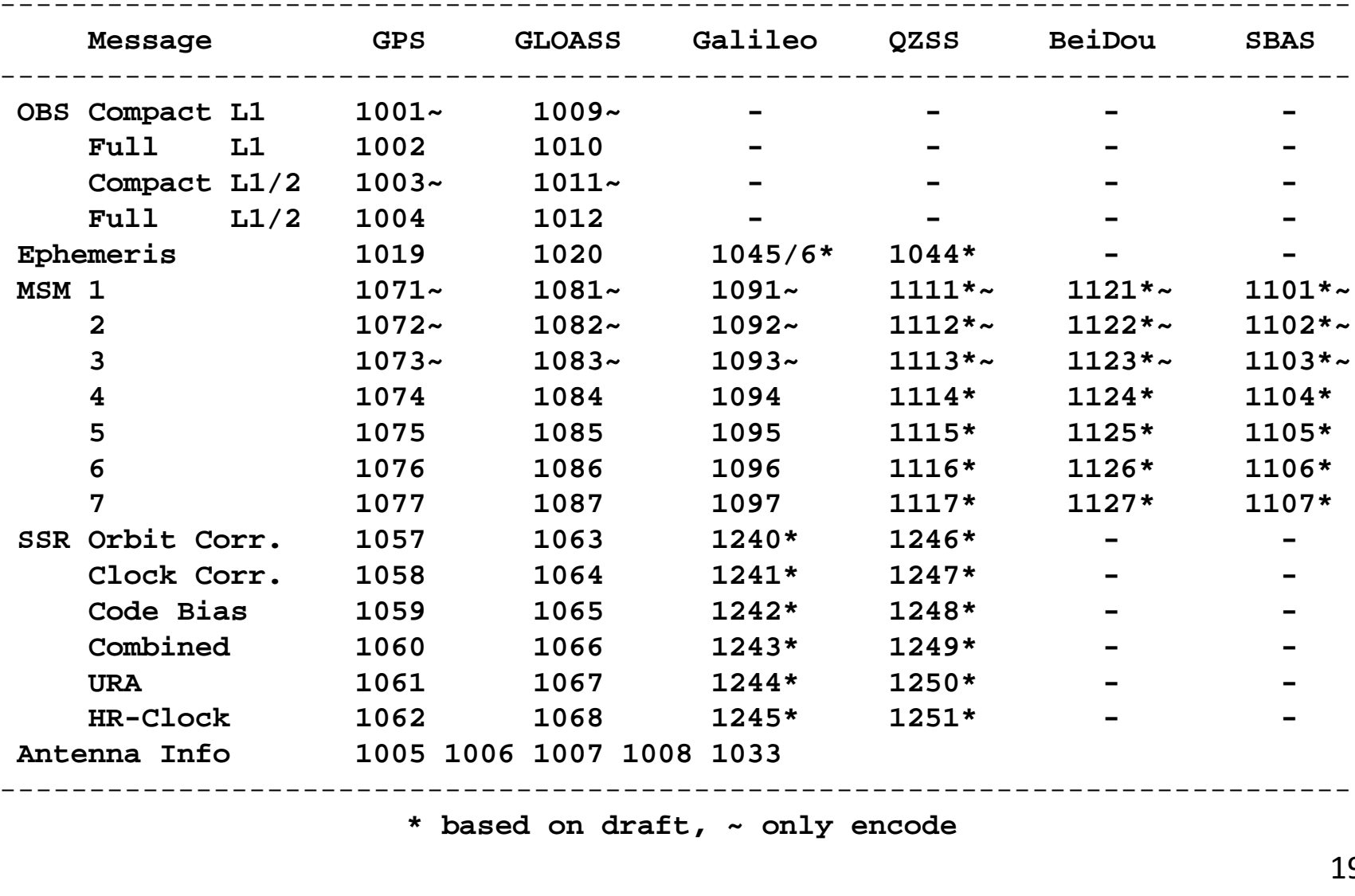

### RTK vs. PPP

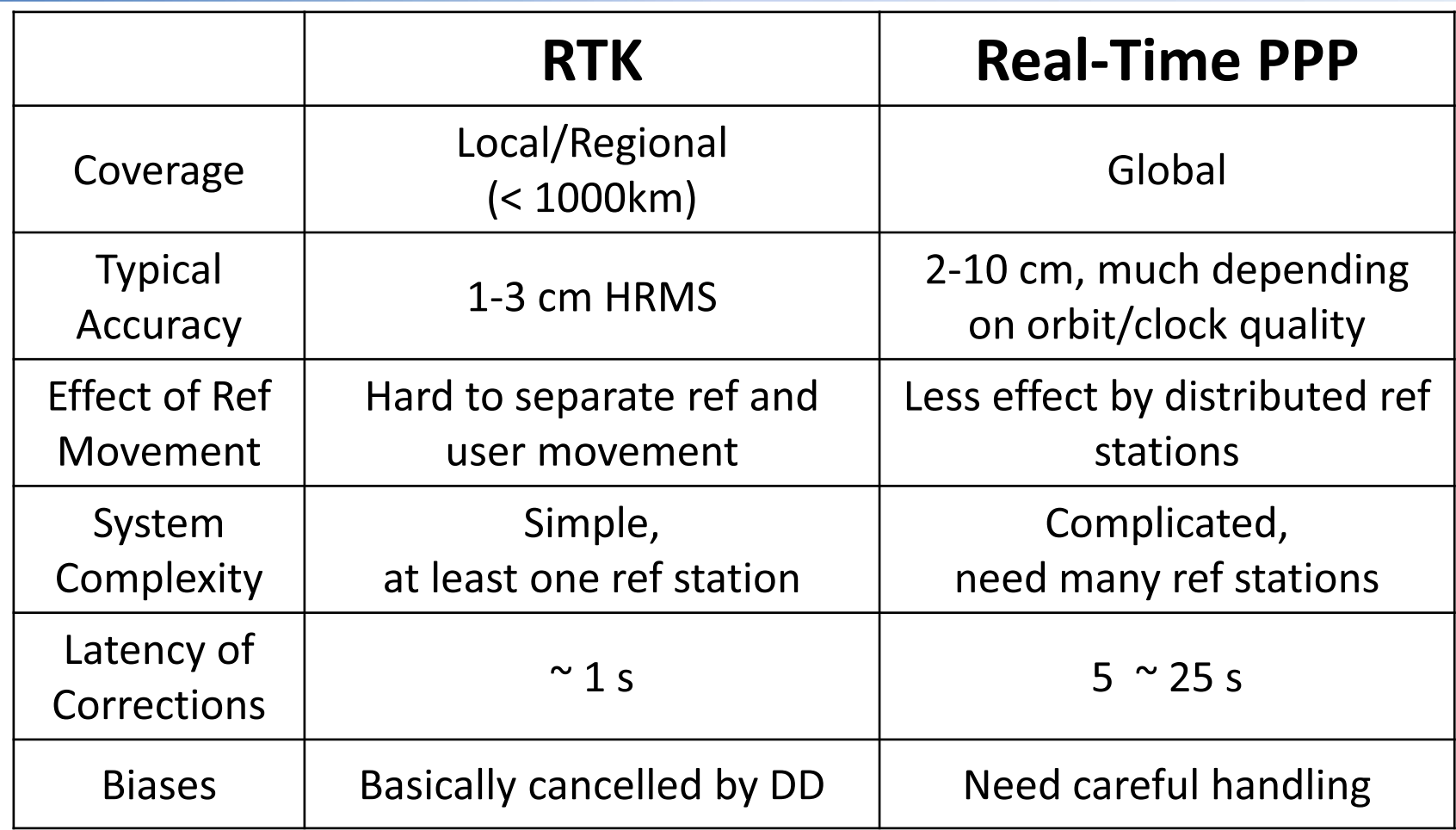

Which is better depends on AP requirement and technology level. RTKLIB offers both. They are user-selectable by option settings.

## RTKLIB 2.4.2: PPP Models

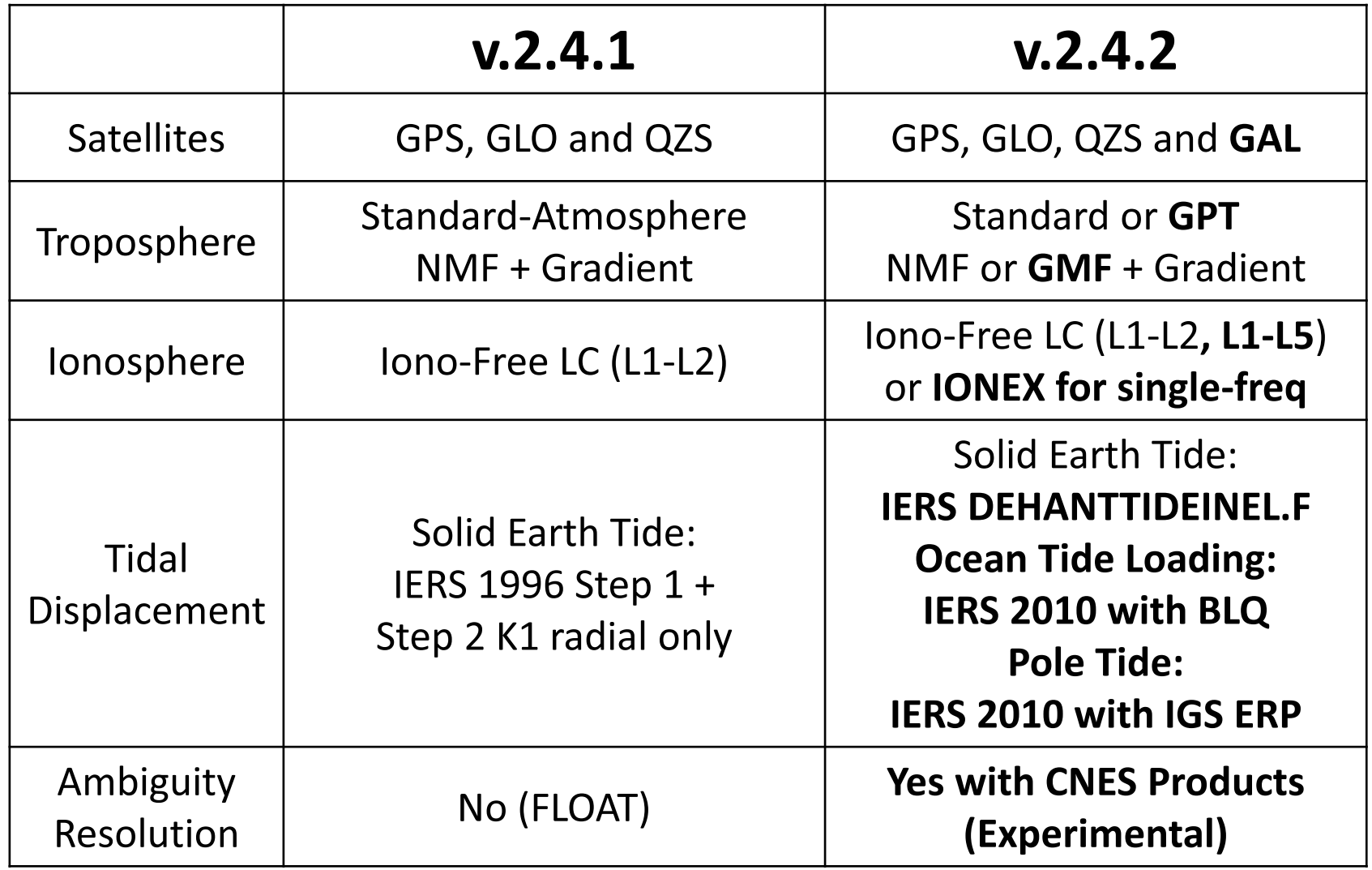

## B-2Practice of RTKLIB

# Preparation for Practices

• Copy the following directory and files in the USB memory to your laptop PC.

school

¥rtklib\_2.4.2

¥sample1

...

¥sample5

¥novatel

¥ublox

### RTKLAUNCH

#### • Program

rtklib\_2.4.2¥bin¥rtklaunch.exe

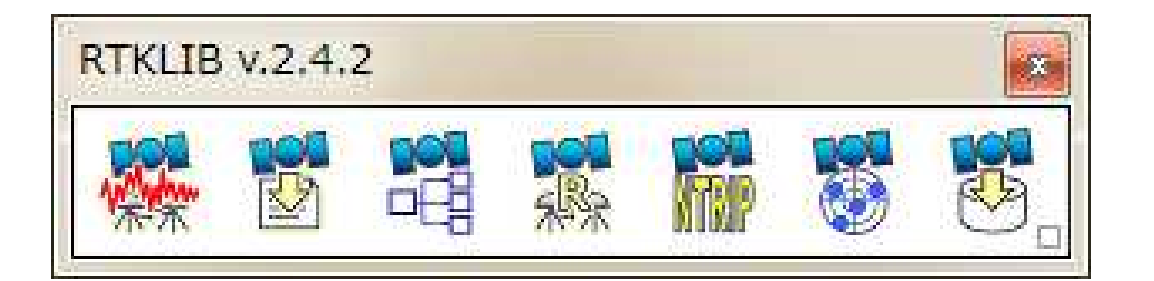

RTKPLOT STRSVR NTRIPBRS RTEGET RTKCONV RTKPOST RTKNAVI

## RTKPLOT

#### • Objective

check visible GNSS satellites

#### • Program

rtklib\_2.4.2¥bin¥rtkplot.exe

#### $\bullet$ Data

 school¥sample1¥ javad1\_201102030000.obsjavad1\_201102030000.nav

# RTKPLOT ver.2.4.0 View Help Gnd Trk v ALL v

RTKLIB - RTKPLOT

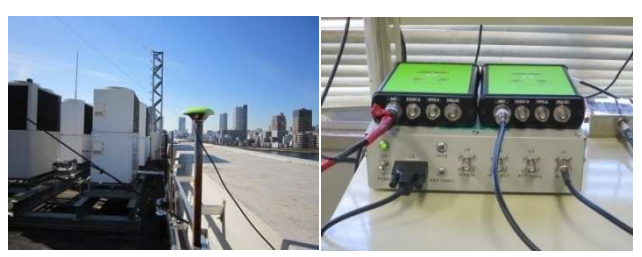

JAVAD DELTA Receiver

Acknowledgment:Sample data were captured by JAVAD DELTA receiver provided by JAXA

# Satellite Visibility

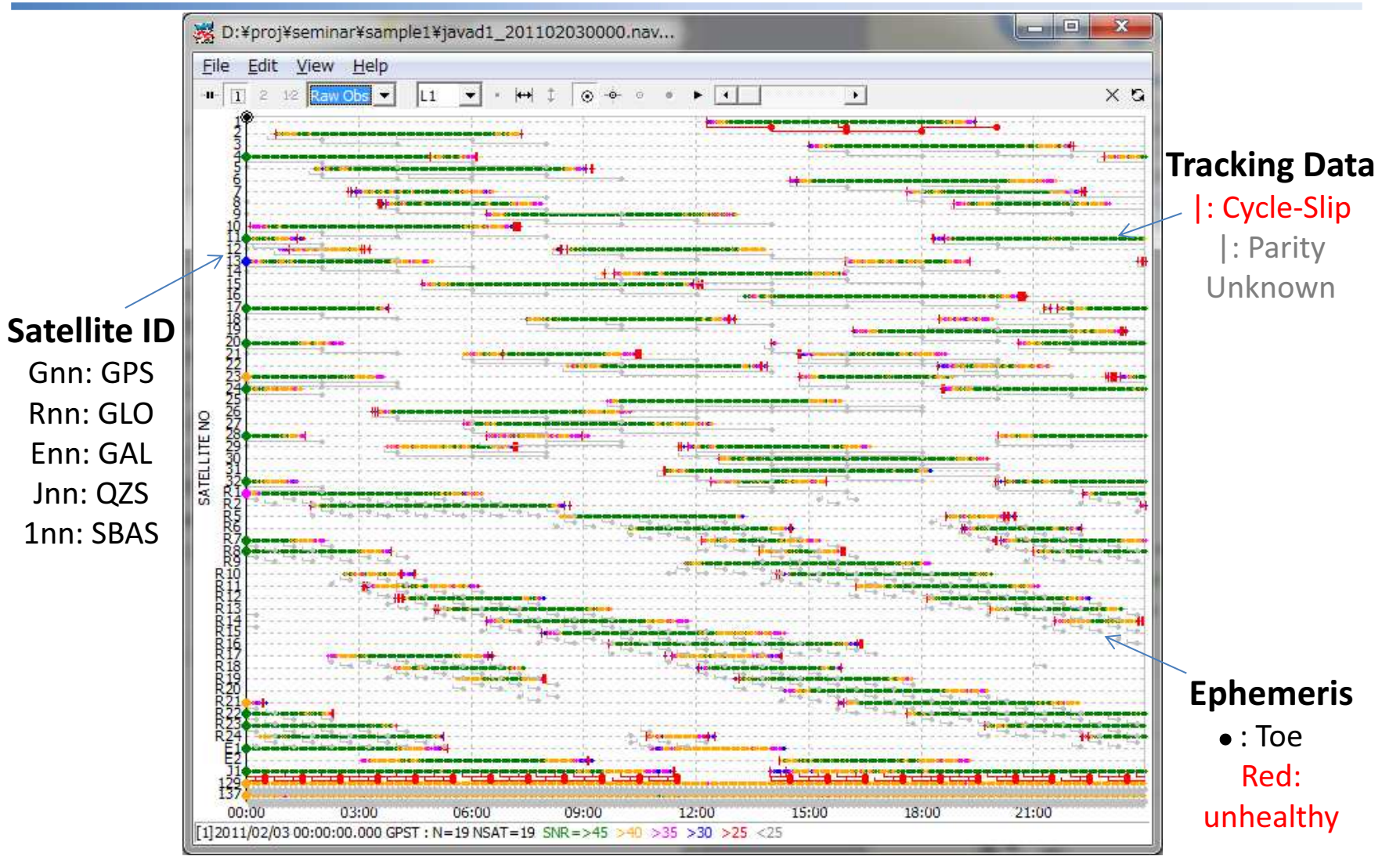

## Skyplot or # of Sats/DOP

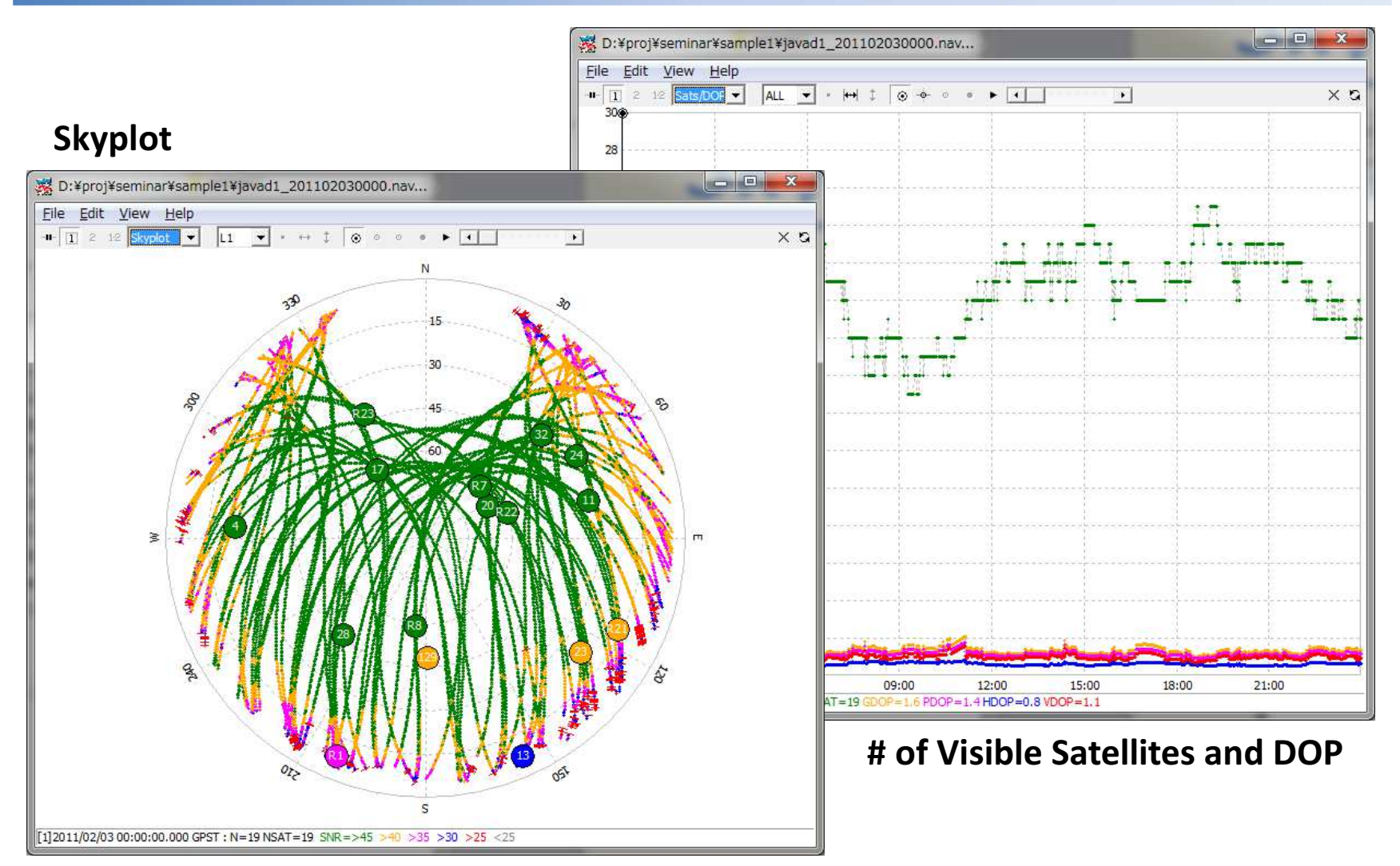

## RTKPLOT: Edit - Options

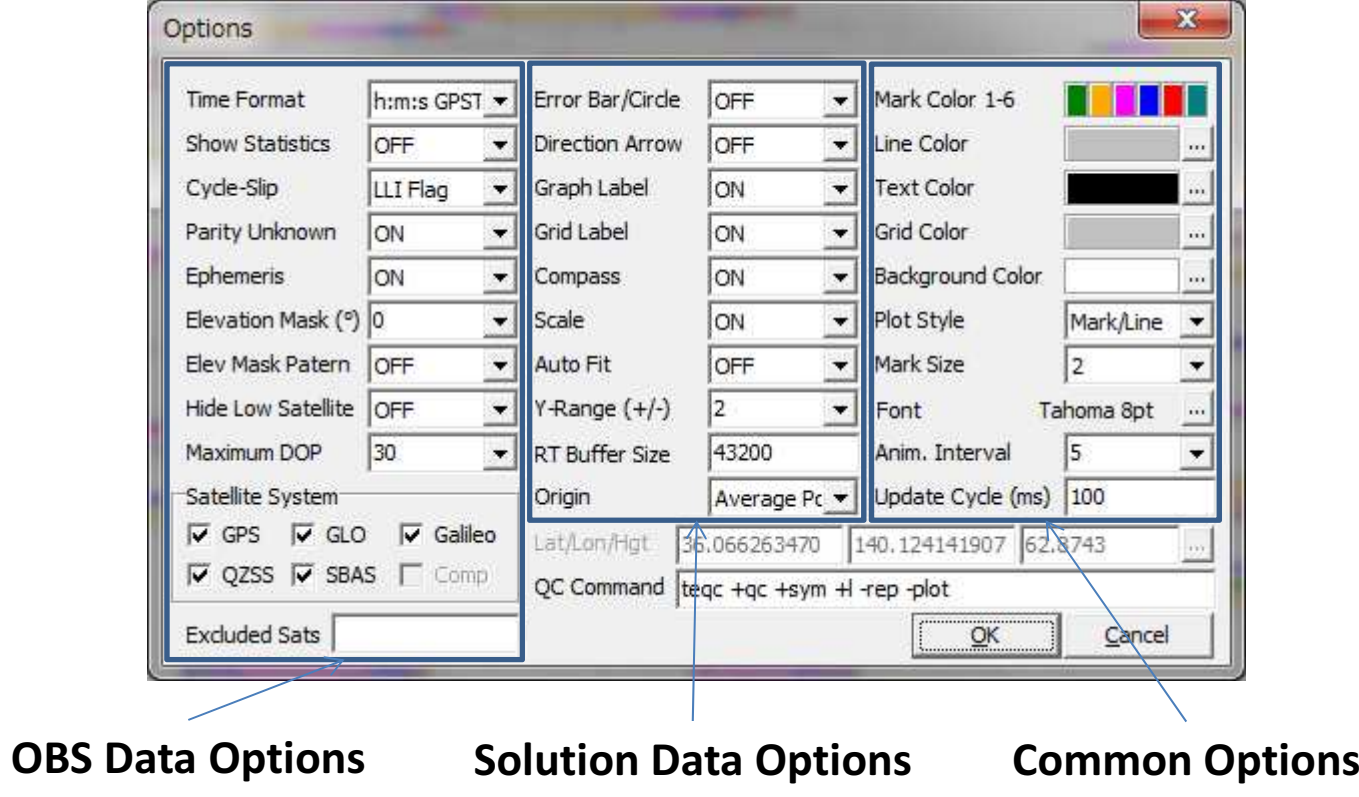

# RTKCONV - RTKPOST

#### • Objective

Analysis by standard positioning

#### • Program

rtklib\_2.4.2¥bin¥rtkconv.exertklib\_2.4.2¥bin¥rtkpost.exe

#### $\bullet$ Data

 school¥sample3¥oemv\_201010150000.gps

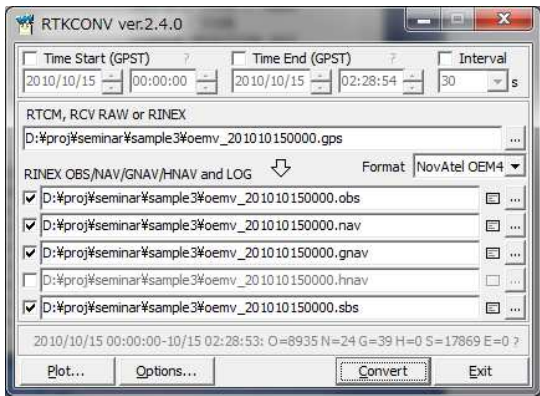

#### RTKLIB - RTKCONV

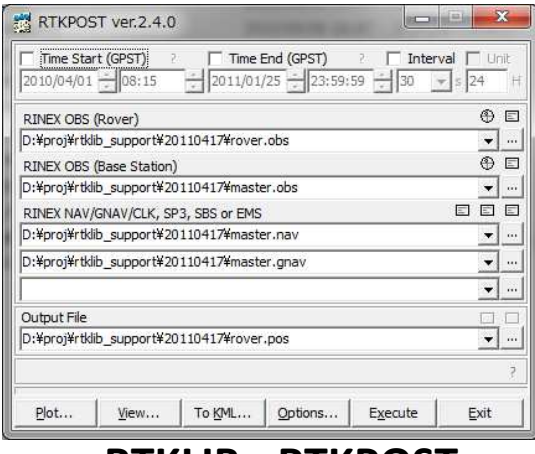

# RTKPOST - Options

#### Setting1

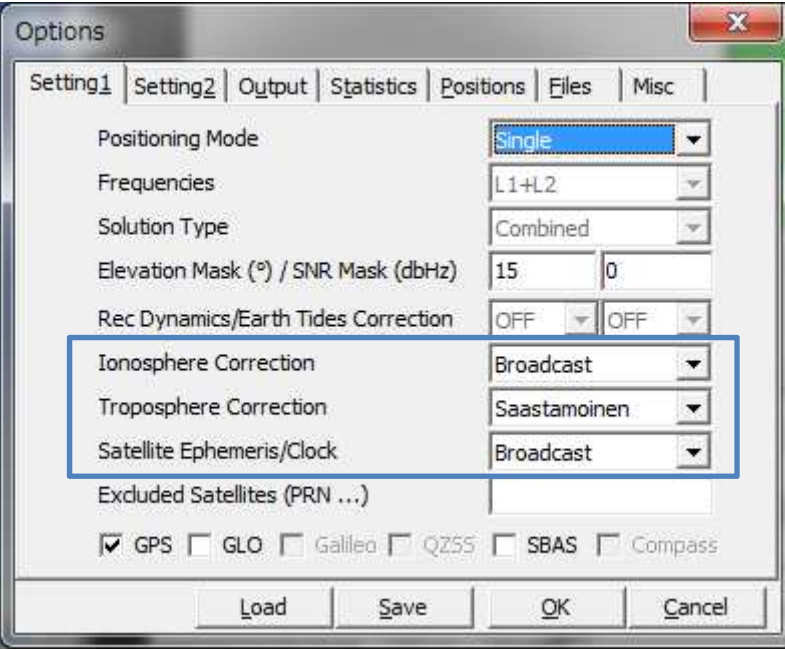

#### **Output**

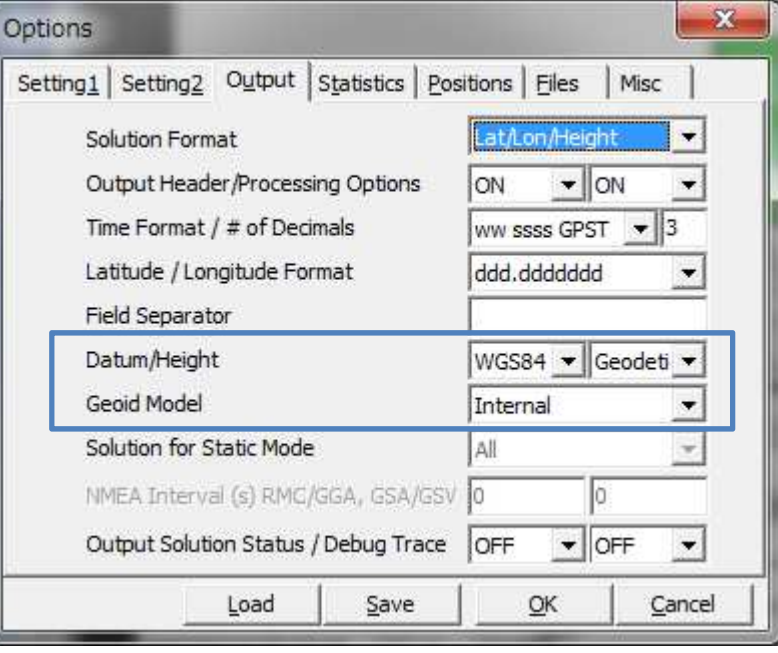

## RTKNAVI

#### $\bullet$ Objective

monitor receiver output data

#### • Program

rtklib\_2.4.2¥bin¥rtknavi.exe

#### • Data

 school¥sample2¥ ubx\_20090515c.ubx (u-blox)oemv\_2009515c.gps (NovAtel)

#### RTKLIB - RTKNAVI

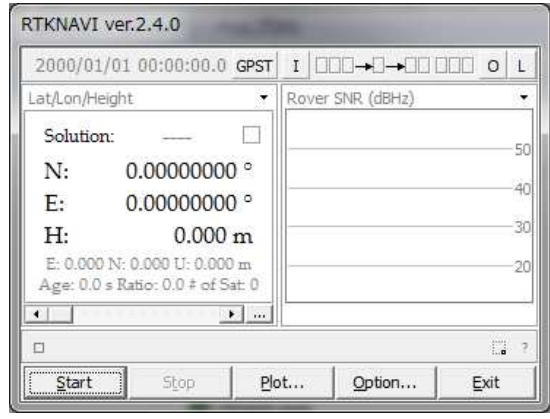

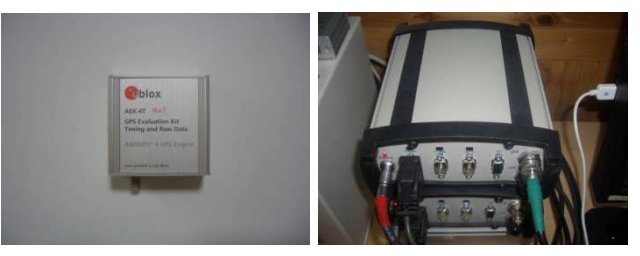

u-blox AEK-4T(LEA-4T)

NovAtelOEMV-3G

## Output of u-blox

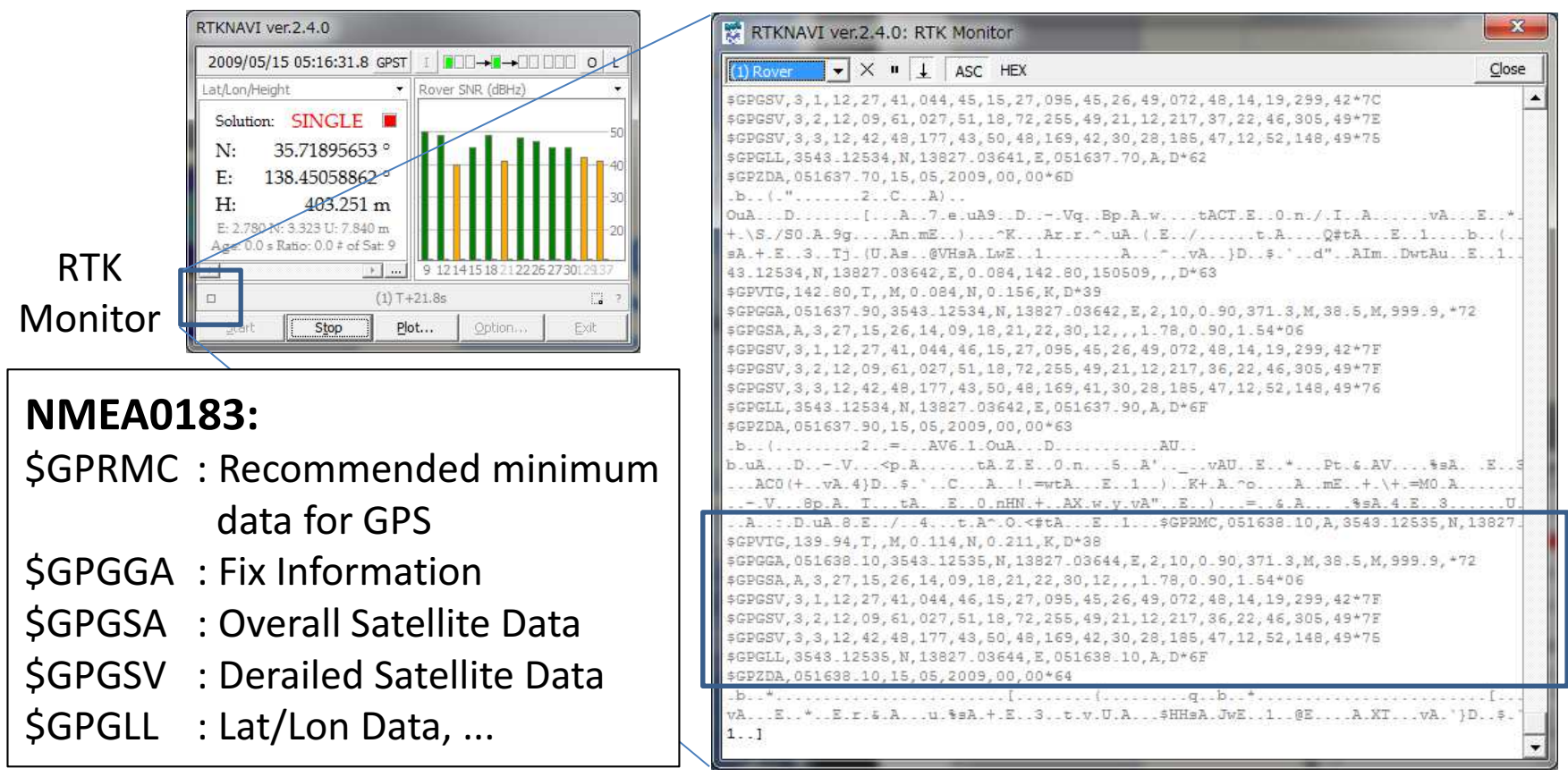

**\$GPGGA,123519,4807.038,N,01131.000,E,1,08,0.9,545.4,M,46.9,M,,\*47**

Time (UTC) Latitudee Longitude  $/$ # of Sats QualityHDOPAltitude Geoid Height

## Output of NovAtel

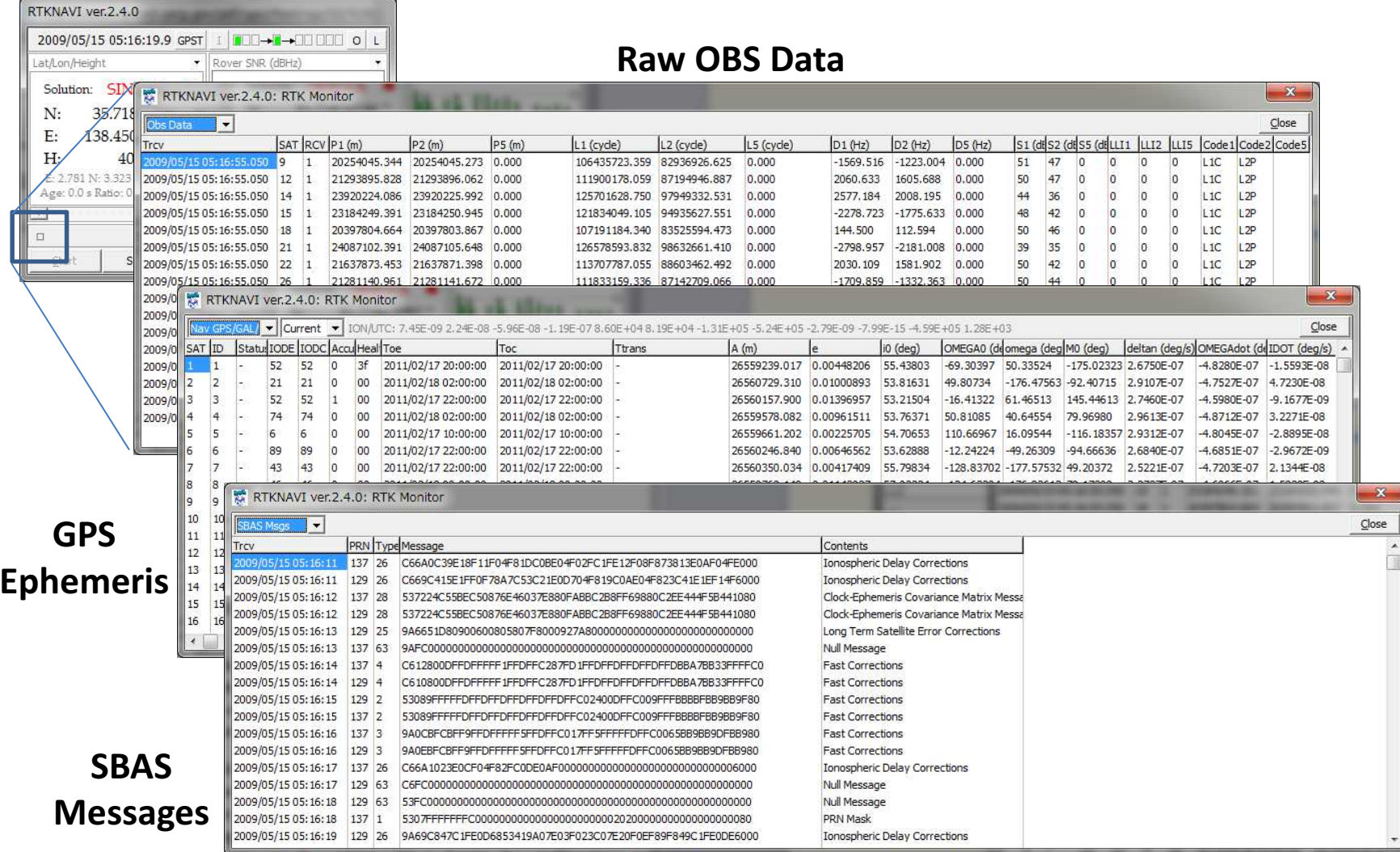

## B-3 Theory of Precise Positioning (1)

## **GNSS**

- • GNSS (Global Navigation Satellite System)
	- $-$  GPS (US)
	- –— **GLONASS (**Russia)
	- $\mathcal{L}_{\mathcal{A}}$  , and the set of the set of the set of the set of the set of the set of the set of the set of the set of the set of the set of the set of the set of the set of the set of the set of the set of the set of th  $-$  Galileo (EU)
	- $\mathcal{L}_{\mathcal{A}}$  , and the set of the set of the set of the set of the set of the set of the set of the set of the set of the set of the set of the set of the set of the set of the set of the set of the set of the set of th — **Compass** (China)
- RNSS (Regional Navigation Satellite System)
	- $\mathcal{L}_{\mathcal{A}}$  , the state of the state of the state of the state of the state of the state of the state of the state of the state of the state of the state of the state of the state of the state of the state of the state — **QZSS** (Japan)
	- $\mathcal{L}_{\mathcal{A}}$  , and the set of the set of the set of the set of the set of the set of the set of the set of the set of the set of the set of the set of the set of the set of the set of the set of the set of the set of th — IRNSS (India)
- SBAS (Satellite Based Augmentation System)
	- WAAS, EGNOS, MSAS, SDCM, GAGAN

# GNSS Constellation

#### Number of Existing/Planned GNSS Satellites

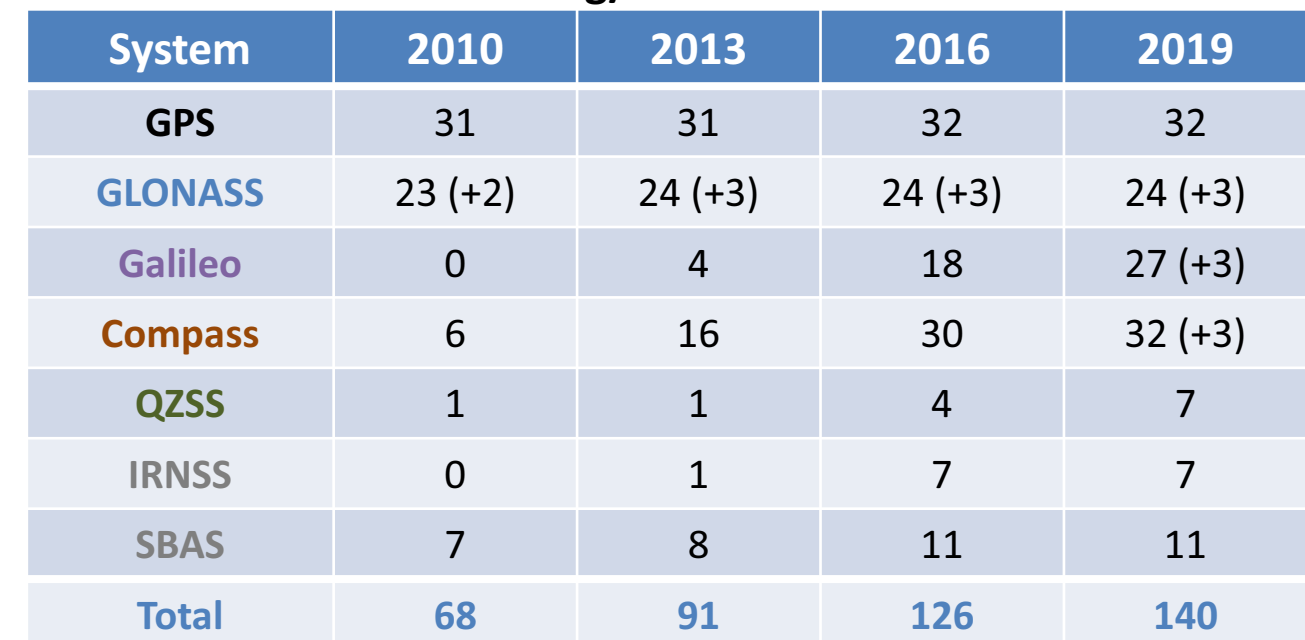

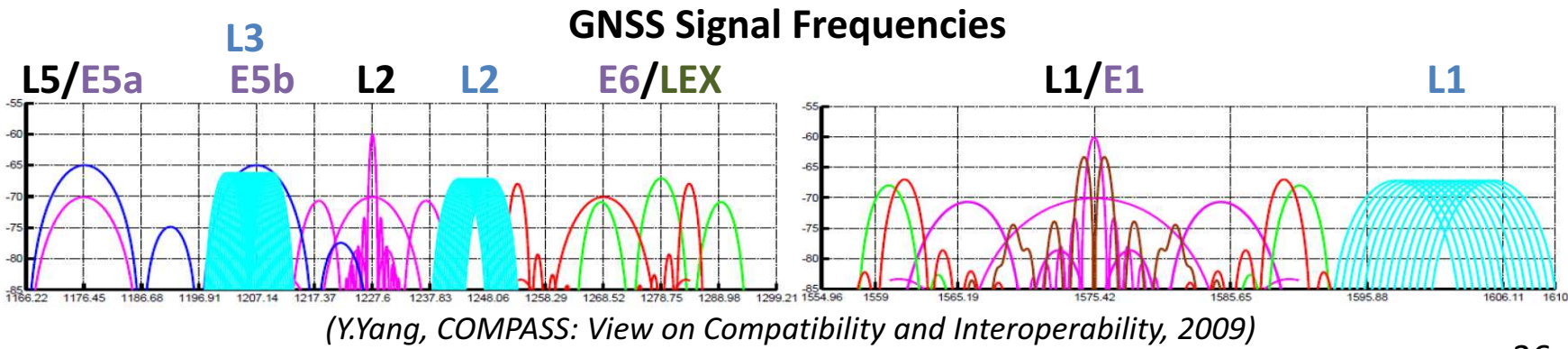
# GNSS Signal Structure

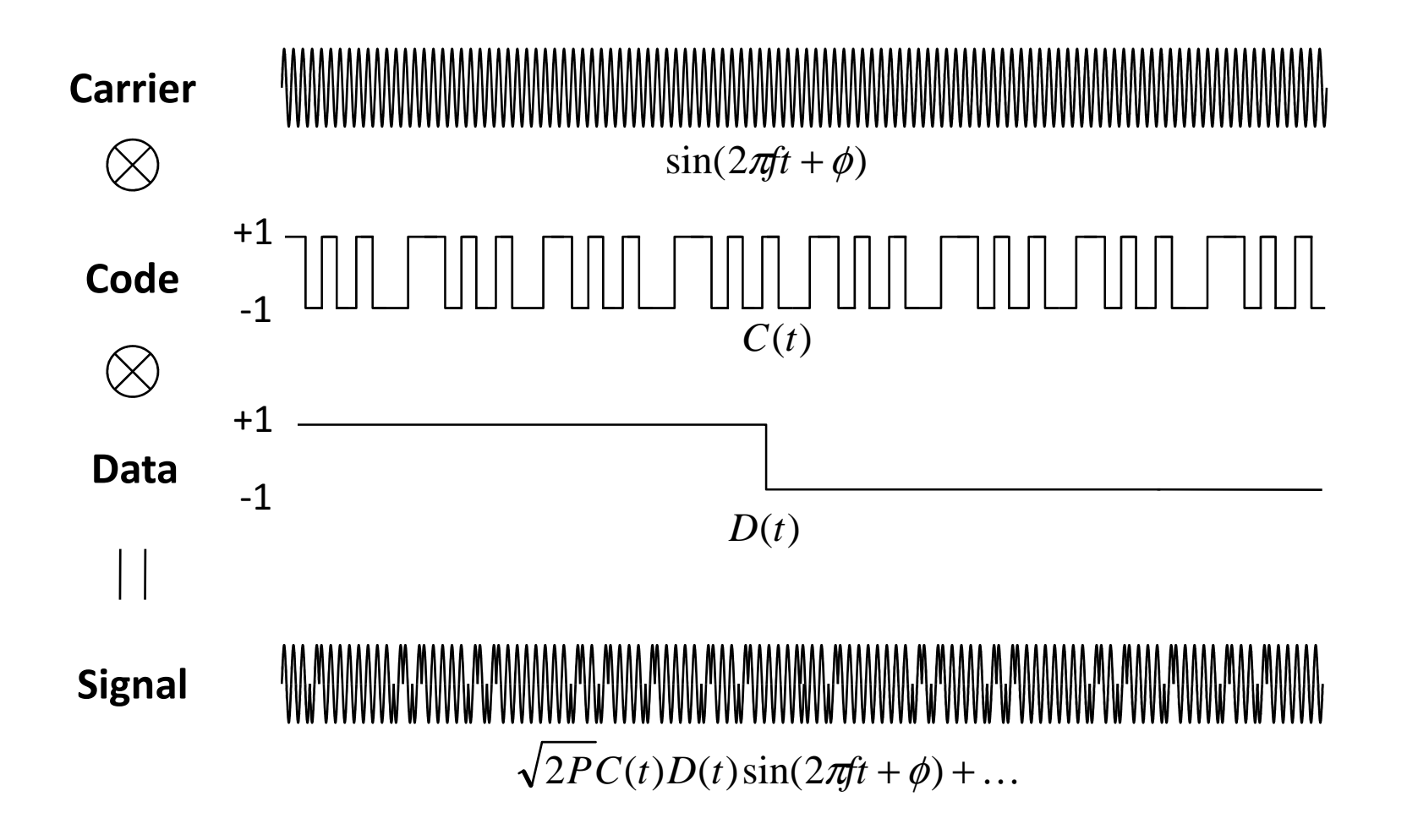

# GNSS Signal Specifications

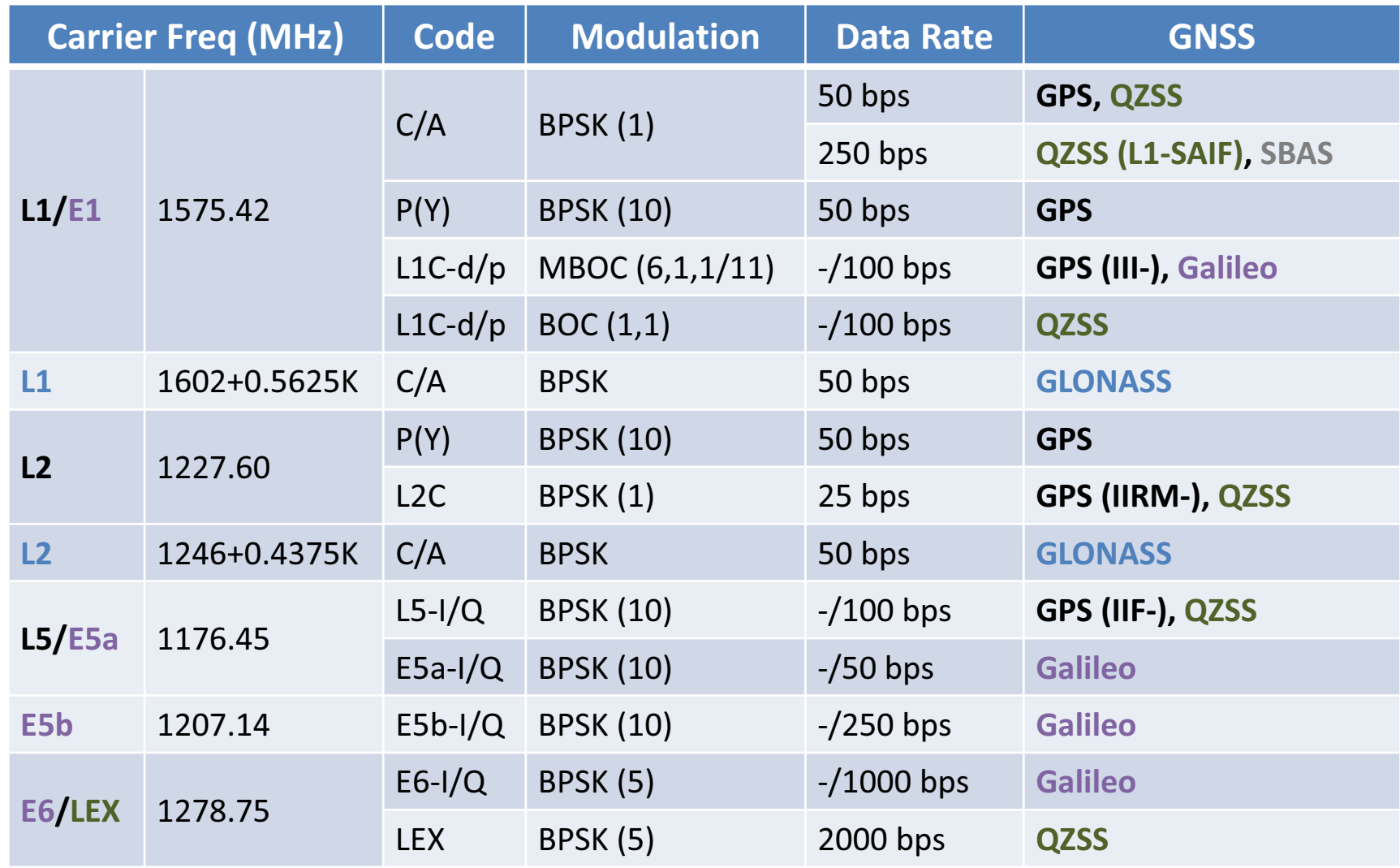

# Spreading (PRN) Code

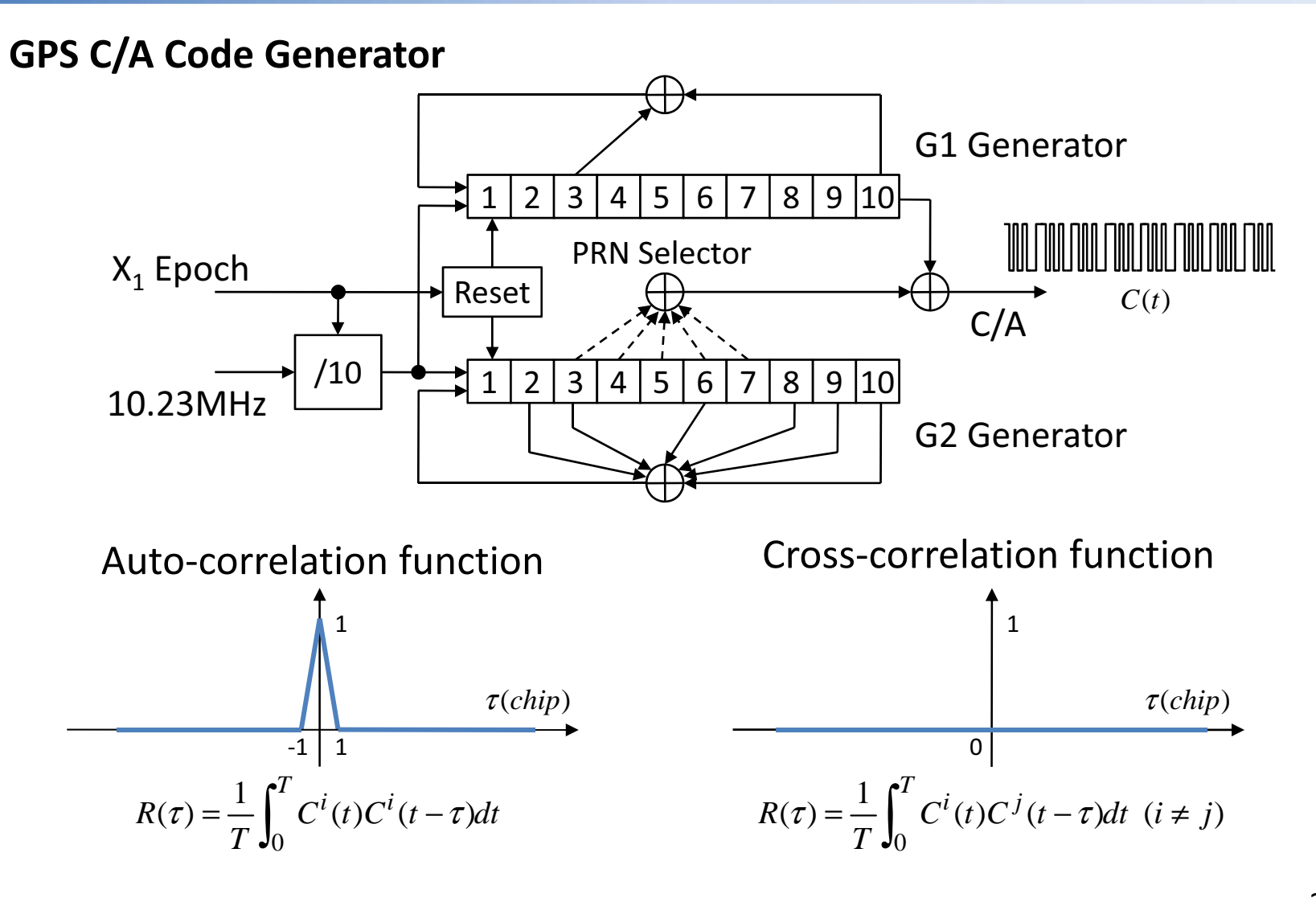

# Navigation Data

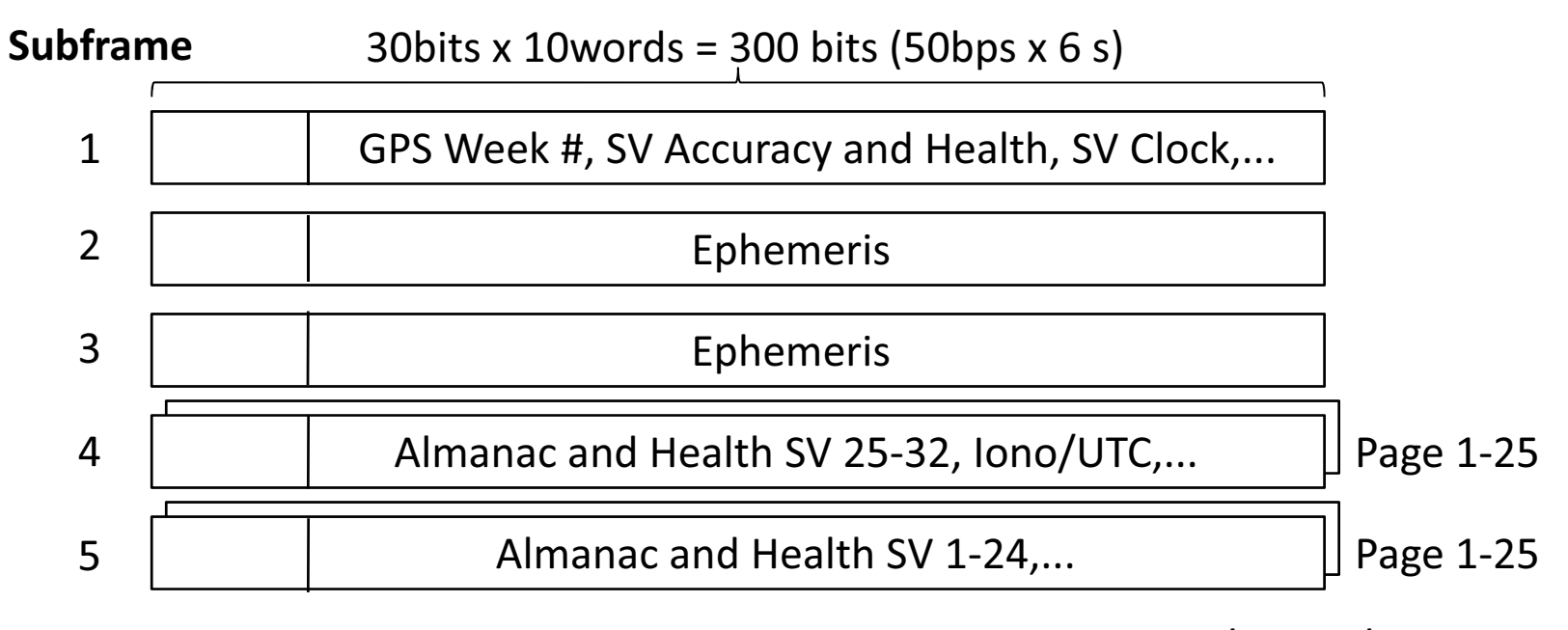

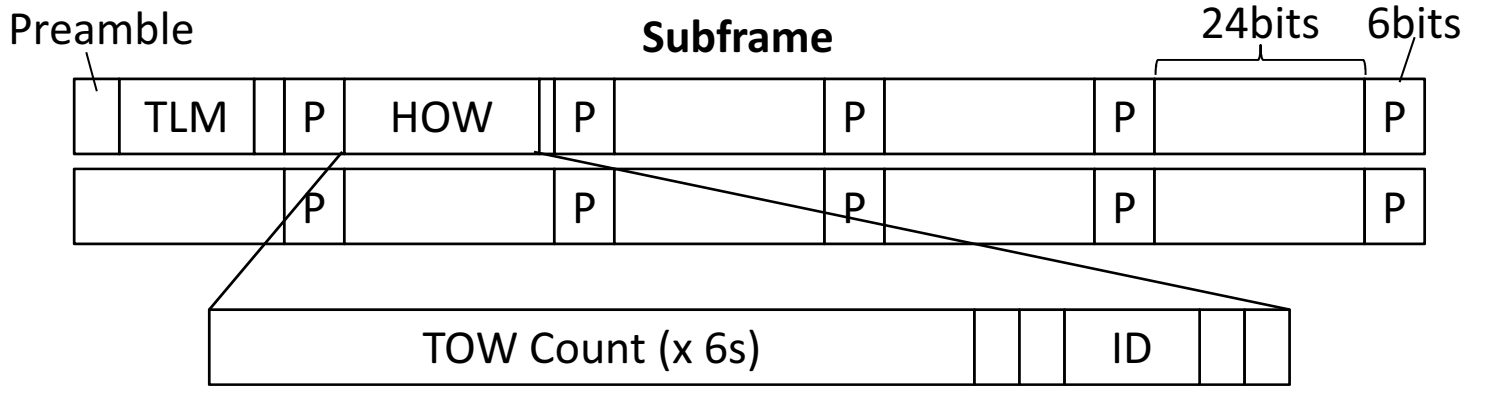

### Ephemeris

 $M_0, \Delta n, e, \sqrt{A}, \Omega_0, i_0, \omega, \dot{\Omega}, IDOT, C_{uc}, C_{us}, C_{rc}, C_{rs}, C_{ic}, C_{is}, T_{oe}$ 

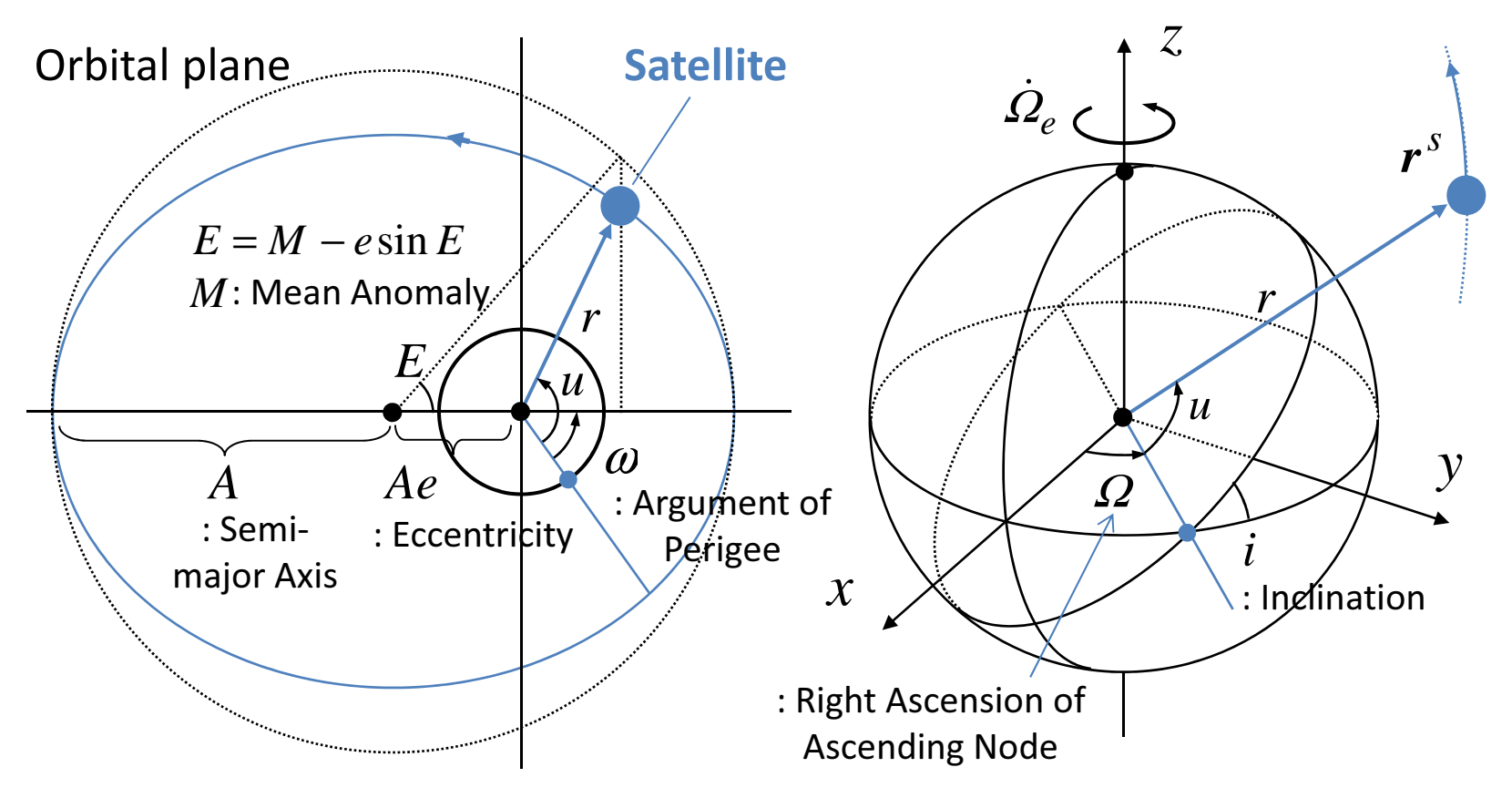

# Satellite Position by Ephemeris

$$
t_k = t - t_{oe}
$$
\n
$$
n = \sqrt{\mu/A^3} + \Delta n
$$
\n
$$
M = M_0 + nt_k
$$
\n
$$
E = M + e \sin E : \text{Kepler Equation}
$$
\n
$$
\phi = ATAN2(\sqrt{1 - e^2} \sin E, \cos E - e) + \omega
$$
\n
$$
\begin{pmatrix} u \\ r \\ i \end{pmatrix} = \begin{pmatrix} \phi \\ A(1 - e \cos E) \\ i_0 + IDOT \ t_k \end{pmatrix} + \begin{pmatrix} C_{us} & C_{uc} \\ C_{rs} & C_{rc} \\ C_{is} & C_{ic} \end{pmatrix} \begin{pmatrix} \sin 2\phi \\ \cos 2\phi \end{pmatrix}
$$
\n
$$
R_x(\theta) = \begin{pmatrix} 1 & 0 & 0 \\ 0 & \cos \theta & \sin \theta \\ 0 & -\sin \theta & \cos \theta \end{pmatrix}
$$
\n
$$
\Omega = \Omega_0 + (\Omega - \omega_e)t_k - \omega_e t_{oe}
$$
\n
$$
r^s(t) = R_z(-\Omega)R_x(-i)(r \cos u, r \sin u, 0)^T
$$
\n
$$
R_z(\theta) = \begin{pmatrix} \cos \theta & \sin \theta & 0 \\ 0 & 1 & 0 \\ 0 & 0 & 1 \end{pmatrix}
$$

# SV Clock Parameters

$$
a_{f0}, a_{f1}, a_{f2}, T_{GD}t_{oc}
$$

Satellite Clock Bias

$$
dT(t) = a_{f0} + a_{f1}(t - t_{oc}) + a_{f2}(t - t_{oc})^2 + \Delta t_{rel} + \Delta t_{GD}
$$

Relativity Correction:

$$
\Delta t_{rel} = \frac{-2\sqrt{\mu A}e\sin E}{c^2}
$$

Group Delay Correction:

$$
\Delta t_{GD} = \begin{cases}\n-T_{GD} & (L1) \\
-\gamma T_{GD} & (L2) \ (\gamma = f_1^2 / f_2^2) \\
0 & (LC)\n\end{cases}
$$

43

### Pseudorange

#### Definition:

$$
P_r^s \equiv c\tau = c(\overline{t_r} - \overline{t}^s)
$$
  
(m)

The pseudo-range (PR) is the distance from the receiver antenna to the satellite antenna including receiver and satellite clock offsets (and other biases, such as atmospheric delays) *(RINEX 2.10)* 

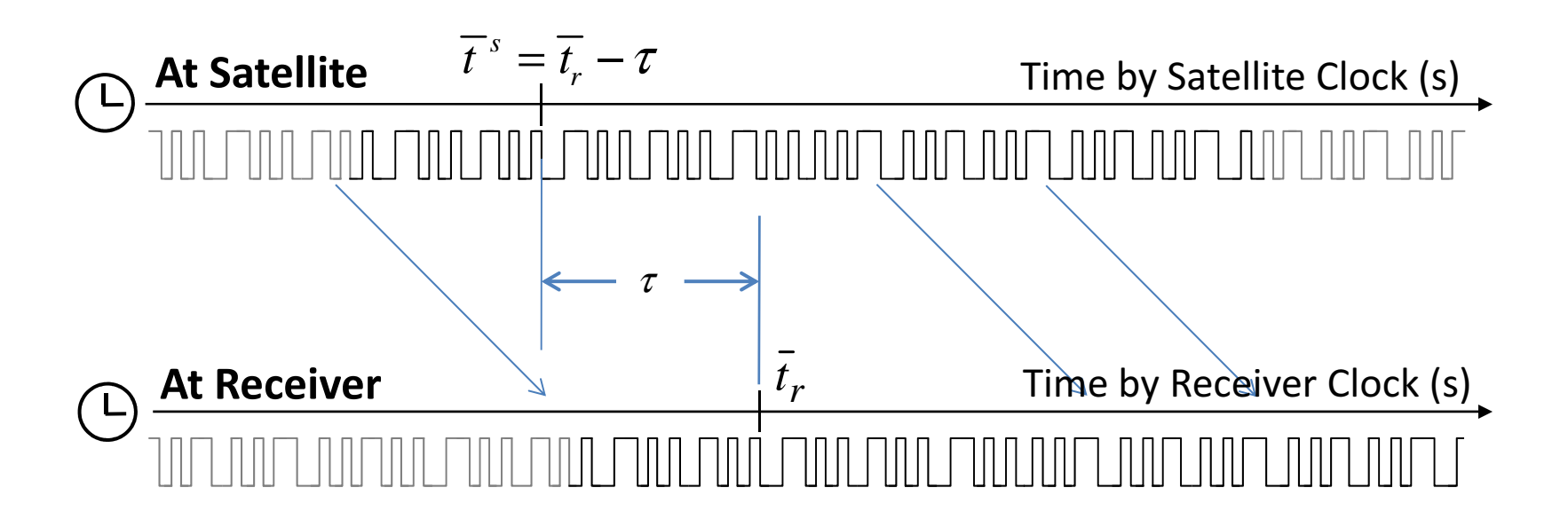

### Pseudorange Model

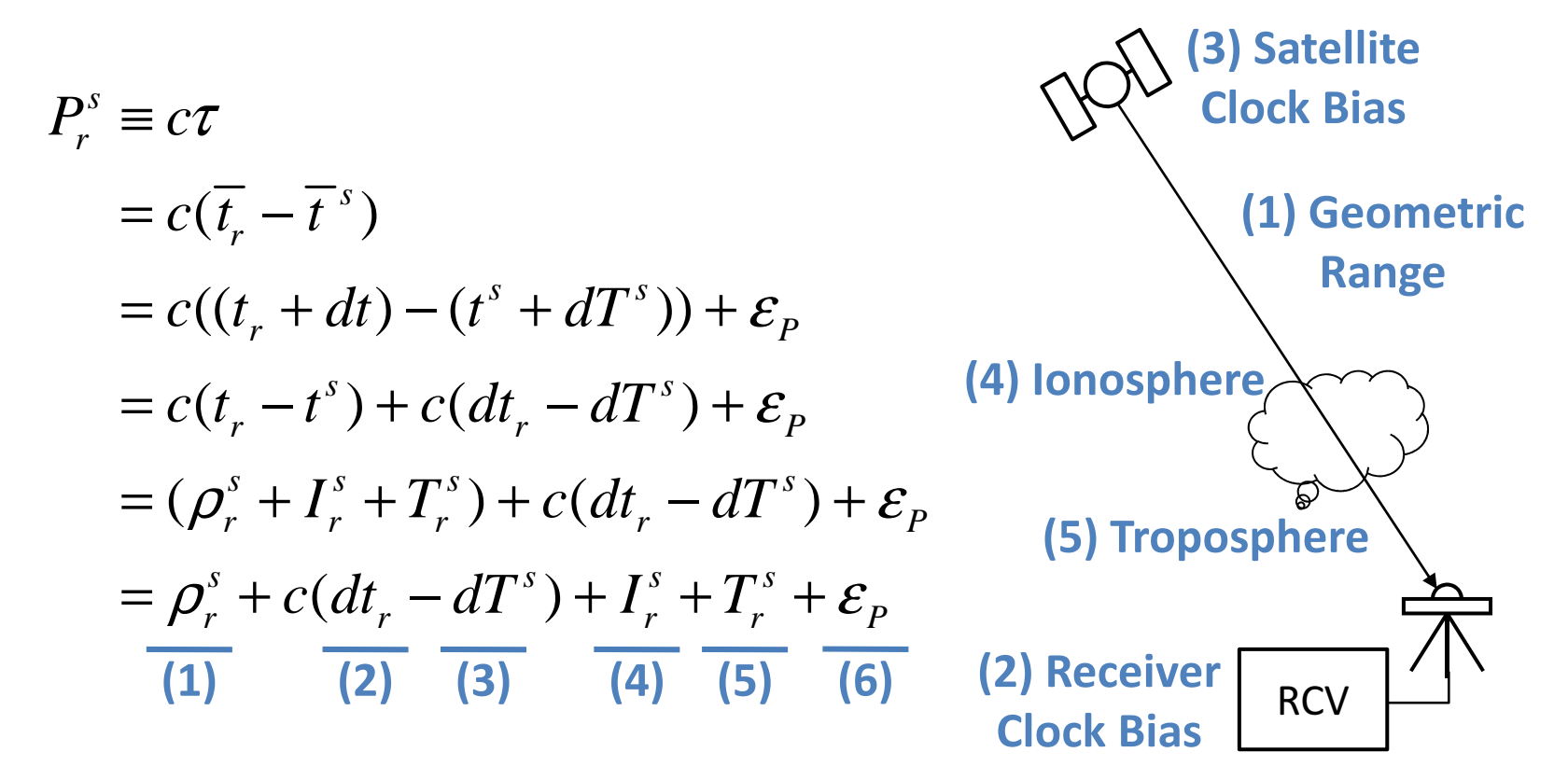

(6) **Multipath +**  Receiver Noise + Other Errors

### Geometric Range

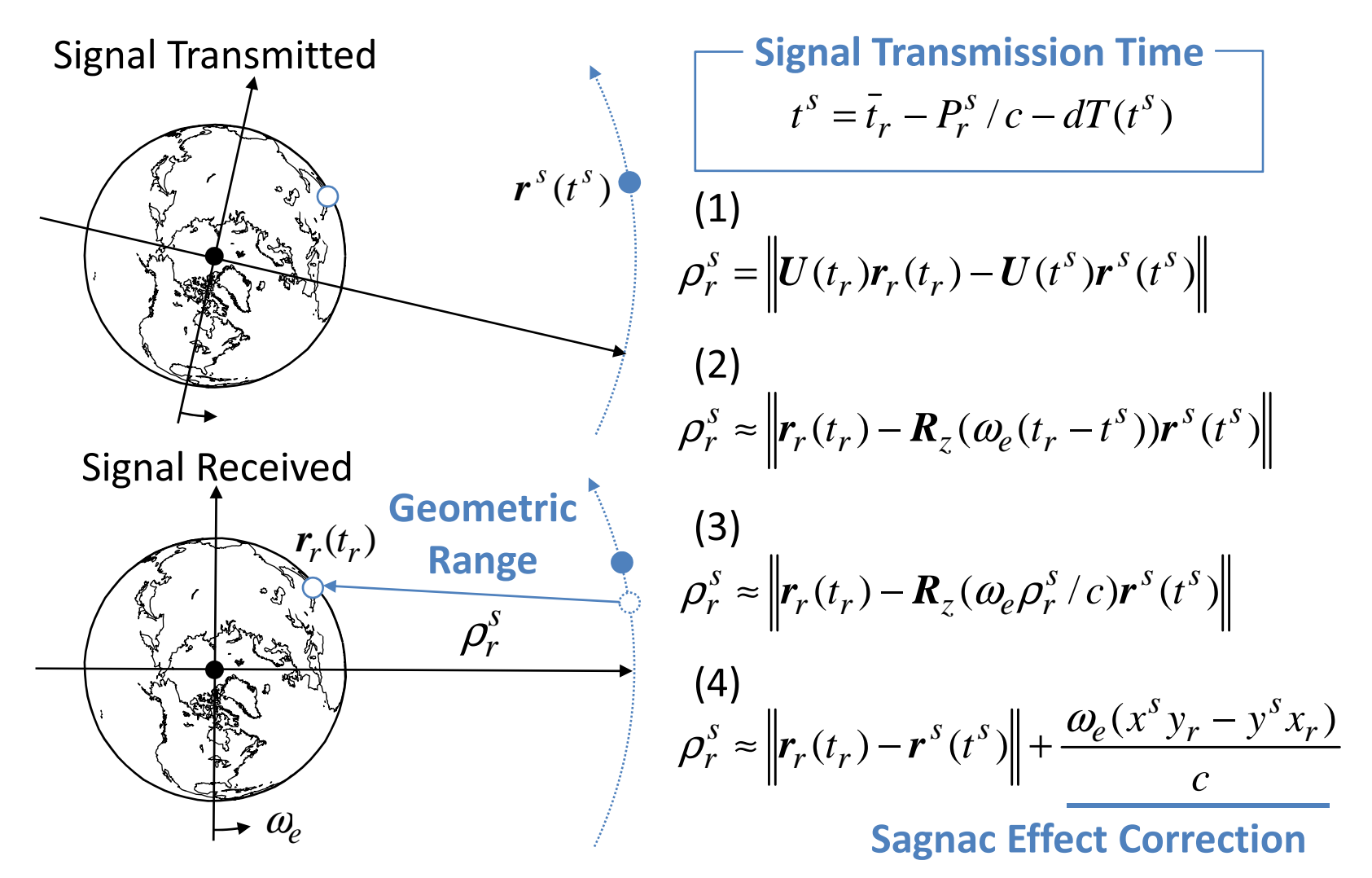

## LOS (Line-of-Sight) Vector

#### LOS Vector:

$$
e_r^s = \frac{r^s - r_r}{\left\| r^s - r_r \right\|}, \ e_{r,enu}^s = E_{ecef \to enu} e_r^s = (e_e, e_n, e_u)^T
$$

$$
E_{ecef\rightarrow enu} = \begin{pmatrix} -\sin \lambda & \cos \lambda & 0\\ -\sin \phi \cos \lambda & -\sin \phi \sin \lambda & \cos \phi\\ \cos \phi \cos \lambda & \cos \phi \sin \lambda & \sin \phi \end{pmatrix}
$$

#### Satellite Azimuth/Elevation Angle:

$$
Az = ATAN2(e_e, e_n)
$$
  

$$
El = \arcsin e_u
$$

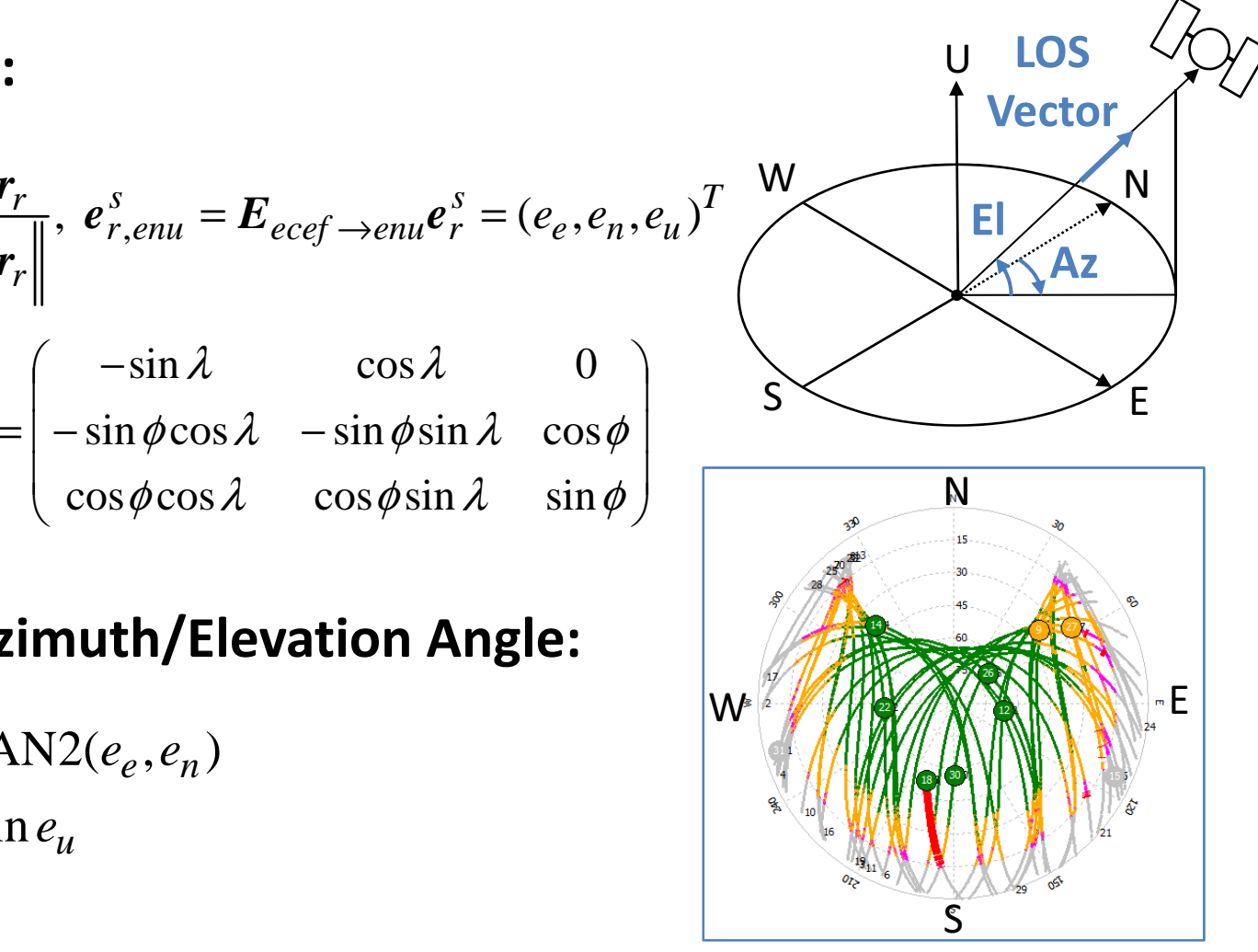

### Ionospheric Model

 $\alpha_0$ ,  $\alpha_1$ ,  $\alpha_2$ ,  $\alpha_3$ ,  $\beta_0$ ,  $\beta_1$ ,  $\beta_2$ ,  $\beta_3$ 

#### Klobuchar Model:

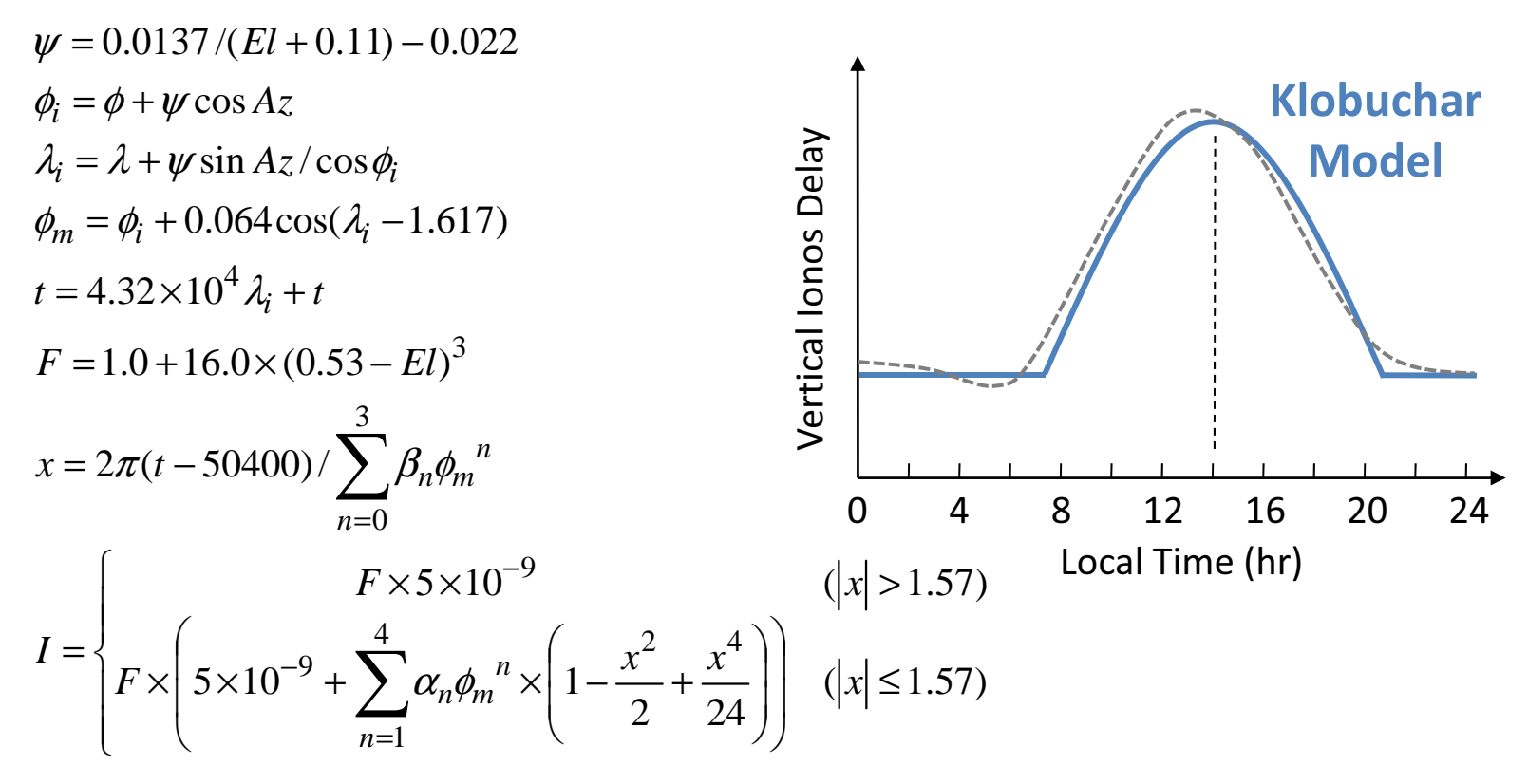

# Troposphere Model

#### Standard Atmosphere:

$$
p = 1013.25 \times (1 - 2.2557 \times 10^{-5} H)^{5.2568}
$$
  
\n
$$
T = 15.0 - 6.5 \times 10^{-3} H + 273.15
$$
  
\n
$$
e = 6.108 \times \exp\left\{\frac{17.15T - 4684.0}{T - 38.45}\right\} \times \frac{h_{rel}}{100}
$$
  
\n
$$
p : \text{Pressure (hPa)}
$$
  
\n
$$
H : \text{Geopotential Height (m)}
$$
  
\n
$$
T : \text{Temperature (K)}
$$

$$
e \qquad : \text{Partial Pressure of } \text{WV (hPa)}
$$

 $h_{rel} \;$  : Relative Humidity (%)

#### Saastamoinen Model:

$$
T_r^s = \frac{0.002277}{\cos z} \left\{ p + \left( \frac{1255}{T} + 0.05 \right) e - \tan^2 z \right\} \qquad (z \text{ : Zenith Angle})
$$

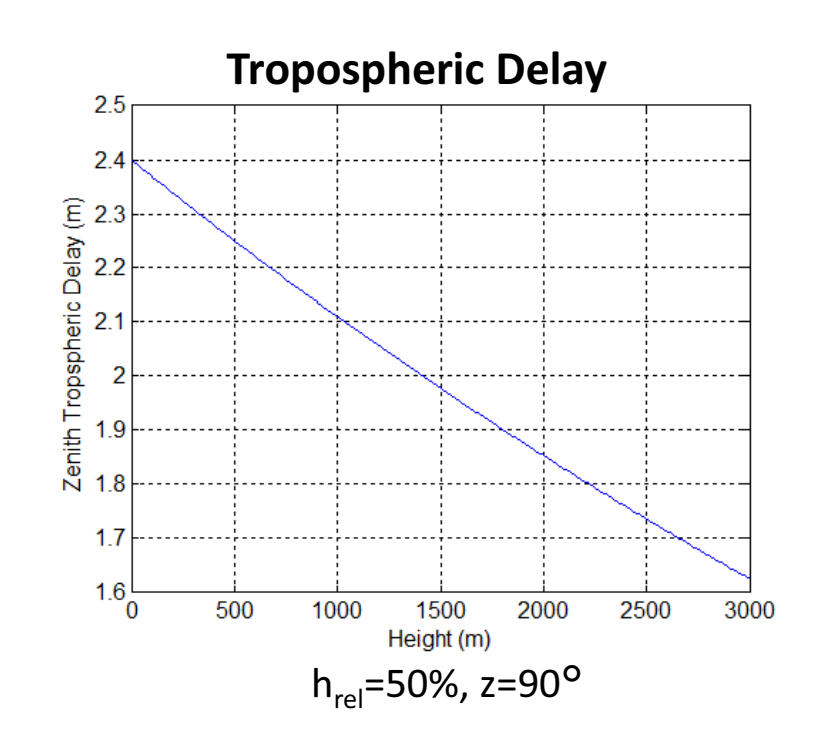

# LSE (Least Square Estimation)

#### Measurement Equation:

 $=-2y^TH+2x^TH^TH=0$ *0* $y^2 - y$  $H - (H^T y)$  $H^{\dagger} H x)^{\dagger} + x$ *HHx* $y^T y - y^T H x - x^T H^T y + x^T H^T H x \rightarrow$  $v_1^2 + v_2^2 + ... + v_m^2 = v^T v = (y - Hx)^T (y - Hx)^T$ =++ $\partial x$  and  $\partial x$ ∂ $\frac{LS}{L} = 0^T - v^T H - (H^T v)^T + (H^T H x)^T +$ *TT* $2v^{\prime}H+2x^{\prime}H$ *TTTTTTTTTTTTTT* $J_{LS} = v_1^2 + v_2^2 + ... + v_m^2 = v^T v = (y - Hx)^T (y - Hx)$  $\kappa^T H^T v + \kappa^T H^T H x \to \min$ *J* $\frac{\partial^2 L S}{\partial x^2} = 0^T - y^T H - (H^T y)^T + (H^T H x)^T$  $\begin{smallmatrix} 2 \ 1 \end{smallmatrix}$ *y*  $= Hx +$ *v* $\boldsymbol{y}$  : Measurement vector  $\boldsymbol{H}$  $y$   $\,$  : Measurement vector *x* : Parameter vector  $H$  : Design matrix<br> $\cdots$  Besidual vects *v* : Residual vector

Normal Equation (NEQ):

$$
\boldsymbol{H}^T \boldsymbol{H} \hat{\boldsymbol{x}} = \boldsymbol{H}^T \boldsymbol{y} \rightarrow \hat{\boldsymbol{x}} = (\boldsymbol{H}^T \boldsymbol{H})^{-1} \boldsymbol{H}^T \boldsymbol{y}
$$

Weighted LSE:

 $\hat{\mathbf{x}} = (\boldsymbol{H}^T \boldsymbol{W} \boldsymbol{H})^{-1} \boldsymbol{H}^T \boldsymbol{W} \mathbf{y}$ 1*T* $\hat{\mathbf{x}} = (\boldsymbol{H}^\mathsf{T}\,\boldsymbol{W}\boldsymbol{H}\,)^{\top}$  $=(\boldsymbol{H}^T \boldsymbol{W} \boldsymbol{H})^{-1} \boldsymbol{H}^T \boldsymbol{W} \boldsymbol{y}$   $(J_{WLS} = \boldsymbol{v}^T \boldsymbol{W} \boldsymbol{v} \to \min)$  $J_{WLS} = \nu$ 

### Non-linear LSE

Measurement Equation:

$$
y = h(x) + v
$$
  
\n
$$
h(x) = h(x_0) + H(x - x_0) + ...
$$
 Taylor Polynomial  
\n
$$
y \approx h(x_0) + H(x - x_0) + v
$$
  
\n
$$
y - h(x_0) = H(x - x_0) + v
$$
  
\n
$$
HT H(\hat{x} - x_0) = HT (y - h(x_0))
$$
  
\n
$$
\hat{x} = x_0 + (HT H)-1 HT (y - h(x_0))
$$
  
\nMatrix Partials

Iterative Solution (Gauss-Newton):

$$
\hat{\mathbf{x}}_{i+1} = \hat{\mathbf{x}}_i + (\boldsymbol{H}^T \boldsymbol{H})^{-1} \boldsymbol{H}^T (\mathbf{y} - \boldsymbol{h}(\hat{\mathbf{x}}_i))
$$
  

$$
\hat{\mathbf{x}} = \lim_{i \to \infty} \hat{\mathbf{x}}_i
$$

# Navigation Processing

$$
\mathbf{x} = (r_r^T, cdt)^T, \quad \mathbf{y} = (P_r^{s_1}, P_r^{s_2}, P_r^{s_3}, ..., P_r^{s_m})^T
$$
\n
$$
\mathbf{h}(\hat{\mathbf{x}}) = \begin{pmatrix} \rho_r^{s_1} + cdt - c dT^{s_1} + I_r^{s_1} + T_r^{s_1} \\ \rho_r^{s_2} + cdt - c dT^{s_2} + I_r^{s_2} + T_r^{s_2} \\ \rho_r^{s_3} + cdt - c dT^{s_3} + I_r^{s_3} + T_r^{s_3} \\ \vdots \\ \rho_r^{s_m} + cdt - c dT^{s_m} + I_r^{s_m} + T_r^{s_m} \end{pmatrix} \quad \mathbf{H} = \begin{pmatrix} -e_r^{s_1T} & 1 \\ -e_r^{s_2T} & 1 \\ -e_r^{s_3T} & 1 \\ \vdots & \vdots \\ -e_r^{s_mT} & 1 \end{pmatrix}
$$
\n
$$
\hat{\mathbf{x}}_0 = (0,0,0,0)^T
$$
\n
$$
\hat{\mathbf{x}}_{i+1} = \hat{\mathbf{x}}_i + (H^T H)^{-1} H^T (\mathbf{y} - \mathbf{h}(\hat{\mathbf{x}}_i))
$$
\n
$$
\hat{\mathbf{x}} = \lim_{i \to \infty} \hat{\mathbf{x}}_i = \underbrace{(\hat{\mathbf{r}}_r^T, cdt)^T}_{s_i} \quad \text{Single-Point Solution + Receiver clock Bias}
$$

# Solution Convergence

#### Estimated Parameters in LSE Iteration Loop

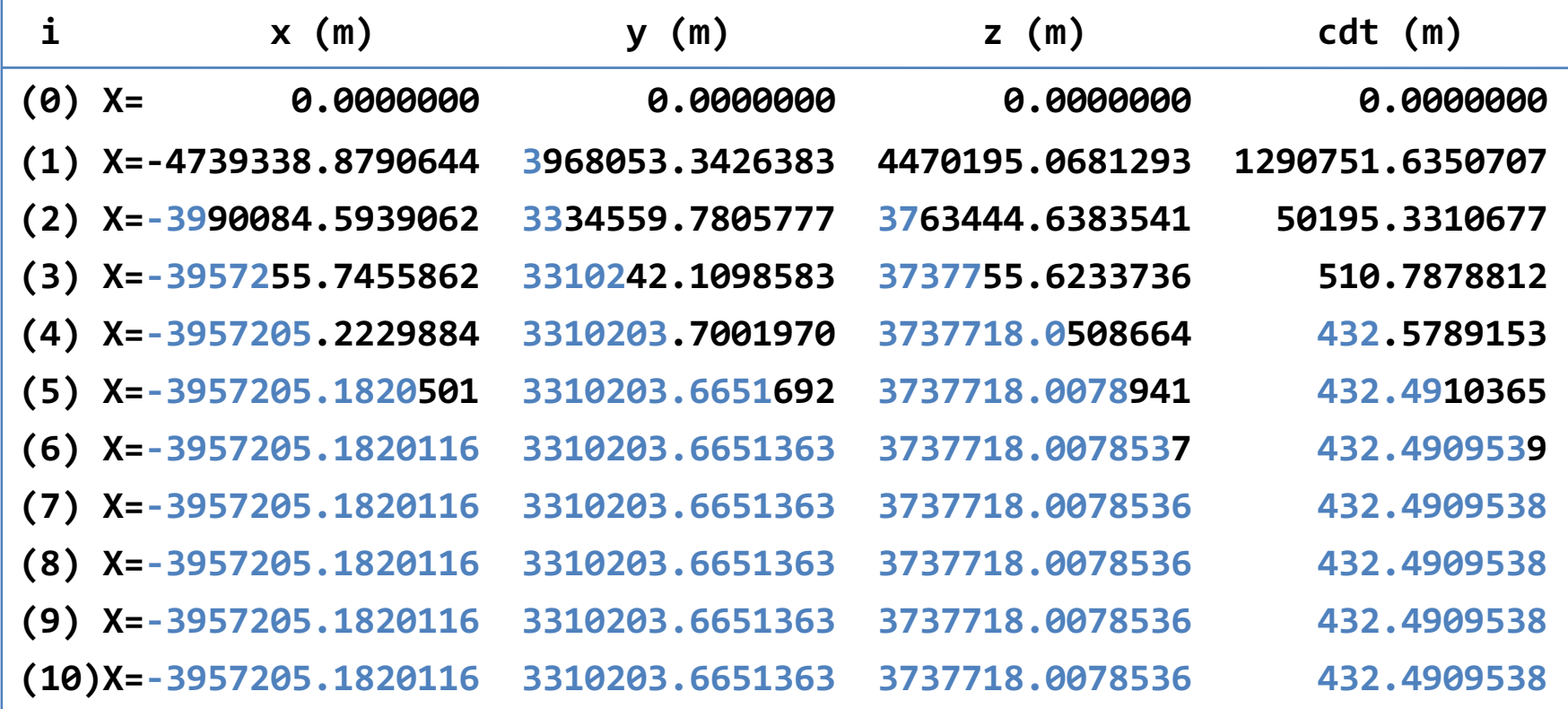

2001/1/1 0:00:00, TKSB, processed by RTKLIB 2.2.1, n=8

### Error Sources and DOP

#### • Error sources of Standard positioning

- $-$  Ephemeris/SV Clock Error
- – $-$  Ionospheric Model Error
- – $-$  Tropospheric Model Error
- –Multipath
- Receiver <mark>N</mark>oise
- Other Errors
- S/A (Selective Availability)

#### • Satellites-Receiver Geometry

 $-$  DOP (Dilution of Precision)

# Ephemeris/SV Clock Error

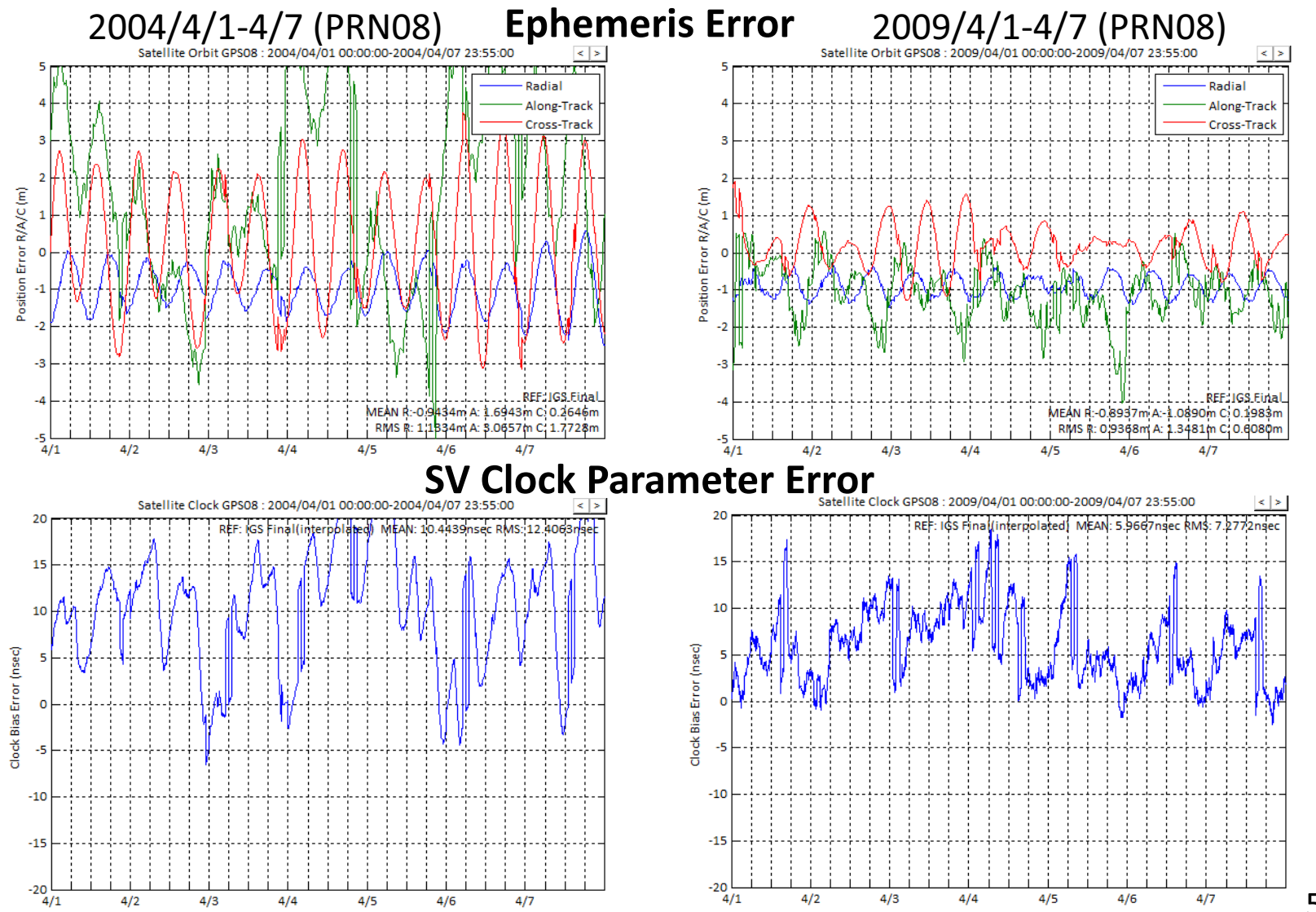

55

## GPS SIS-URE

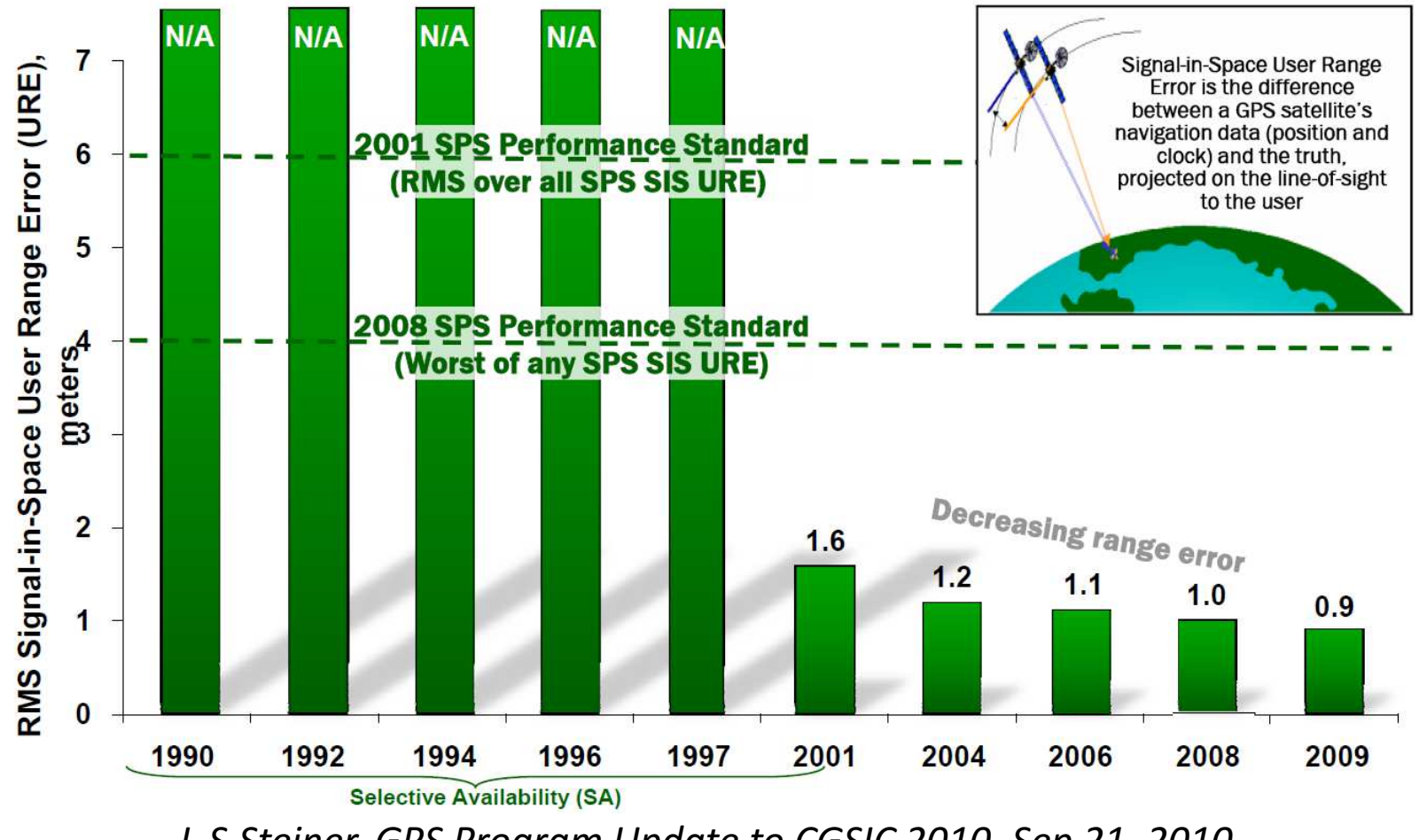

L.S.Steiner, GPS Program Update to CGSIC 2010, Sep 21, 2010

## Ionospheric Model Error

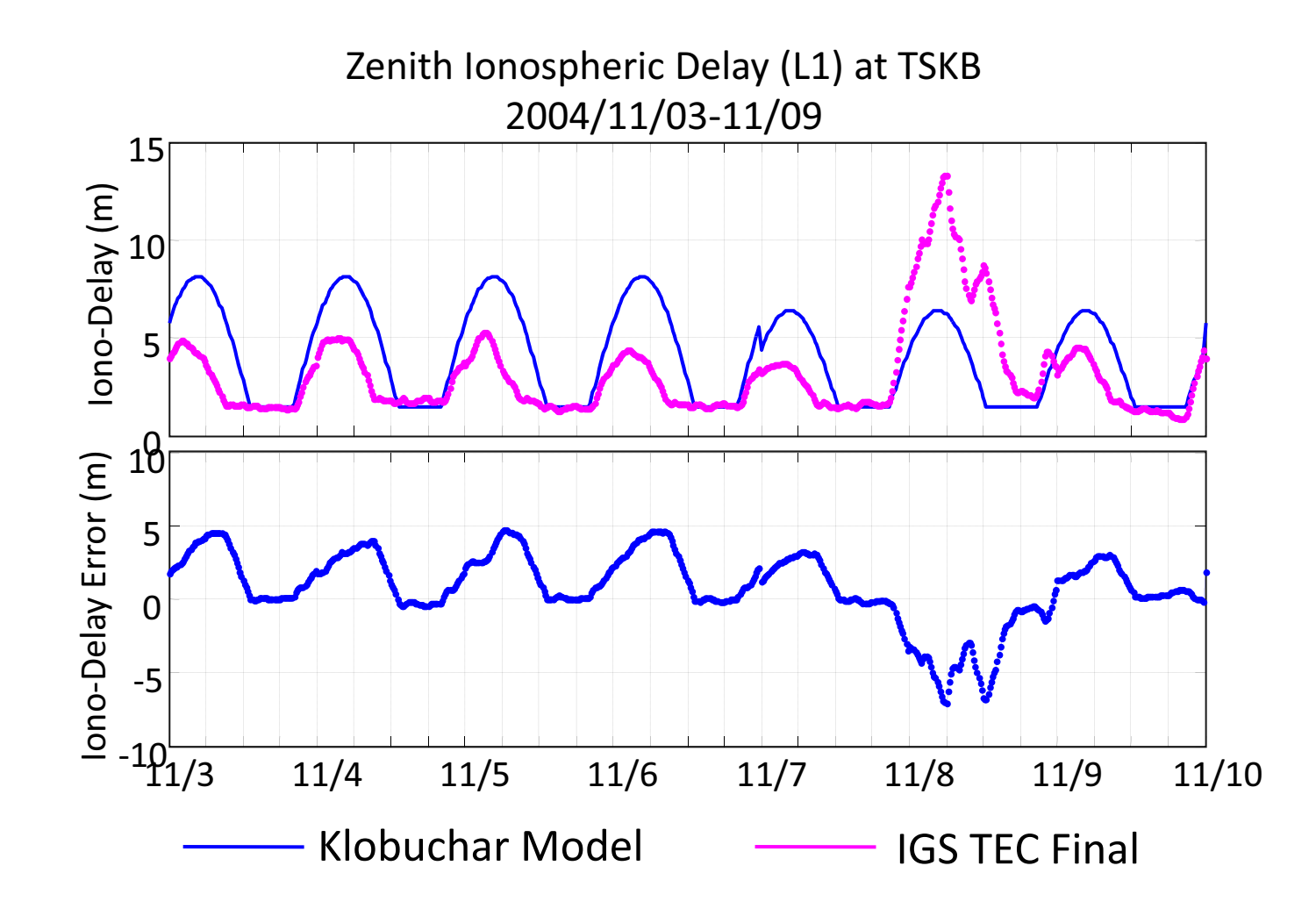

## Tropospheric Model Error

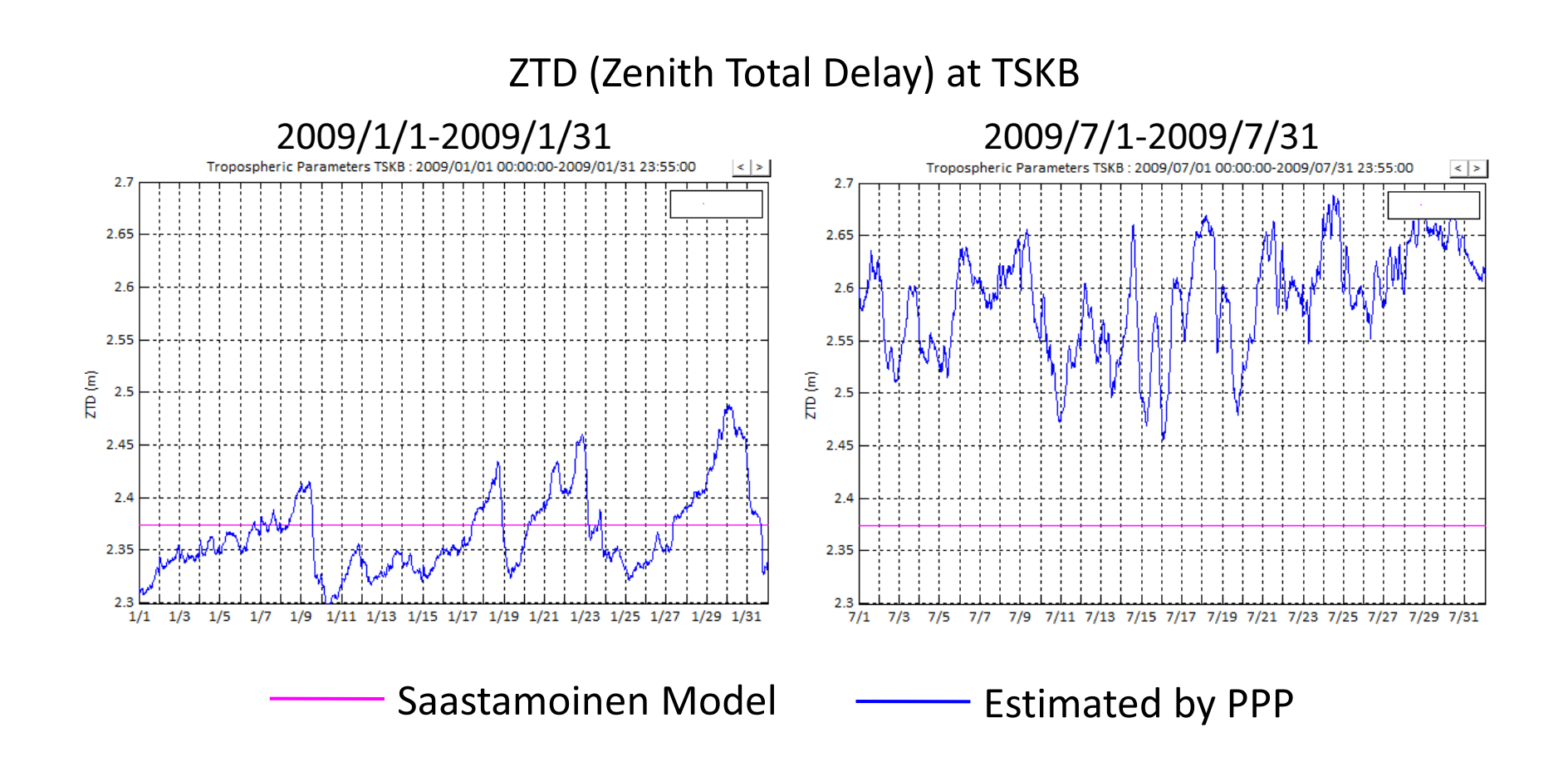

### Multipath

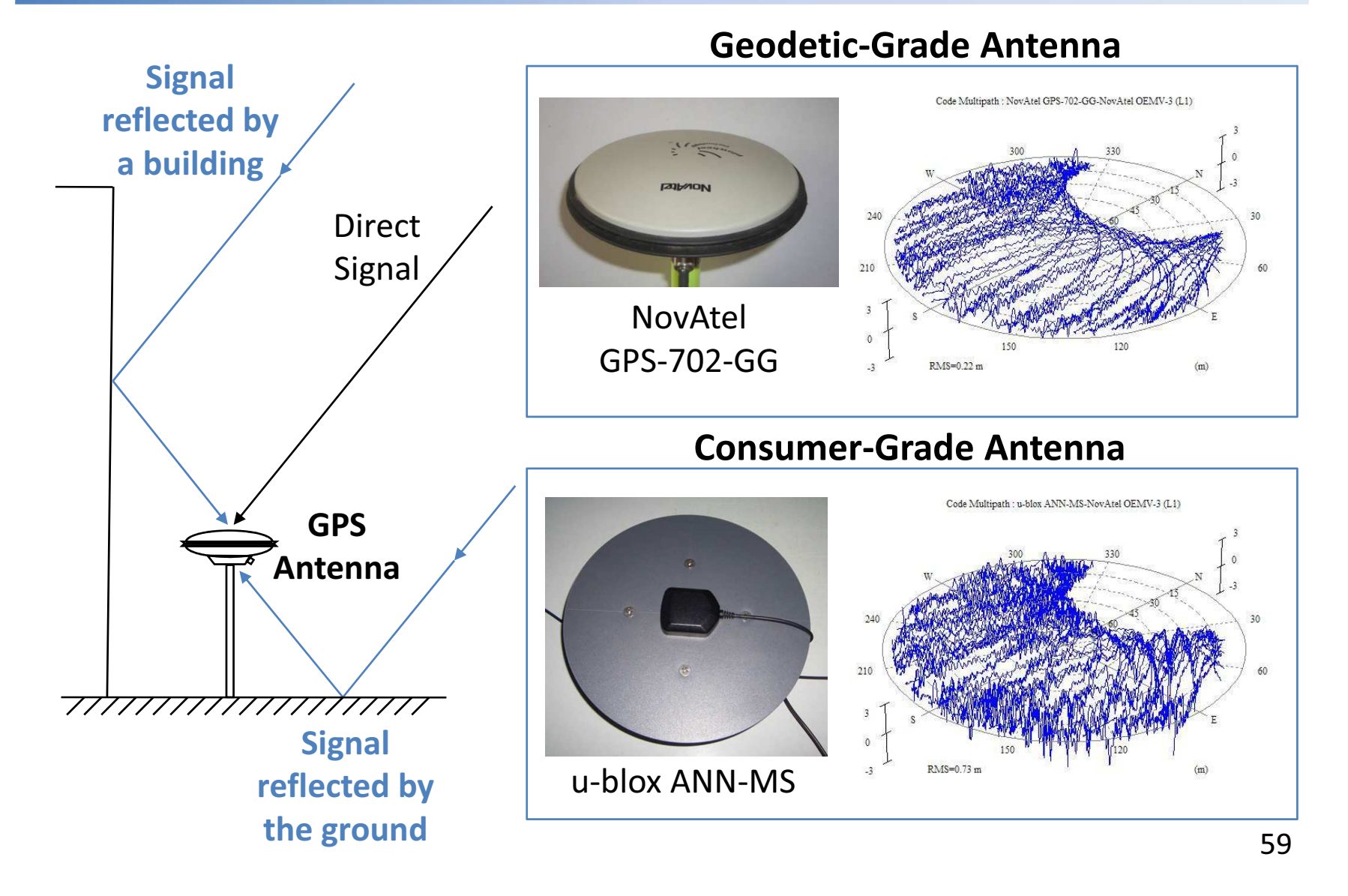

### DOP

#### GDOP, PDOP, HDOP, VDOP

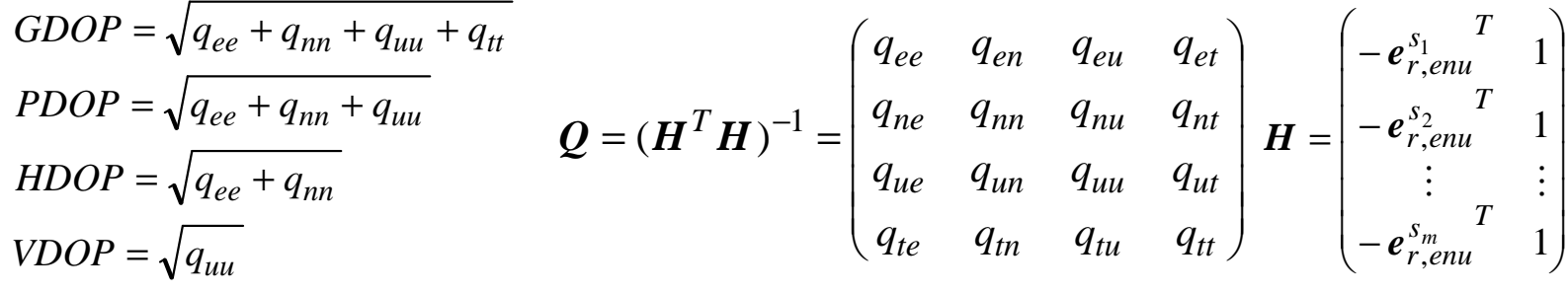

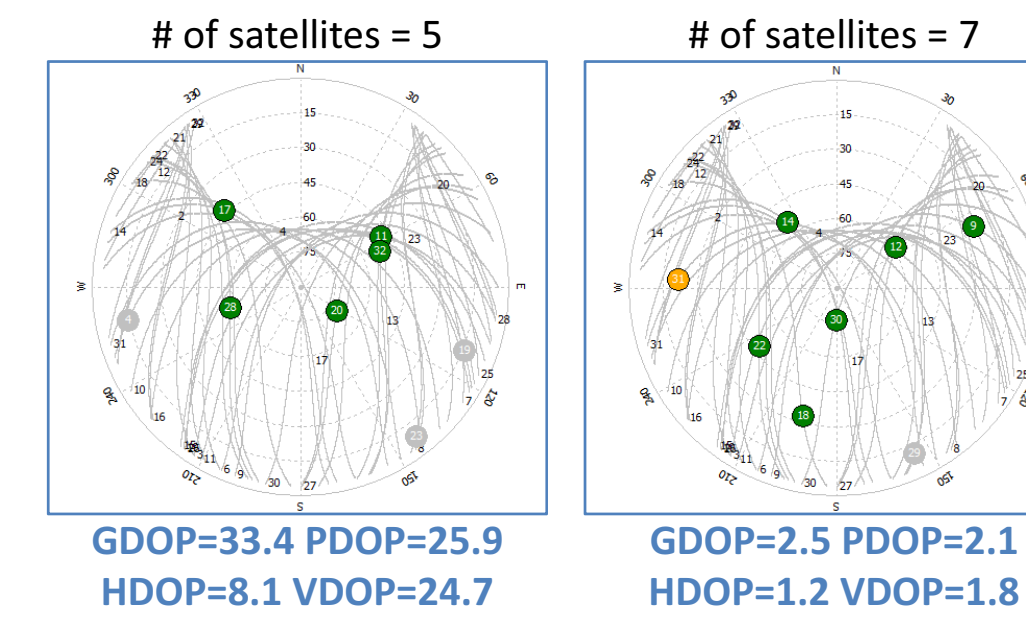

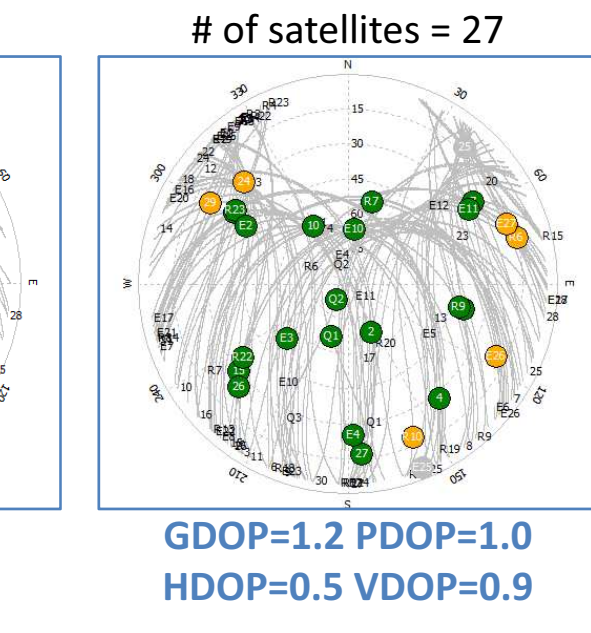

### **DGPS**

#### • Differential GPS

- $-$  Fixed Reference Stations at Known Position
- – $-$  Generate Correction Messages
- – $-$  Broadcast Correction Messages to User
- – $-$  Eliminate Most of Errors of Positioning

#### • Service of DGPS

- – $-$  Space Based DGPS: OmniSTAR, SkyFix, StarFix
- –Maritime DGPS: Marine Beacons
- National DGPS: VHF/FM-band, Cellular Network, Internet

### RTCM SC-104

#### RTCM 2.3 Messas

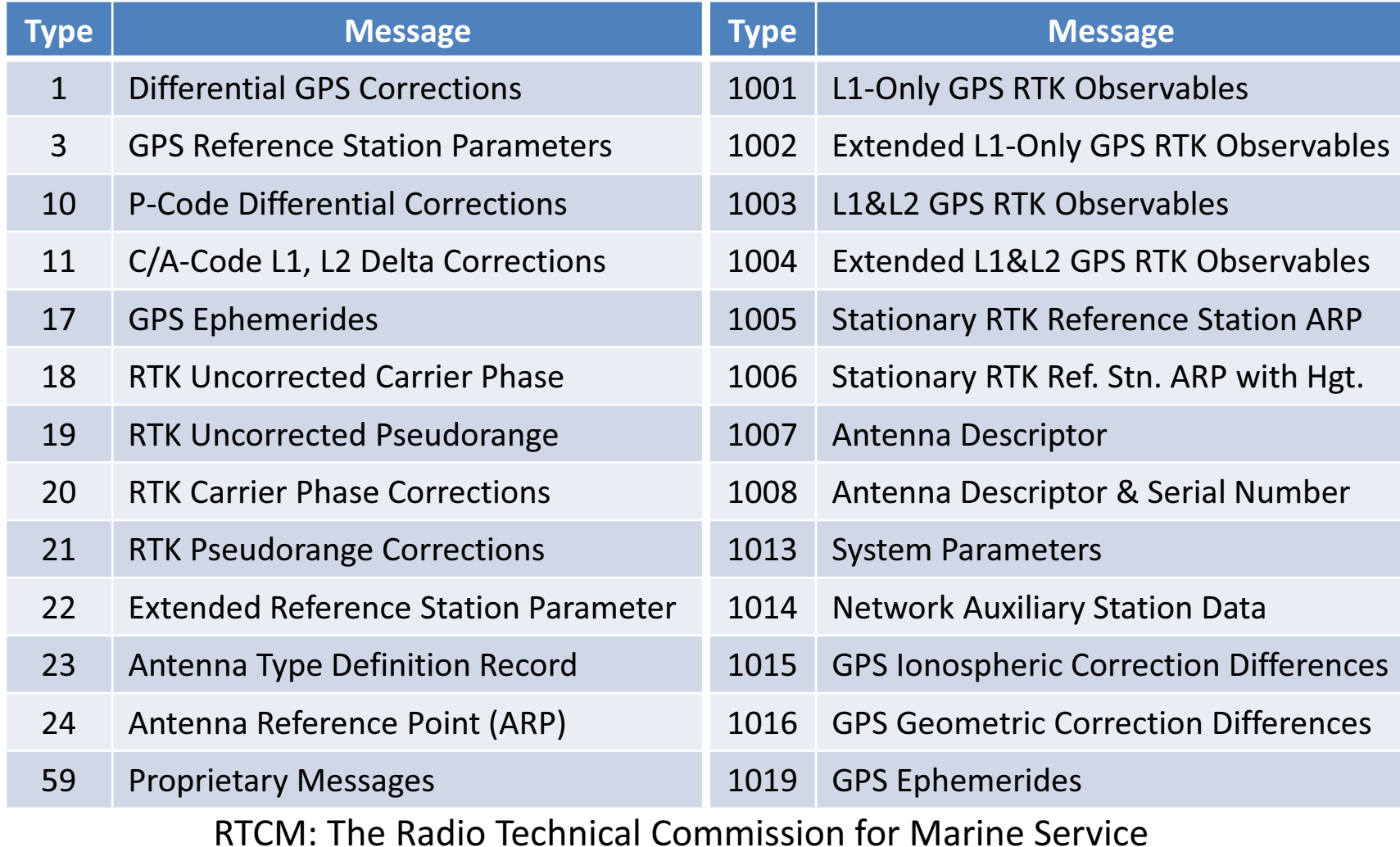

2.3 Messages RTCM 3.1 Messages

### SBAS (Satellite Based Augmentation System)

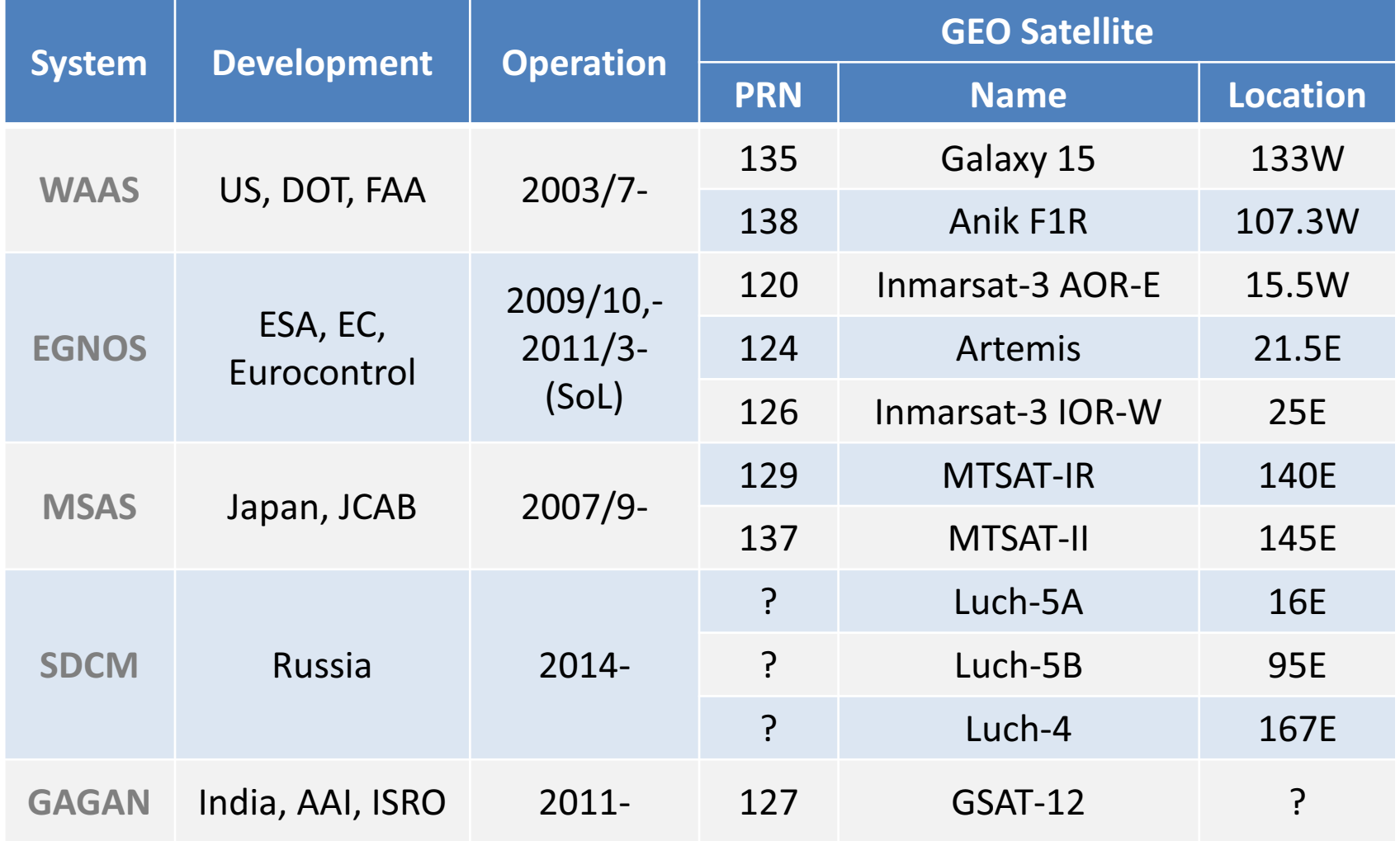

## SBAS Coverage Map

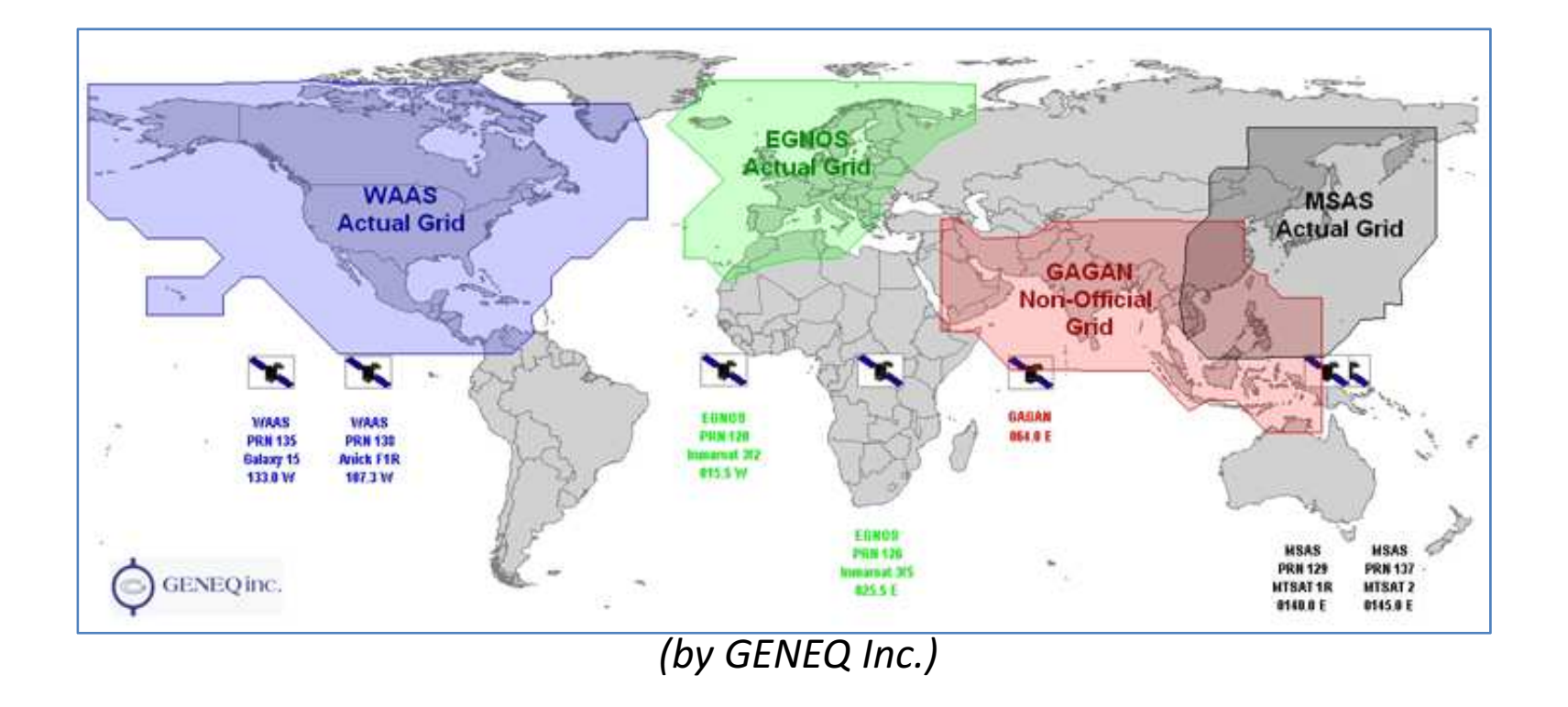

# **SBAS Message**

#### RTCA/DO-229C

Minimum Operational Performance Standards for Global Positioning System/Wide Area Augmentation SystemAirborne Equipment(Nov 28,2001)

#### SBAS Message Frame

250 bits - 1 Second

212-bit Data Field

 $\overline{\phantom{a}}$  6-bit Message Type ID (0-63) 8-bit Preamble24-bit Parity

RTCA: Radio Technical Commission forAeronautics

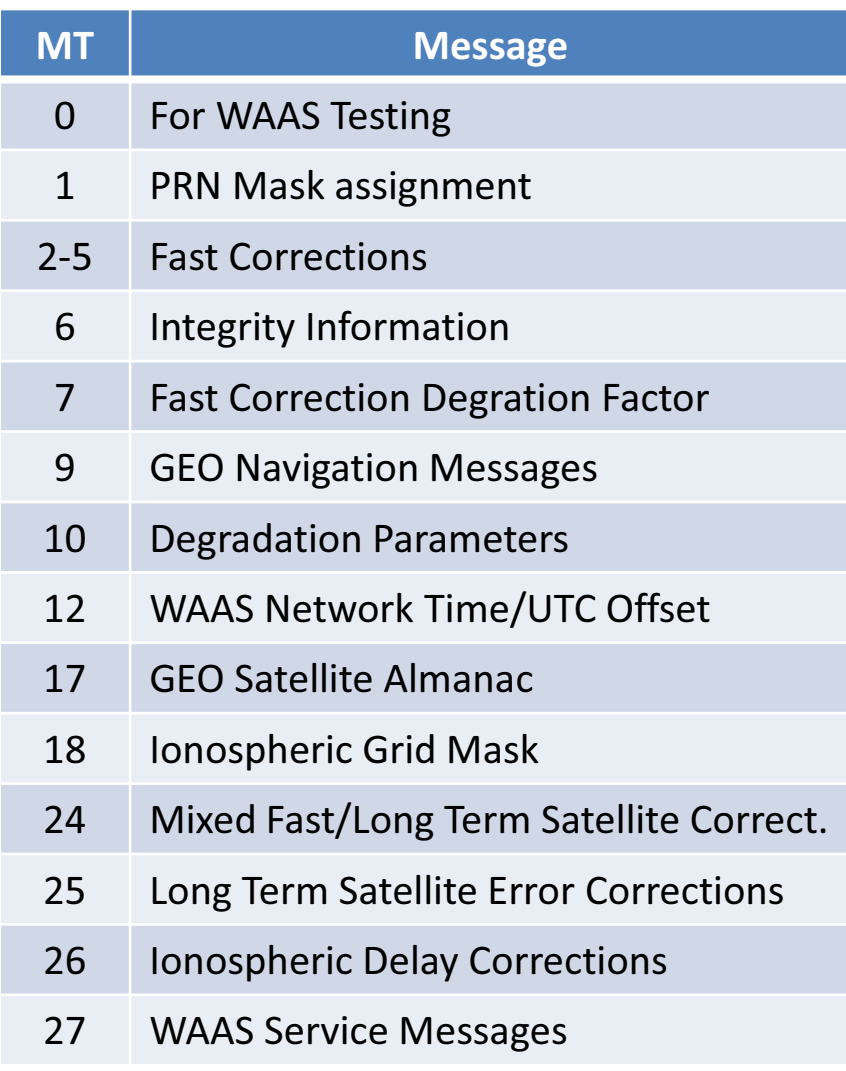

### Error Budget

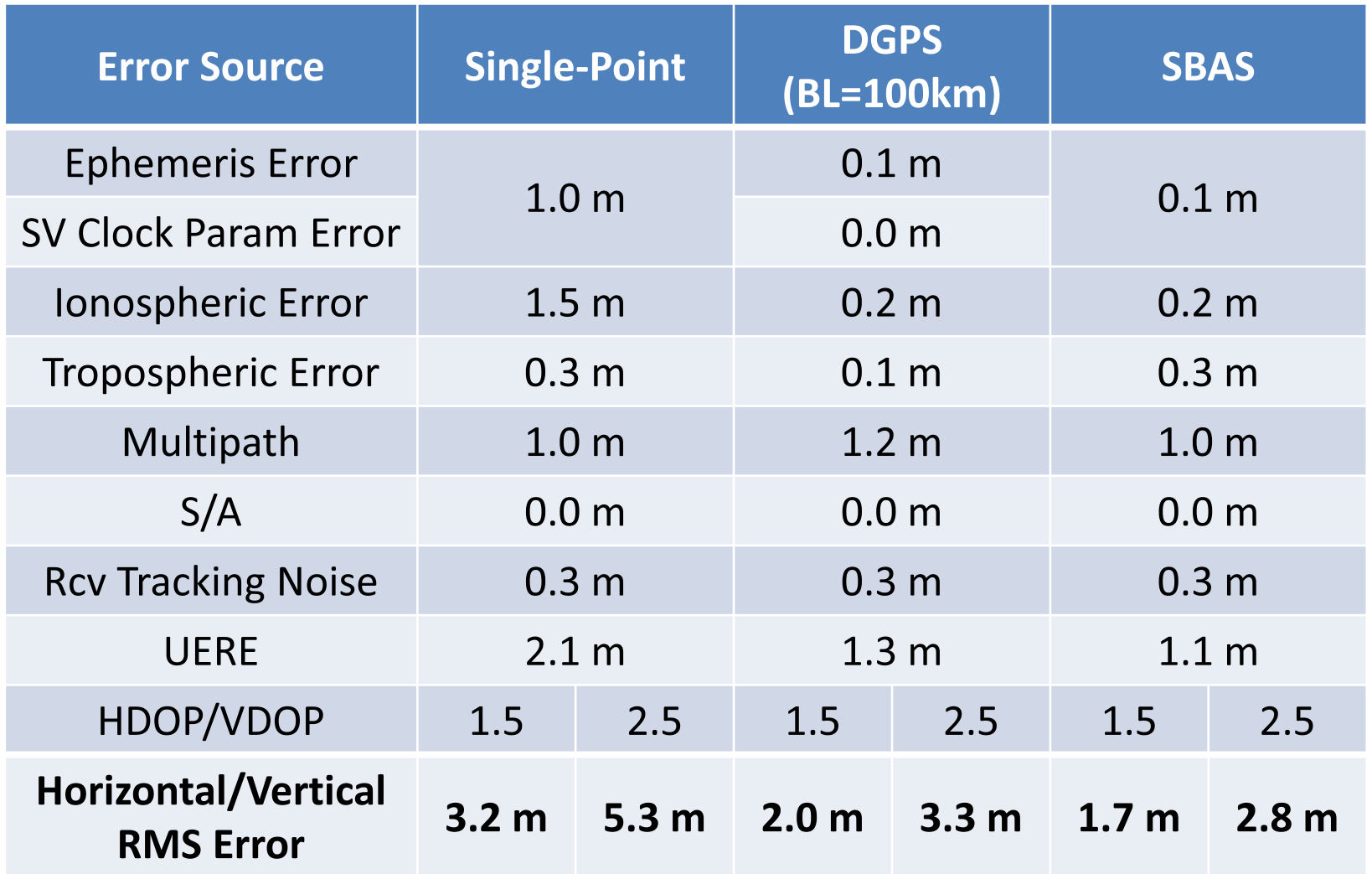

### Single-Point Positioning

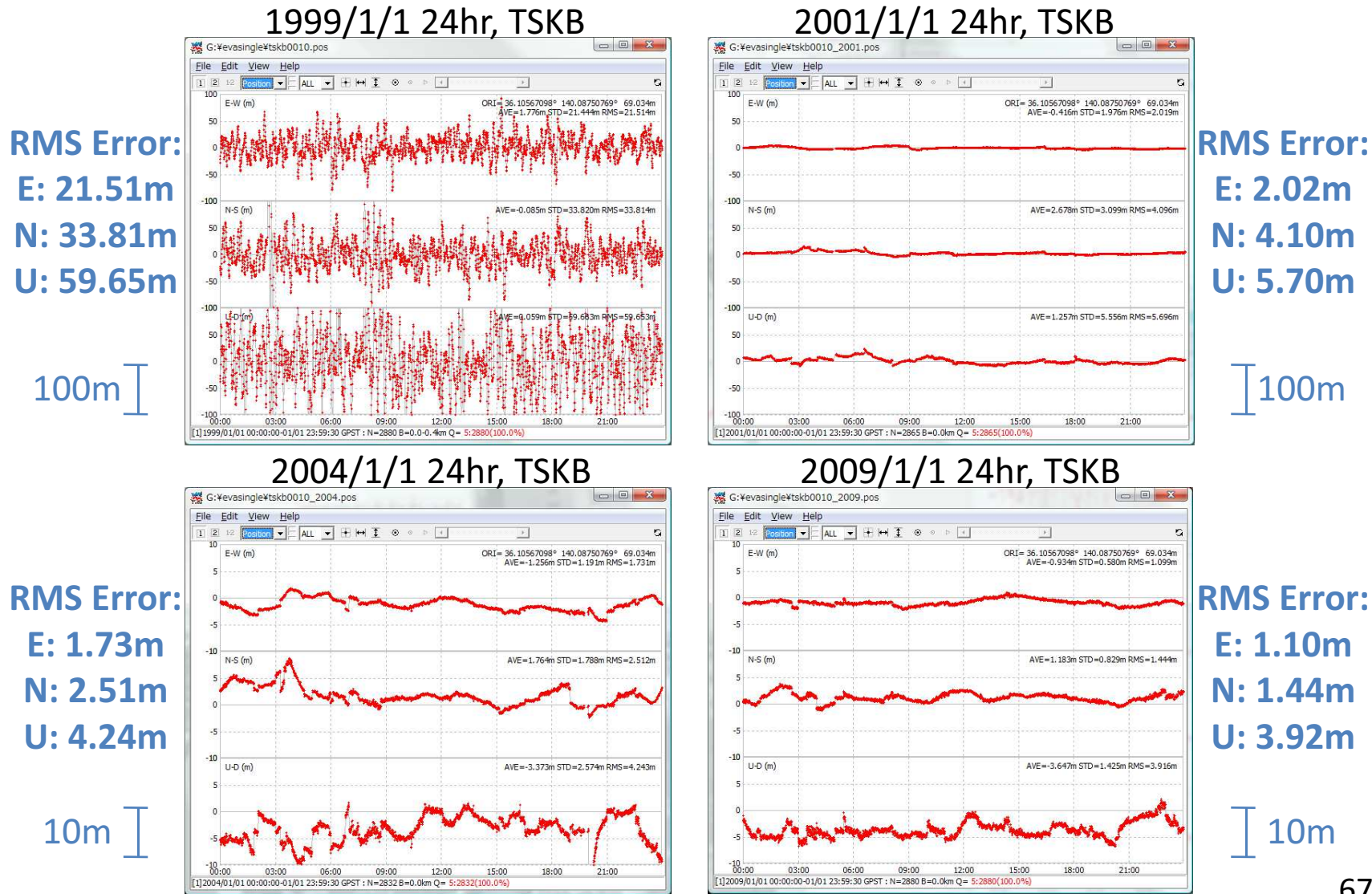

67

# SBAS DGPS Positioning

#### Single-Point MSAS

RMS Error:

#### E: 1.02m N: 1.36m U: 4.00m

 $-10$ 

 $-10$ 

 $-5.5$ 

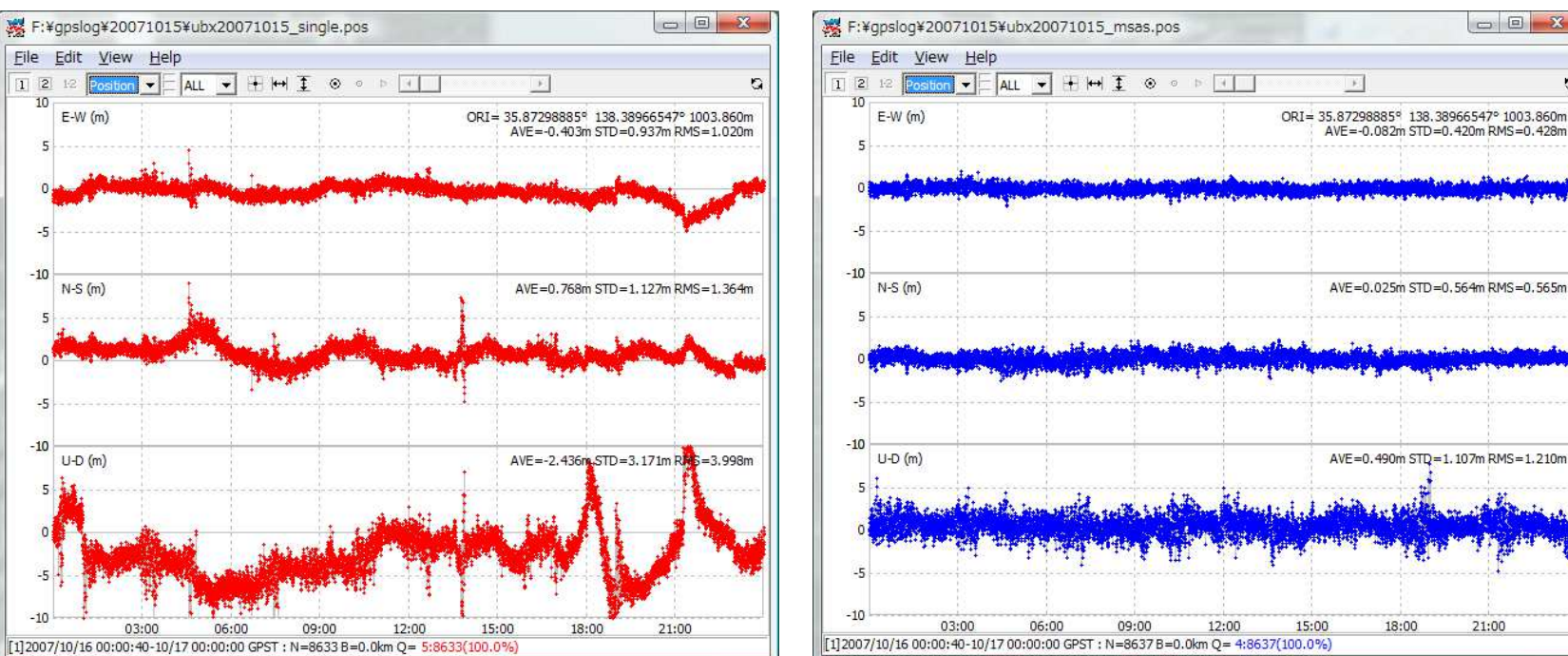

(2007/10/16 24hr, Antenna: NovAtel GPS-702-GG, Receiver: u-blox AEK-4T (raw),Processing S/W: RTKLIB 2.1.0, All Corrections=ON, Ranging=ON)

#### RMS Error:E: 0.43m N: 0.57m U: 1.21m

#### $\mathcal{F}_i$

18:00

21:00

ò.

### B-4 Theory of Precise Positioning (2)

# Code-Based vs. Carrier-Based

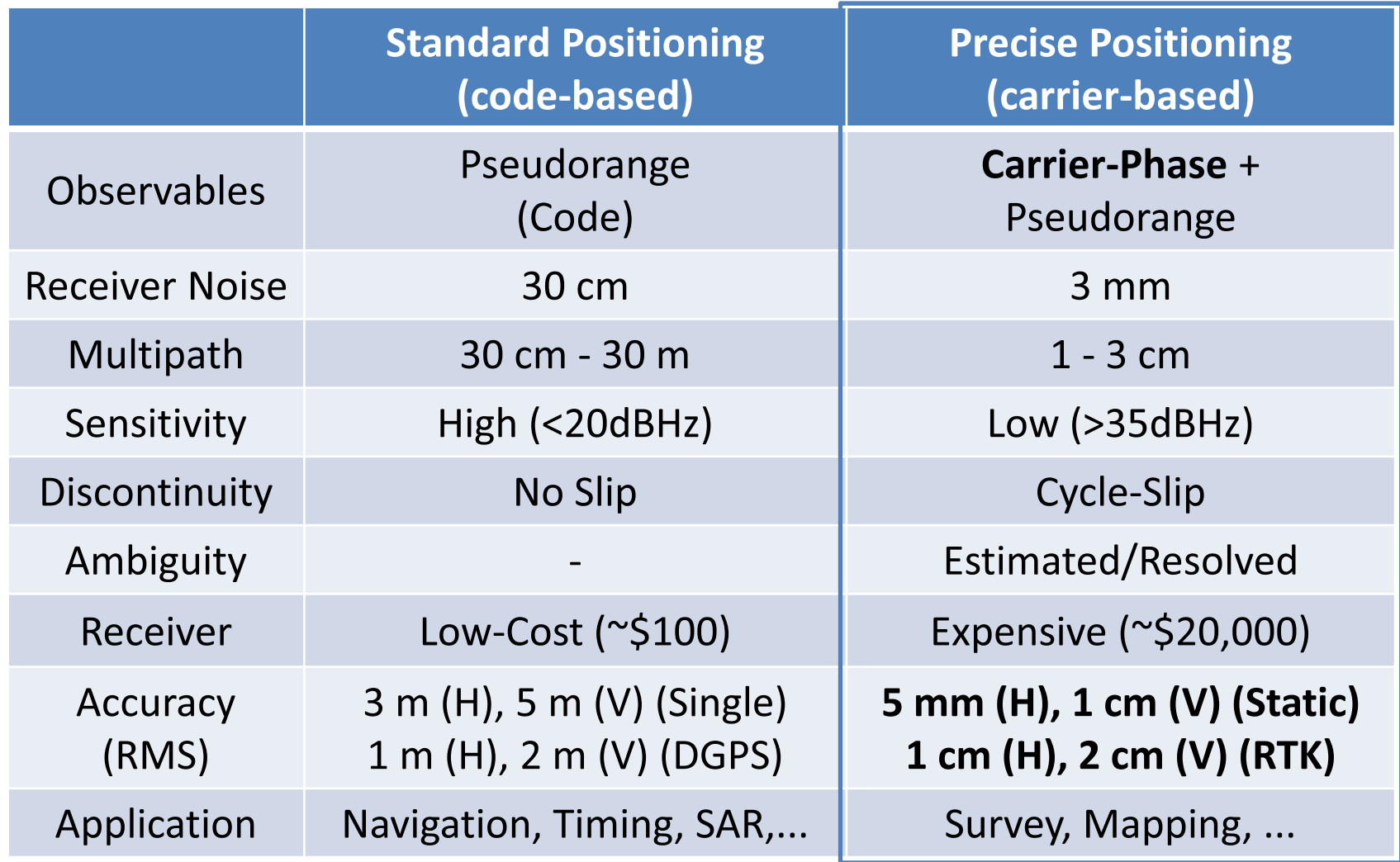

### Carrier-Phase

#### Definition:

$$
\phi_r^s = \phi^s - \phi_r + N
$$
  
(cycle)

... actually being a measurement on the beat frequency between the received carrier of the satellite signal and a receiver-generated reference frequency. (RINEX 2.10)

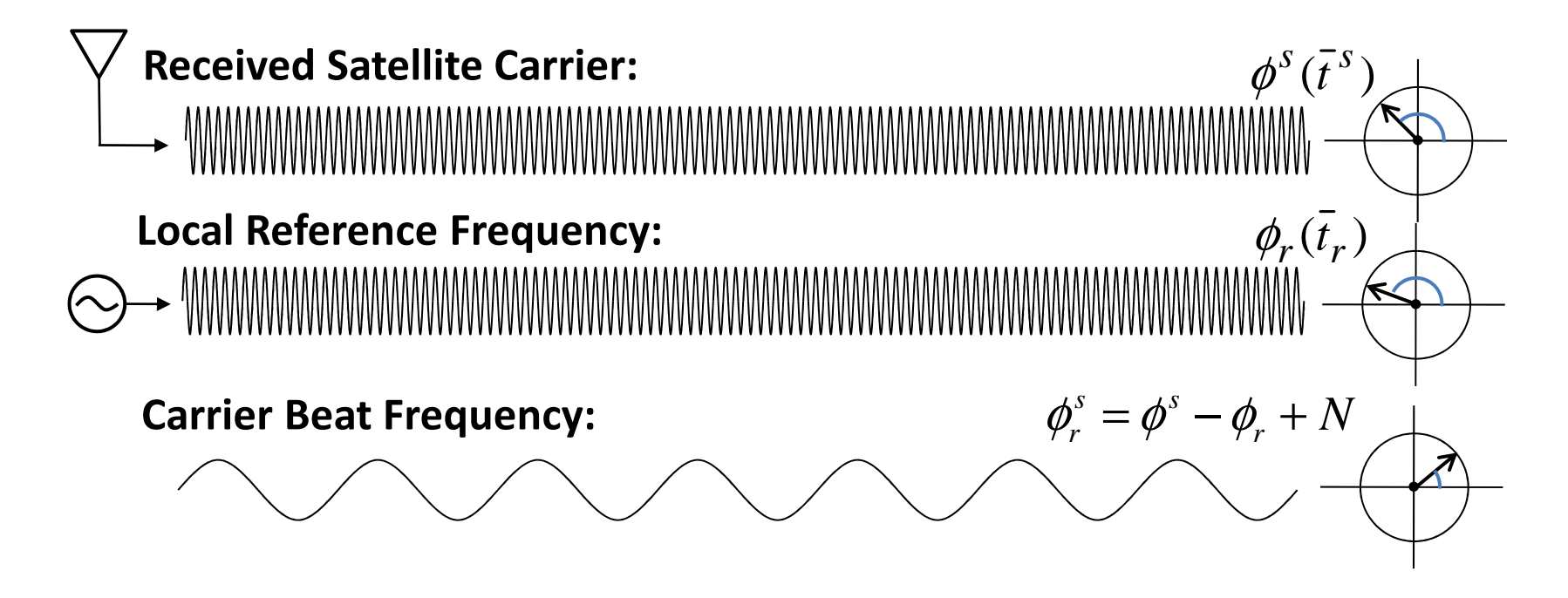

### Carrier-Phase Model (1)

#### Carrier-Phase:

$$
\phi_r^s = \phi_r(t_r) - \phi^s(t^s) + N_r^s + \varepsilon_{\varphi} \qquad (\phi_{r,0} = \phi_r(t_0), \phi_0^s = \phi^s(t_0))
$$
  
\n
$$
= (f(t_r + dt_r - t_0) + \phi_{r,0}) - (f(t^s + dT^s - t_0) + \phi_0^s) + N_r^s + \varepsilon_{\varphi}
$$
  
\n
$$
= \frac{c}{\lambda}(t_r - t^s) + \frac{c}{\lambda}(dt_r - dT^s) + (\phi_{r,0} - \phi_0^s + N_r^s) + \varepsilon_{\varphi} \qquad \text{(cycle)}
$$
  
\n
$$
\Phi_r^s \equiv \lambda \phi_r^s = c(t_r - t^s) + c(dt_r - dT^s) + \lambda(\phi_{r,0} - \phi_0^s + N_r^s) + \lambda \varepsilon_{\varphi}
$$
  
\n
$$
= \frac{\rho_r^s + c(dt_r - dT^s) - I_r^s + T_r^s + \lambda B_r^s + d_r^s + \varepsilon_{\varphi}}{\sqrt{2\pi}} \qquad \text{(m)}
$$

Pseudorange:Carrier-Phase Bias Other Correction Terms

$$
P_r^s = \rho_r^s + c(dt_r - dT^s) + I_r^s + T_r^s + \mathcal{E}_P
$$
# Carrier-Phase Model (2)

#### Carrier-Phase Bias:

*s r* $N_r^{\mathcal{S}}$   $\quad$  : Integer Ambiguity  $\phi_{r,0}^s - \phi_0^s$  $B_r^s = \phi_{r,0} - \phi_0^s + N_r^s$  (cycle)  $\begin{array}{ll} \phi_{r,0} & :$  Receiver Initial Phase<br>  $\phi_0^s & :$  Satellite Initial Phase

#### Other Correction Terms:

$$
\frac{d_r^s}{dt_r^s} = -d_{r, pco}^r c_{r, enu}^s + (E_{sat \to ecef} d_{pco}^s)^r e_r^s + d_{r, pcv} + d_{pcv}^s - d_{disp}^r c_{r, enu}^s
$$
  
+  $d_{pw} + d_{rel}$  (m)  
 $d_{r, pco}$ : Receiver Antenna Phase Center Offset  
 $d_{r, pcv}^s$ : Satellite Antenna Phase Center Variation  
 $d_{pcv}^s$ : Satellite Antenna Phase Center Offset  
 $d_{pcv}^s$ : Satellite Antenna Phase Center Variation  
 $d_{disp}$ : Site Displacement  
 $d_{pw}$ : Phase Wind-up Effect  
 $d_{rel}$ : Relativistic Effect

# DD (Double Difference)

$$
\Phi_{ub}^{ij} = \lambda((\phi_u^i - \phi_b^i) - (\phi_u^j - \phi_b^j))
$$
\n
$$
= \rho_{ub}^{ij} + c(dt_{ub}^{ij} - dT_{ub}^{ij}) - I_{ub}^{ij} + T_{ub}^{ij} + \lambda B_{ub}^{ij} + d_{ub}^{ij} + \varepsilon_{\Phi}
$$
\n
$$
= \rho_{ub}^{ij} - I_{ub}^{ij} + T_{ub}^{ij} + \lambda N_{ub}^{ij} + d_{ub}^{ij} + \varepsilon_{\Phi}
$$
\n
$$
dt_{ub}^{ij} = dt_u^{ij} - dt_b^{ij} = 0, \, dT_{ub}^{ij} = dT_{ub}^{i} - dT_{ub}^{j} \approx 0
$$
\n
$$
B_{ub}^{ij} = (\phi_{u,0} - \phi_0^i + N_u^i) - (\phi_{b,0} - \phi_0^i + N_u^i) - (\phi_{a,0} - \phi_0^j + N_u^j) + (\phi_{b,0} - \phi_0^j + N_b^j) = N_{ub}^{ij}
$$
\n
$$
\Phi_{ub}^{ij} \approx \rho_{ub}^{ij} + \lambda N_{ub}^{ij} + \varepsilon_{\Phi}
$$
\n
$$
I_{ub}^{ij} = I_{ub}^{i} - I_{ub}^{j} \approx 0, \, T_{ub}^{ij} = T_{ub}^{i} - T_{ub}^{j} \approx 0, \, d_{ub}^{ij} = d_{ub}^{i} - d_{ub}^{j} \approx 0
$$
\n
$$
\text{Satellite } i \quad \text{Solution}
$$
\n
$$
\phi_{b}^{i} \qquad \phi_{b}^{j} \qquad \text{Memo for Misra & E. The line } \hbar t_{ij}^{j} \approx \rho_{\mu}^{j} \qquad \text{Memo for Misra & E. The line } \hbar t_{ij}^{j} \approx \rho_{\mu}^{j} \qquad \text{Memo for Misra & E. The line } \hbar t_{ij}^{j} \approx \rho_{\mu}^{j} \qquad \text{Memo for Misra & E. The line } \hbar t_{ij}^{j} \approx \rho_{\mu}^{j} \qquad \text{Meno for Misra & E. The line } \hbar t_{ij}^{j} \approx \rho_{\mu}^{j} \qquad \text{Meno for Misra & E. The line } \hbar t_{ij}^{j}
$$

## Carrier-based Relative Positioning

### Nonlinear-LSE:

 $s_m s_1 \setminus T$  *ubs s ubs s ubT* $U_{\mu}^{I}$ ,  $N_{\mu}^{s_2s_1}$ ,  $N_{\mu}^{s_3s_1}$ , ...,  $N_{\mu}^{s_m}$  $\boldsymbol{x} = (\boldsymbol{r}_{u}^{T}, N_{ub}^{3231}, N_{ub}^{3331}, ..., N_{ub}^{3m31})$ Parameter Vector:

*T* $T$ <sub>)</sub> $T$  *tT tT* $(\mathbf{y}_{t_1}^{\ \mathbf{1}}, \mathbf{y}_{t_1}^{\ \mathbf{1}}, ..., \mathbf{y}_{t_n}^{\ \mathbf{1}})$  $y = (y_{t_1}, y_{t_2}, \ldots, y_{t_n})$ Measurement Vector:

Meas Model, Design Matrix: $\left(\!{\bm h}_{\!t_1}\!\left(\bm x\right)^{T},\!{\bm h}_{\!t_2}\!\left(\bm x\right)^{T},\!...,\!{\bm h}_{\!t_n}\!\left(\bm x\right)^{T}\right)^{\!\!\mathit{T}}$ ( $\left( \!{\bm{H}_{t_1}}^T, {\bm{H}_{t_2}}^T, \! ... , {\bm{H}_{t_n}}^T \right)^{\!T}$  *T tT* $t_{\alpha}$ *T* $H = (H_{t_1}^{\ \ I}, H_{t_2}^{\ \ I}, ..., H_{t_n})$  *T* $t_{n}$   $\vee$   $\rightarrow$   $\rightarrow$ *T* $t_2 \left( \boldsymbol{\lambda} \right)$ *T* $\boldsymbol{h}(\boldsymbol{x}) = (\boldsymbol{h}_{t_1}(\boldsymbol{x})^T, \boldsymbol{h}_{t_2}(\boldsymbol{x})^T, ..., \boldsymbol{h}_{t_n}(\boldsymbol{x}))$ *n*

( $\boldsymbol{R} = blkdiag\left(\boldsymbol{R}_{t_1}, \boldsymbol{R}_{t_2}, ..., \boldsymbol{R}_{t_n}\right)$  $=$  bikaiag  $(\mathbf{K}_{t_1}, \mathbf{K}_{t_2}, \dots)$ Meas Error Covariance:

 $\hat{\mathbf{x}} = \mathbf{x}_0 + (\mathbf{H}^T \mathbf{R}^{-1} \mathbf{H})^{-1} \mathbf{H}^T \mathbf{R}^{-1} (\mathbf{y} - \mathbf{h}(\mathbf{x}_0))$  $\hat{x} = x_0 + (H^T R^{-1} H)^{-1} H^T R^{-1} (y - h(x_0))$ *T*−*T*Solution (Static/Float):

$$
\mathbf{y}_{t_k} = (\Phi_{ub,t_k}^{S_2 S_1}, \Phi_{ub,t_k}^{S_3 S_1}, ..., \Phi_{ub,t_k}^{S_m S_1})^T
$$
\n
$$
\mathbf{h}_{t_k}(\mathbf{x}) = \begin{pmatrix} \rho_{u,t_k}^{S_2 S_1} - \rho_{b,t_k}^{S_2 S_1} + \lambda N_{ub}^{S_2 S_1} \\ \rho_{u,t_k}^{S_3 S_1} - \rho_{b,t_k}^{S_3 S_1} + \lambda N_{ub}^{S_m S_1} \\ \vdots \\ \rho_{u,t_k}^{S_m S_1} - \rho_{b,t_k}^{S_m S_1} + \lambda N_{ub}^{S_m S_1} \end{pmatrix}
$$
\n
$$
\mathbf{H}_{t_k} = \begin{pmatrix} -e_{u,t_k}^{S_2 S_1} & \lambda & 0 & \cdots & 0 \\ -e_{u,t_k}^{S_3 S_1} & 0 & \lambda & \cdots & 0 \\ \vdots & \vdots & \vdots & \ddots & \vdots \\ -e_{u,t_k}^{S_m S_1} & 0 & 0 & \cdots & \lambda \end{pmatrix}
$$
\n
$$
\mathbf{R}_{t_k} = \begin{pmatrix} 4\sigma_{\phi}^2 & 2\sigma_{\phi}^2 & \cdots & 2\sigma_{\phi}^2 \\ 2\sigma_{\phi}^2 & 4\sigma_{\phi}^2 & \cdots & 2\sigma_{\phi}^2 \\ \vdots & \vdots & \ddots & \vdots \\ 2\sigma_{\phi}^2 & 2\sigma_{\phi}^2 & \cdots & 4\sigma_{\phi}^2 \end{pmatrix}
$$

 $\bm{r}_{b}$  : Fixed Base-Station Position

# Effect of Baseline Length

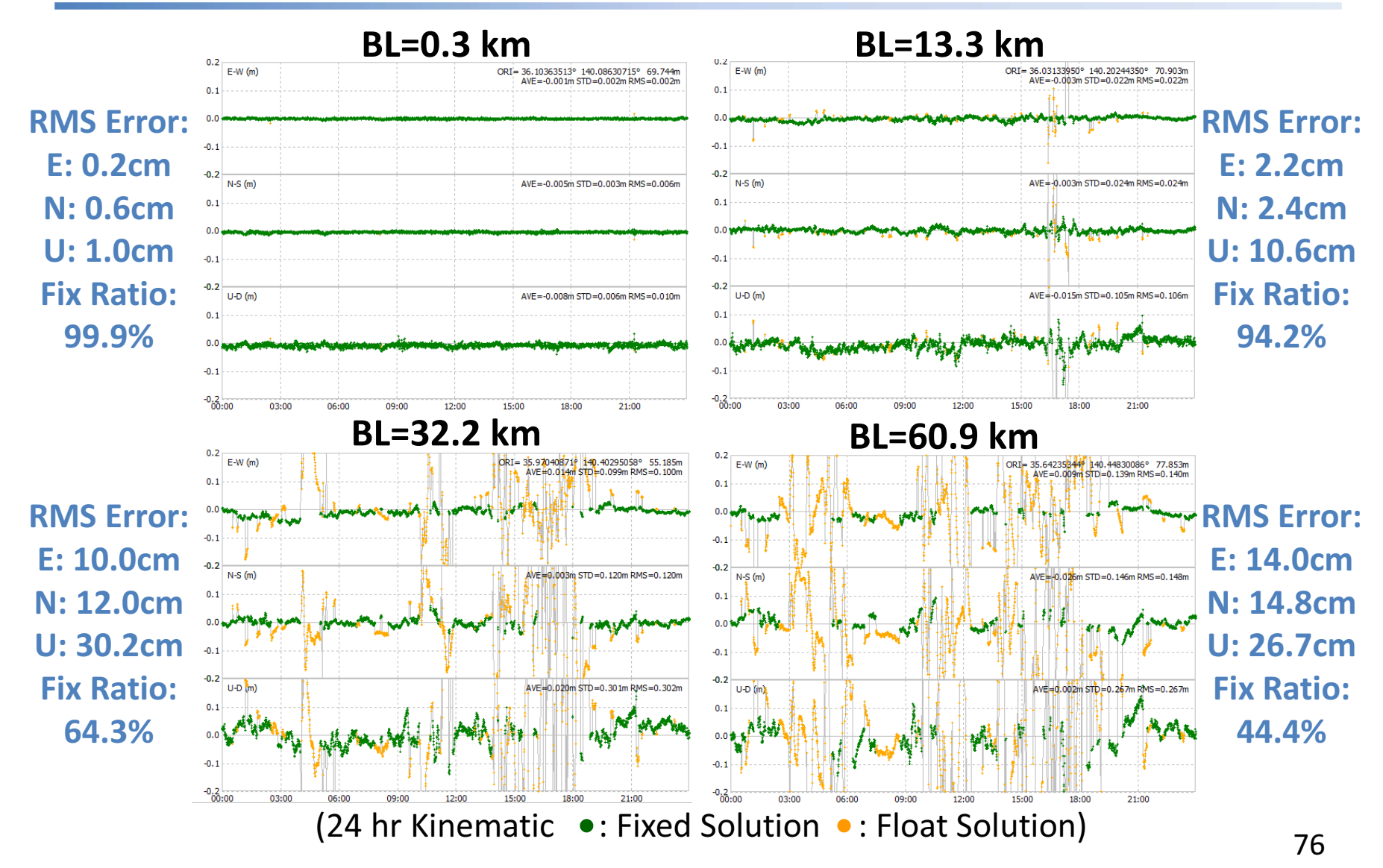

## Integer Ambiguity Resolution

#### •**Objectives**

- More accurate than float solutions
- – $-$  Fast converge of solutions

### • Many AR Strategies

- $-$  Simple Integer rounding
- –Multi-frequency wide-lane and narrow-lane generation
- – $-$  Search in coordinate domain
- – $-$  Search in ambiguity domain
- $-$  AFM, FARA, LSAST, LAMBDA, ARCE, HB-L<sup>3</sup>, Modified Cholesy Decomposition, Null Space, FAST, OMEGA, ...

## ILS (Integer Least Square Estimation)

Problem:

$$
x = (aT, bT)T, H = (A, B)
$$
  

$$
y = Hx + v = Aa + Bb + v
$$
  

$$
\bar{x} = \arg \min_{a \in \mathbb{Z}^n, b \in R^m} (y - Hx)^T Q_y^{-1} (y - Hx)
$$

### Strategy:

(1) Conventional LSE

$$
\hat{\boldsymbol{x}} = \begin{pmatrix} \hat{\boldsymbol{a}} \\ \hat{\boldsymbol{b}} \end{pmatrix} = \boldsymbol{Q}_{x} \boldsymbol{H}^{T} \boldsymbol{Q}_{y}^{-1} \boldsymbol{y}, \boldsymbol{Q}_{x} = \begin{pmatrix} \boldsymbol{Q}_{a} & \boldsymbol{Q}_{ab} \\ \boldsymbol{Q}_{ba} & \boldsymbol{Q}_{b} \end{pmatrix} = (\boldsymbol{H}^{T} \boldsymbol{Q}_{y} \boldsymbol{H})^{-1}
$$

(2) Search Integer Vector with Minimum Squared Residuals<br>And Table Minimum Squared Residuals

$$
\breve{\boldsymbol{a}} = \arg\min_{\boldsymbol{a} \in \mathbf{Z}^n} (\hat{\boldsymbol{a}} - \boldsymbol{a})^T \boldsymbol{Q}_a^{-1} (\hat{\boldsymbol{a}} - \boldsymbol{a})
$$

(3) Improve solution

$$
\breve{\boldsymbol{b}} = \hat{\boldsymbol{b}} - Q_{ba} Q_a^{-1} (\hat{\boldsymbol{a}} - \breve{\boldsymbol{a}})
$$

### LAMBDA

Teunissen, P.J.G. (1995)

The least-squares ambiguity decorrelation adjustment: a method for fast GPS integer ambiguity estimation. *Journal of Geodesy,* Vol. 70, No. 1-2, pp. 65-82.

### • ILS Estimation with:

- Shrink Integer Search Space with "Decorrelation"
- Efficient Tree Search Strategy
- – Similar to Closest Point Search with LLL Lattice Basis Reduction Algorithm

$$
\vec{a} = \arg \min_{\hat{\boldsymbol{a}} \in \mathbf{Z}^n} (\hat{\boldsymbol{a}} - \boldsymbol{a})^T \mathbf{Q}_a^{-1} (\hat{\boldsymbol{a}} - \boldsymbol{a}) \qquad \qquad \sum_{z \in \mathbf{Z}^n} \vec{z} = \arg \min_{z \in \mathbf{Z}^n} (\hat{z} - z)^T \mathbf{Q}_z^{-1} (\hat{z} - z)
$$

## Performance of LAMBDA

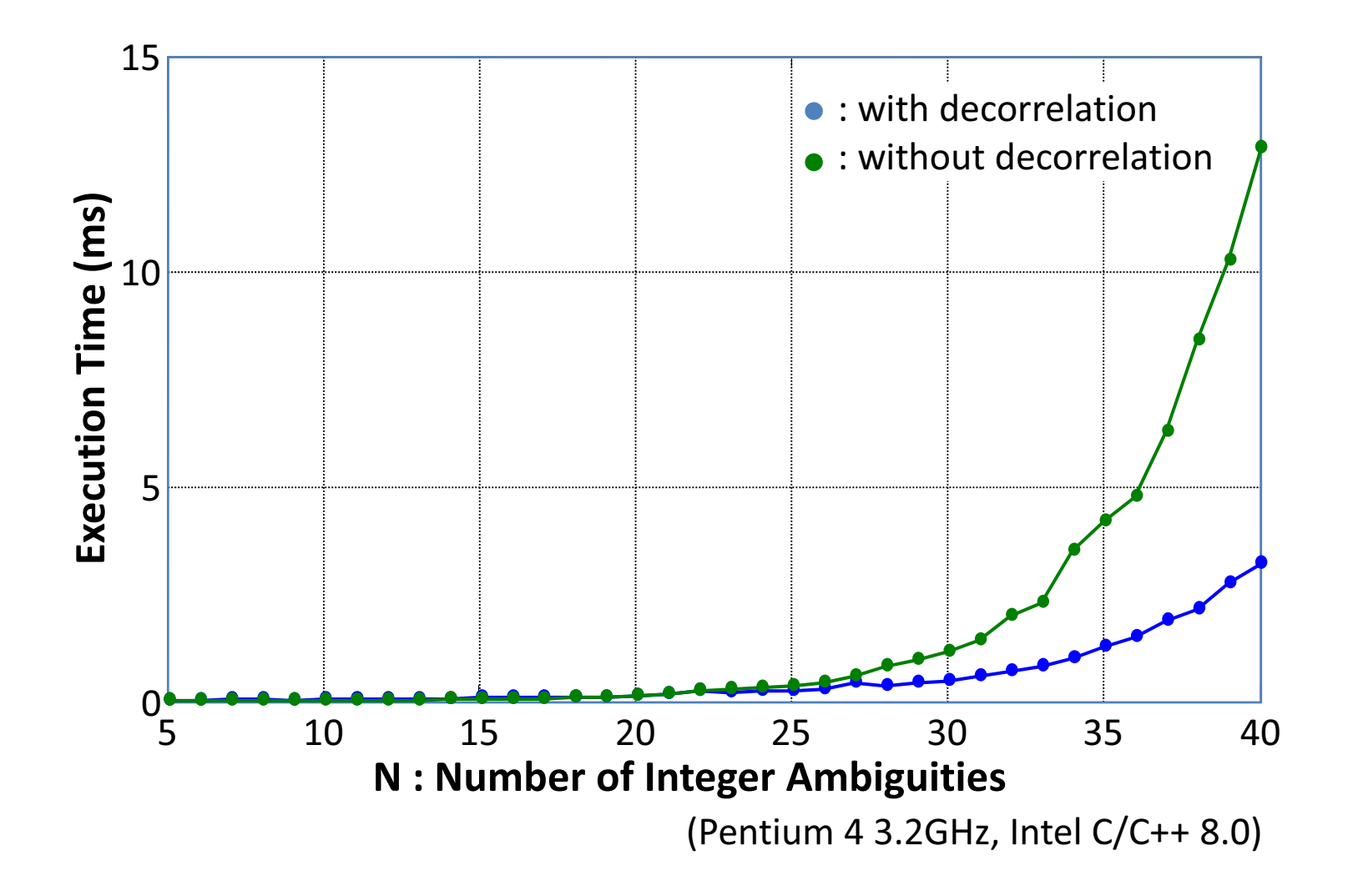

# RTK (Real-time Kinematic)

#### •Technique with Carrier-based Relative Positioning

- $-$  Real-time Position of Rover Antenna
- – $-$  Transmit Reference Station Data to Rover via Comm. Link
- – $-$  OTF (On-the-Fly) Integer Ambiguity Resolution
- –Typical Accuracy: <sup>1</sup> cm <sup>+</sup> 1ppm <sup>x</sup> BL RMS (Horizontal)
- Applications:

Land Survey, Construction Machine Control, PrecisionAgriculture etc.

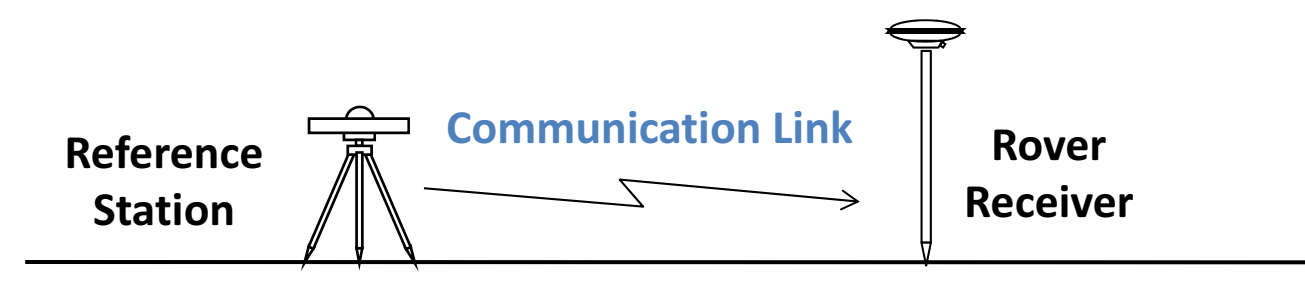

# **RTK Application**

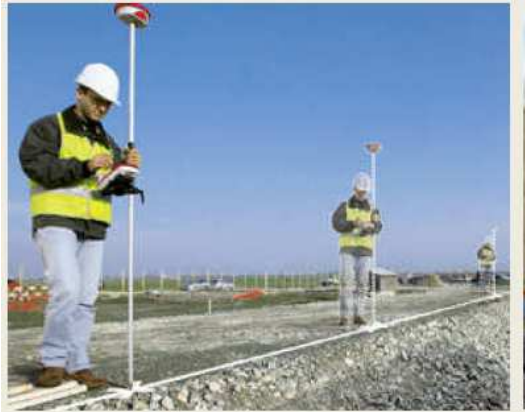

**Geodetic Survey** 

![](_page_81_Picture_3.jpeg)

Construction **Machine Control** 

![](_page_81_Picture_5.jpeg)

**Precision Agriculture** 

![](_page_81_Picture_7.jpeg)

![](_page_81_Picture_8.jpeg)

![](_page_81_Picture_9.jpeg)

82

**ITS** (Intelligent **Transport System)** 

**Sports Mobile Mapping** System http://www.trimble.com, http://www.leica-geosystems.com, http://www.gpsworld.com

## NRTK (Network RTK)

#### $\bullet$ Extension of RTK

- $-$  RTK without User Reference Station
- – $-$  Sparse Networked Reference Stations
- – $-$  Correction Messages via Mobile-Phone Network
- Format: **VRS, FKP,** MAC, RTCM 2.3, RTCM 3.1
- $-$  Server S/W: Trimble GPSNet, GEO++ GNSMART, ...
- $-$  NTRIP Networked Transport of RTCM via Internet Protocol

### • NRTK Service in Japan

- $-$  GEONET: ~1200 Reference Stations by GSI
- NGDS (www.gpsdata.co.jp), JENOBA (www.jenoba.jp)

## Japanese GEONET

**GEONET STATIONS MAP** by Google Map : **GEONET** Stations

**IGS** Map | Home

![](_page_83_Picture_3.jpeg)

 $(\hbar t t \rho$ ://terras.go.go.jp/sitens.go.2007/1/1 provided by CSL Height: ellipsoidal height processe)<br>(http://terras.gsi.go.jp/ja/index.htm) The station

## Considerations for RTK System

#### •Rover

- $-$  Single vs. Dual-freq, Update Rate, GNSS, Receiver-cost
- – $-$  CPU Power for external processing
- – $-$  INS-integration for obstacles

### • Reference Station

- – $-$  Baseline-Length vs. Performance
- – $-$  Self-provided vs. NRTK Service
- – $-$  Coverage, Receiver-cost, Operational-cost, Service-fee

### • Communication Link

– $-$  Coverage, Band-width, Latency, Link-cost

## Communication Link for RTK

- Local (<300 m)
	- $-$  Serial, USB, LAN, ... (wired)
	- –Radio Modem, WiFi, ZigBee, DSRC, ... (wireless)

### • Regional (<1,000 km)

- Analog-phone, ISDN, Dedicated Link, ... (wired)
- –Mobile-phone (Analog, 2G, 3G, …), ... (wireless)

### • Global (<10,000 km)

- Internet
- –GEO Satellite Link (Inmarsat, WideStar II, ...)
- –LEO Satellite Link (Iridum, Orbicom, …)

# Coverage by Mobile-phone N/W

![](_page_86_Figure_1.jpeg)

#### NTT docomo FOMA (2008/9)(http://servicearea.nttdocomo.co.jp)

## B-5Practice of RTK

# RTK by Playback Data

- ObjectiveRTK of by Playback Data
- Program

rtklib\_2.4.2¥bin¥rtknavi.exe

#### $\bullet$ Data

sample2¥

 oemv\_2009515c.gps (NovAtel)0263\_20090515c.rtcm3 (VRS)

#### RTKNAVI

![](_page_88_Picture_8.jpeg)

![](_page_88_Picture_9.jpeg)

NovAtel OEMV-3G, GPS-702-GG

### RTKNAVI - Options

#### Setting1

![](_page_89_Picture_19.jpeg)

#### Setting2

![](_page_89_Picture_20.jpeg)

### RTK Configuration

![](_page_90_Figure_1.jpeg)

# Receiver Setup (NovAtel OEMStar)

- Install FTDI USB-Serial Driver (if necessary) CDM20814\_WHQL\_Certified
- Install NovAtel Connect UtilityNovAtelConnect\_1.4.0.exe
- Execute NovAtel Connect
- Check OEMStar PC connection

# Base Station Data

- NTRIP Caster: \*\*\*\*\*\*\*\*, Port: <sup>2101</sup> or <sup>80</sup>
- $\bullet$ Mountpoint: TUNO
- User-ID: \*\*\*\*\*\*, Password: \*\*\*\*\*\*
- Format: NovAtel OEM6
- Antenna: JPSLEGANT\_E
- $\bullet$ Latitude: 35.666496999
- Longitude: 139.792372076
- •Height: 59.4046

![](_page_92_Picture_9.jpeg)

# Practice of RTK

### • Setup RTKNAVI input streams

- $-$  Rover Stream: serial connected to PC
- – $-$  Base Station Stream: NTRIP via Internet

### • Setup RTKNAVI options

- $-$  RTK options Setup
- –Ambiguity resolution options
- – $-$  Output options
- – $-$  Base station position

# Receiver Setup (u-blox LEA-6T)

- Install u-blox Windows Driverublox A4 U5 USB drv3264 install UI.exe
- Install u-blox u-center utilityu-centerSetup-7.0.2.1.exe
- Execute u-blox u-center
- Check u-blox PC connection